Universidade Estadual de Campinas Faculdade de Engenharia Elétrica e de Computação Departamento de Computação e Automação Industrial

**Luiz Gustavo Zuliani**

# **Arquitetura e Implementação de um Serviço de Informações Topológicas e de Engenharia de Tráfego para Sistemas RWA**

Campinas, SP

2006

#### **Luiz Gustavo Zuliani**

# **Arquitetura e Implementação de um Serviço de Informações Topológicas e de Engenharia de Tráfego para Sistemas RWA**

**Dissertação de Mestrado** apresentada à Faculdade de Engenharia Elétrica e de Computação como parte dos requisitos para obtenção do título de Mestre em Engenharia Elétrica. Área de concentração: **Engenharia de Computação**.

Orientador: Prof. Dr. Maurício Ferreira Magalhães

Campinas, SP

2006

#### FICHA CATALOGRÁFICA ELABORADA PELA BIBLIOTECA DA ÁREA DE ENGENHARIA E ARQUITETURA - BAE - UNICAMP

 $\overline{\mathsf{L}}$ 

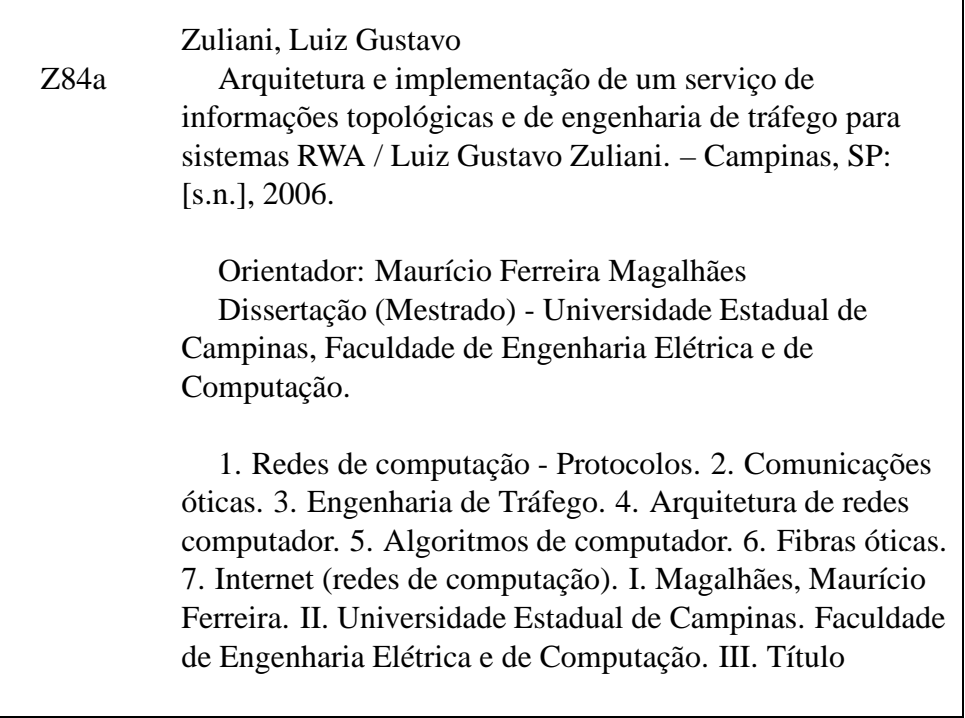

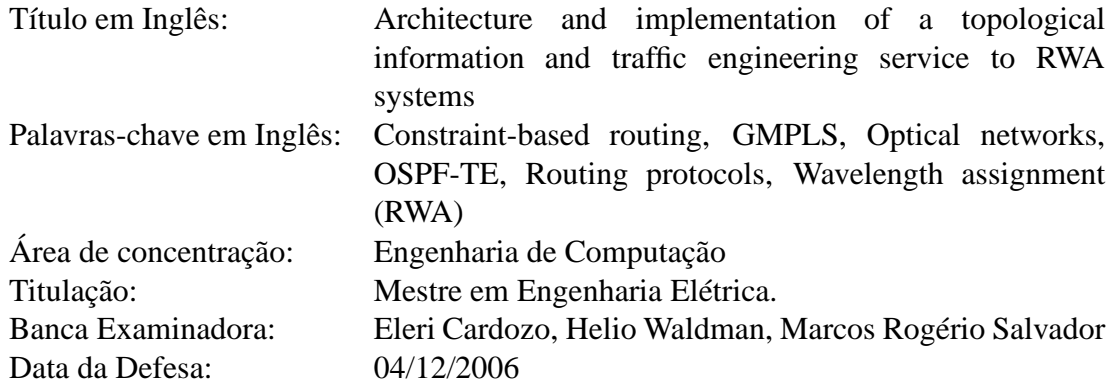

#### **Luiz Gustavo Zuliani**

# **Arquitetura e Implementação de um Serviço de Informações Topológicas e de Engenharia de Tráfego para Sistemas RWA**

**Dissertação de Mestrado** apresentada à Faculdade de Engenharia Elétrica e de Computação como parte dos requisitos para obtenção do título de Mestre em Engenharia Elétrica. Área de concentração: **Engenharia de Computação**.

Banca Examinadora: Prof. Dr. Maurício Ferreira Magalhães - DCA/FEEC/Unicamp Prof. Dr. Eleri Cardozo - DCA/FEEC/Unicamp Prof. Dr. Helio Waldman - DECOM/FEEC/Unicamp Dr. Marcos Rogério Salvador - CPqD

Campinas, SP

2006

### **Resumo**

Redes totalmente ópticas (fotônicas) controladas por GMPLS (*Generalized MultiProtocol Label Switching*) são a promessa para lidar com o crescente volume de tráfego IP. Os protocolos de sinalização e roteamento GMPLS, principalmente OSPF (*Open Shortest Path First*) e RSVP (*Resource ReSerVation Protocol*), trabalham de tal modo que o cálculo da rota para circuitos ópticos não considera a disponibilidade de comprimentos de onda (labels). Esta solução não é ótima em termos do uso de recursos de rede e da probabilidade de bloqueio de novos circuitos. Para aprimorar este quadro, algoritmos RWA (*Routing and Wavelength Assignment*) mais eficientes poderiam ser usados para calcular a rota e o comprimento de onda simultaneamente. Estes algoritmos RWA necessitam conhecer a topologia óptica de um modo ainda não descrito pelas atuais especificações do protocolo OSPF. Esta dissertação propõe extensões de Engenharia de Tráfego para o protocolo OSPF para permitir que o plano de controle GMPLS se beneficie do uso de algoritmos RWA mais eficientes. Um protótipo foi desenvolvido e instalado em uma rede óptica emulada para verificar a praticabilidade da solução proposta baseado na sobrecarga de tráfego gerado no plano de controle.

**Palavras-chave**: Roteamento Baseado em Restrições, GMPLS, redes ópticas, OSPF-TE, protocolos de roteamento, alocação de comprimento de onda (RWA).

### **Abstract**

GMPLS-controlled all-optical networks are the promise to handle the increasing volume of IP traffic. The GMPLS routing and signaling protocols, mainly OSPF and RSVP, work in such a way that the route calculation for optical circuits does not take into account the wavelength (label) availability. This is not optimal in terms of network resources usage and blocking probability of new circuits. To deal with this scenario, more efficient RWA algorithms could be used to calculate the route and the wavelength assignment at one time. These RWA engines need to know the optical topology in a way that is not described by current OSPF standards. This dissertation proposes Traffic Engineering extensions to the OSPF protocol to enable the GMPLS control plane to take advantage of the most effective RWA classes. A prototype was developed and deployed in an optical-emulated copper-based network to verify its feasibility based on the bandwidth overhead generated in the control plane.

**Keywords**: Constraint-based routing, GMPLS, optical networks, OSPF-TE, routing protocols, wavelength assignment (RWA).

*Aos meus pais, Domingos e Maria Lúcia*

### **Agradecimentos**

Ao meu orientador, Prof. Dr. Maurício Ferreira Magalhães, pela orientação e oportunidades proporcionadas.

Ao Prof. Dr. Eleri Cardozo, pelas sugestões de especificação, construção e documentação do protótipo.

Aos colegas do OptiNet Marcio Savasini e Gustavo Pavani, pelo auxílio com as peculiaridades do plano WDM e trabalhos relacionados.

Aos colegas do DCA, em especial Fábio Verdi, Rafael Pasquini, Rossano Pinto, Mábia Cavalcante, Wander Gomes, Eduardo Zagari, Rodrigo Prado, Tomas Badan, Rafael Duarte, Fabrízzio Lacerda, Alex Zanetti, Daniel Barboza, Walter Wong, Leandro Ledel, Adler Cardoso e Cláudio Vieira. Sem suas valiosas contribuições e momentos de descontração, este trabalho não seria possível.

A minha família, pelo apoio irrestrito e incondicional.

Ao Dr. Walter Ricciluca, cuja integridade e conduta são referências para mim.

A Juliana Godoy, por tudo.

# **Sumário**

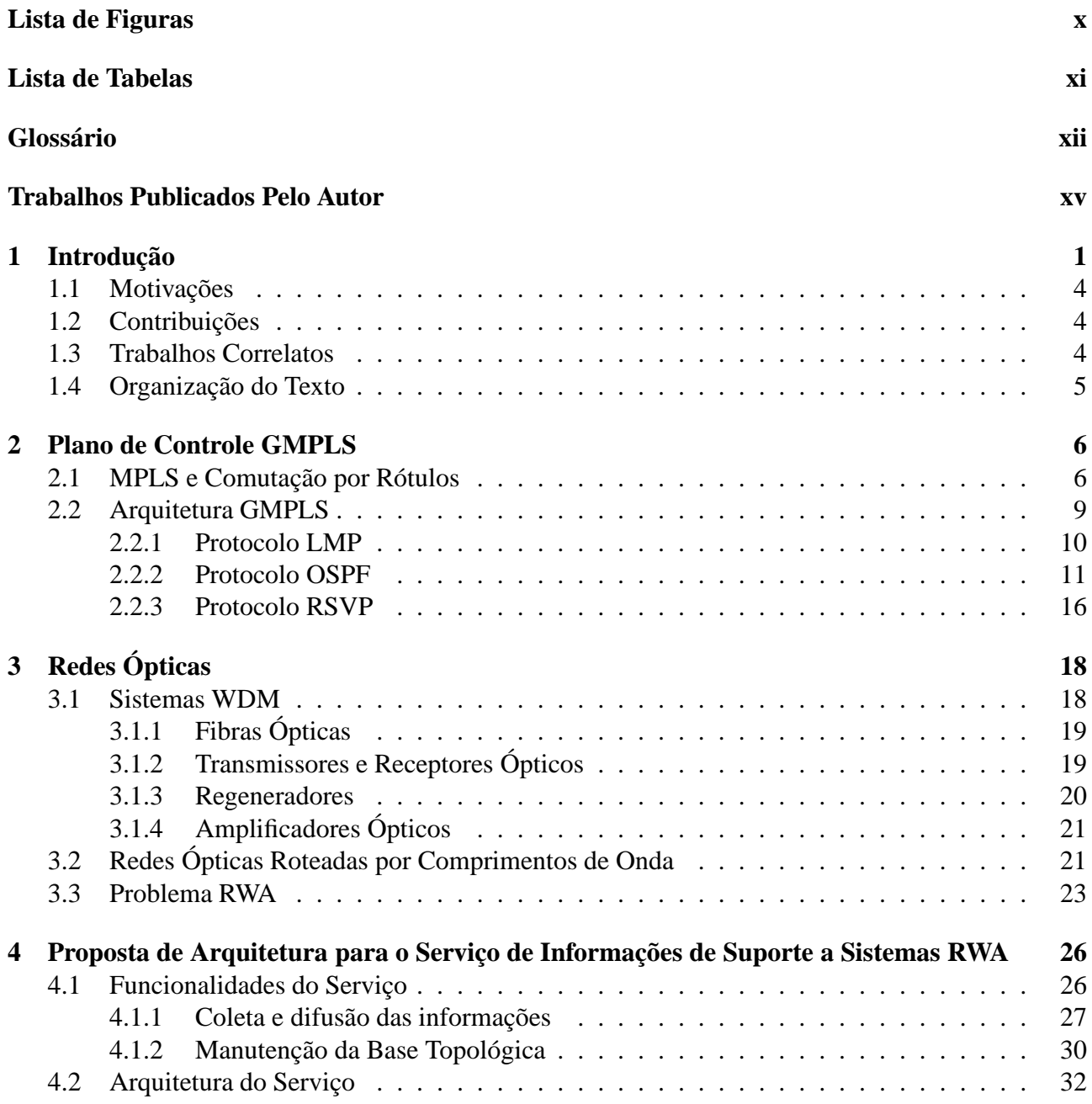

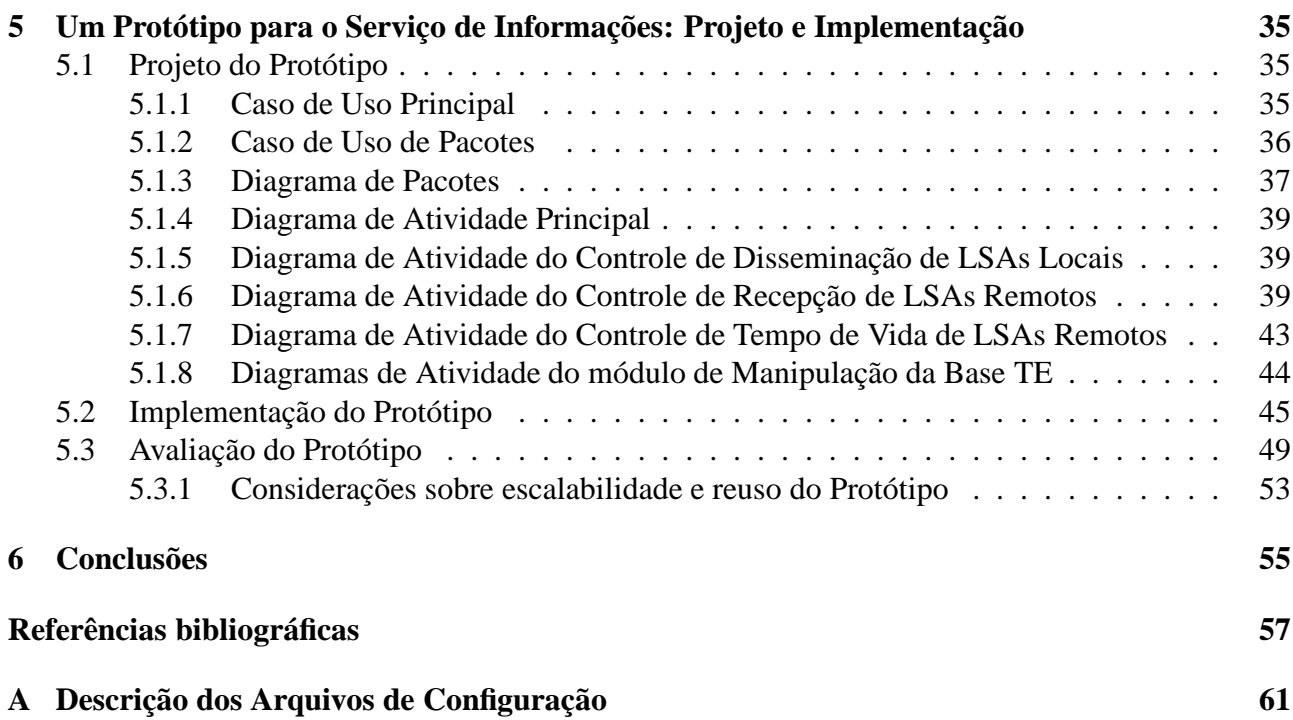

# **Lista de Figuras**

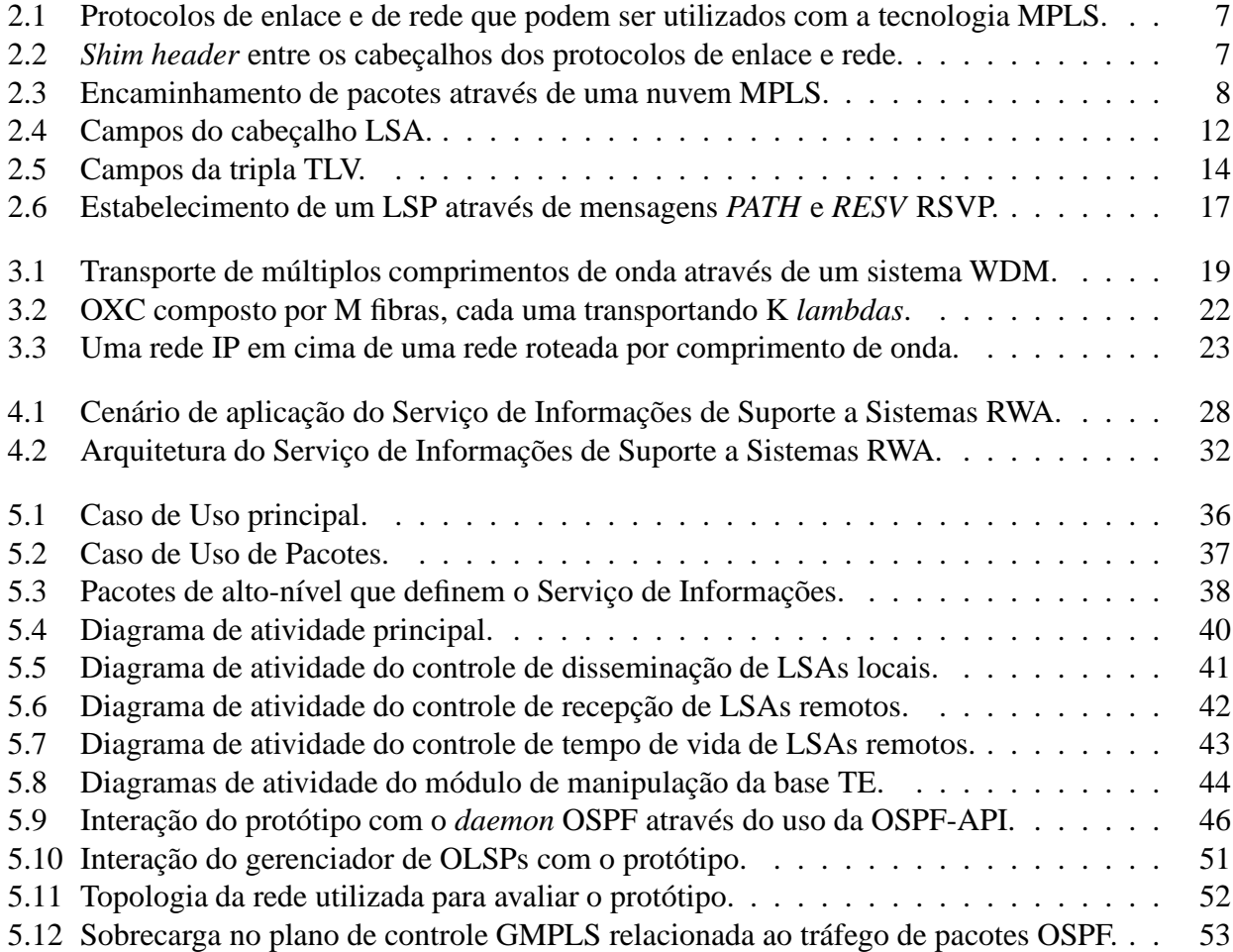

# **Lista de Tabelas**

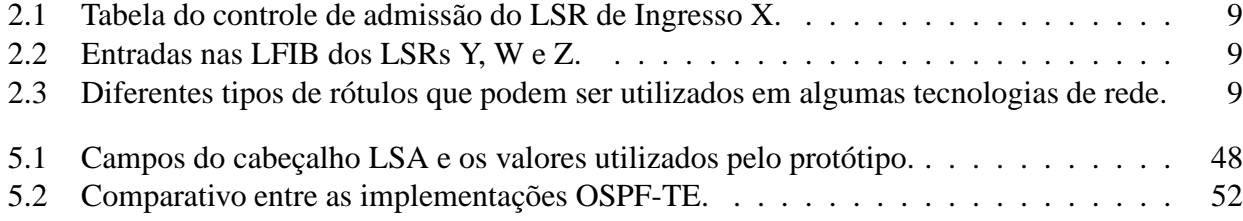

# **Glossário**

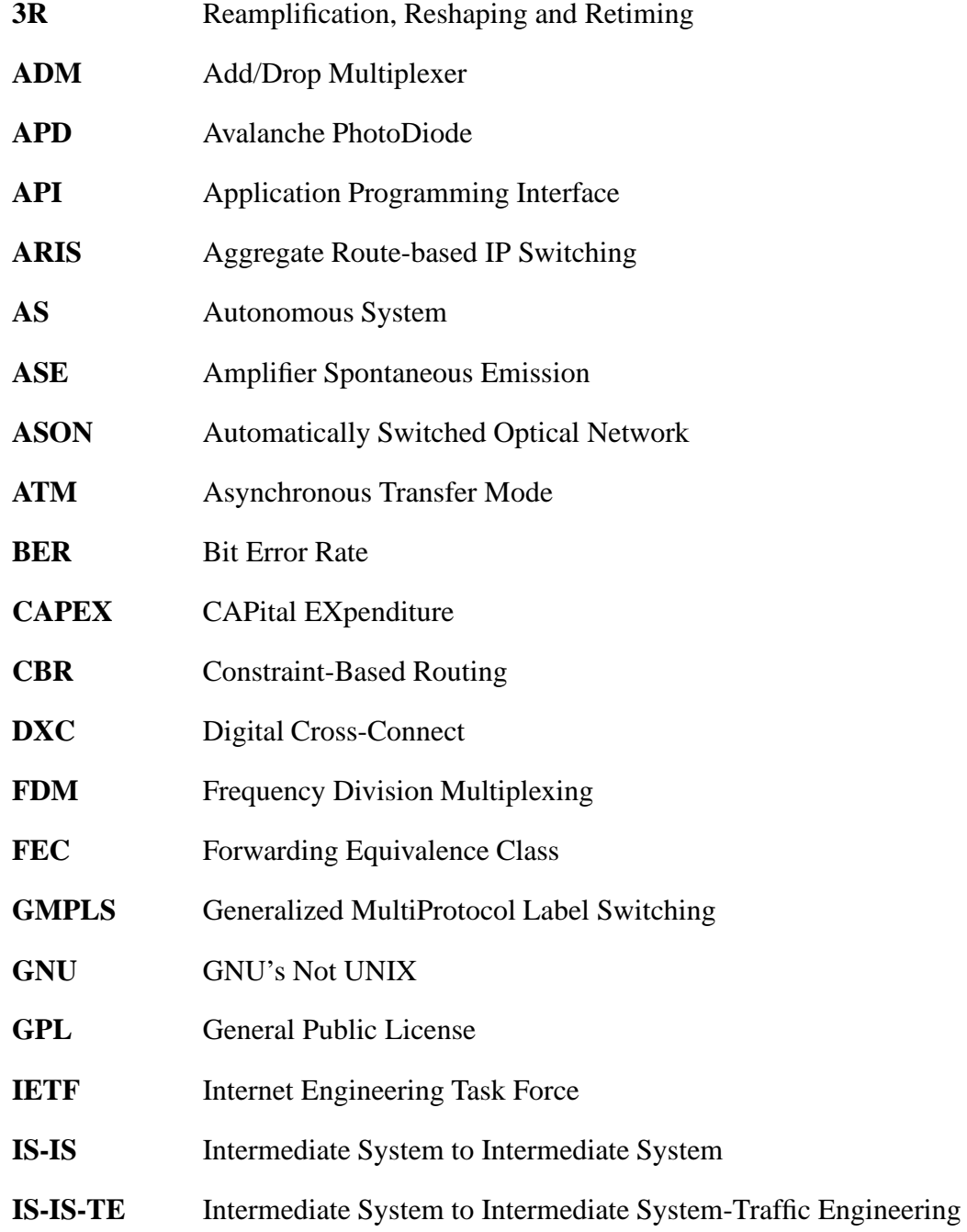

#### **GLOSSÁRIO xiii**

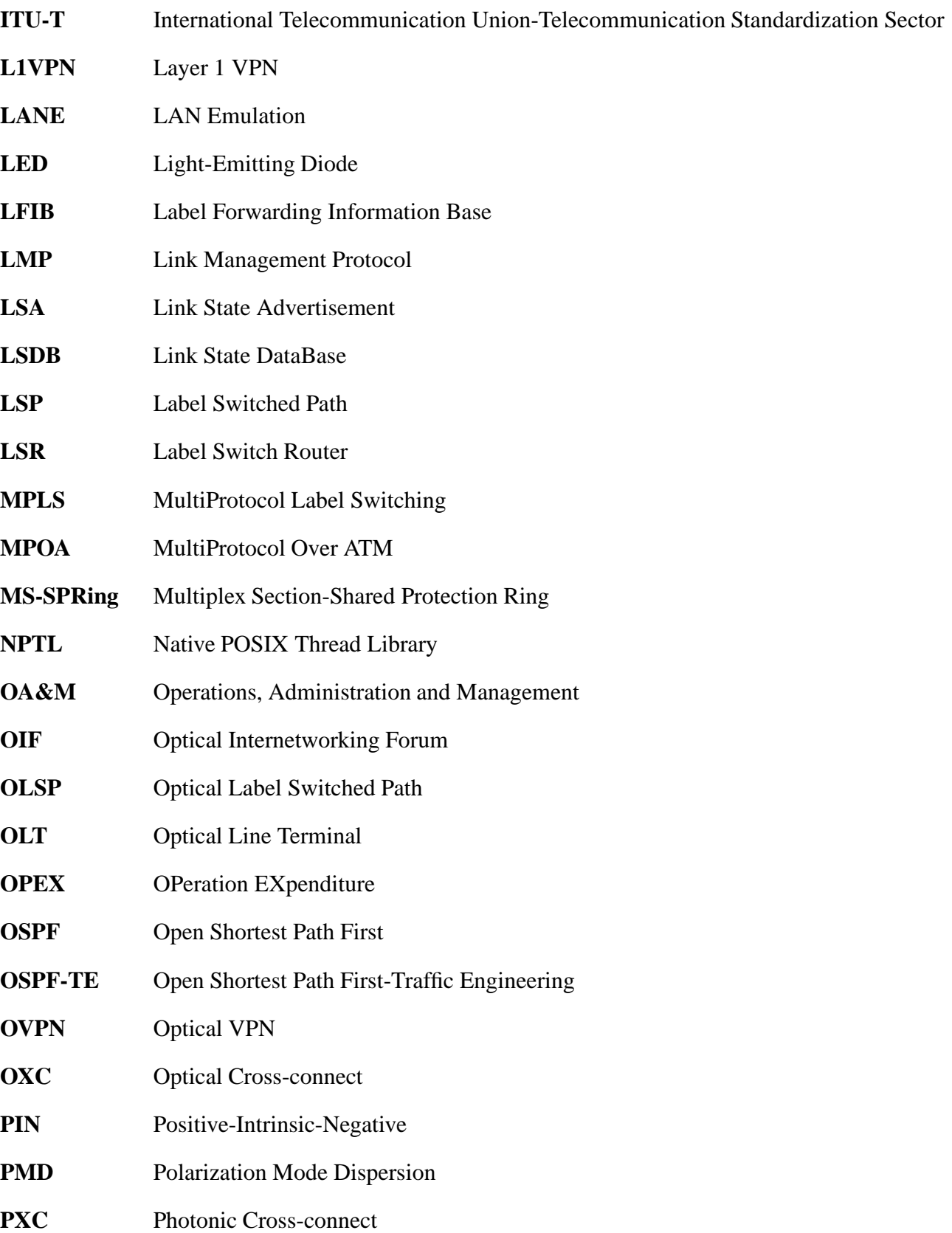

#### **GLOSSÁRIO xiv**

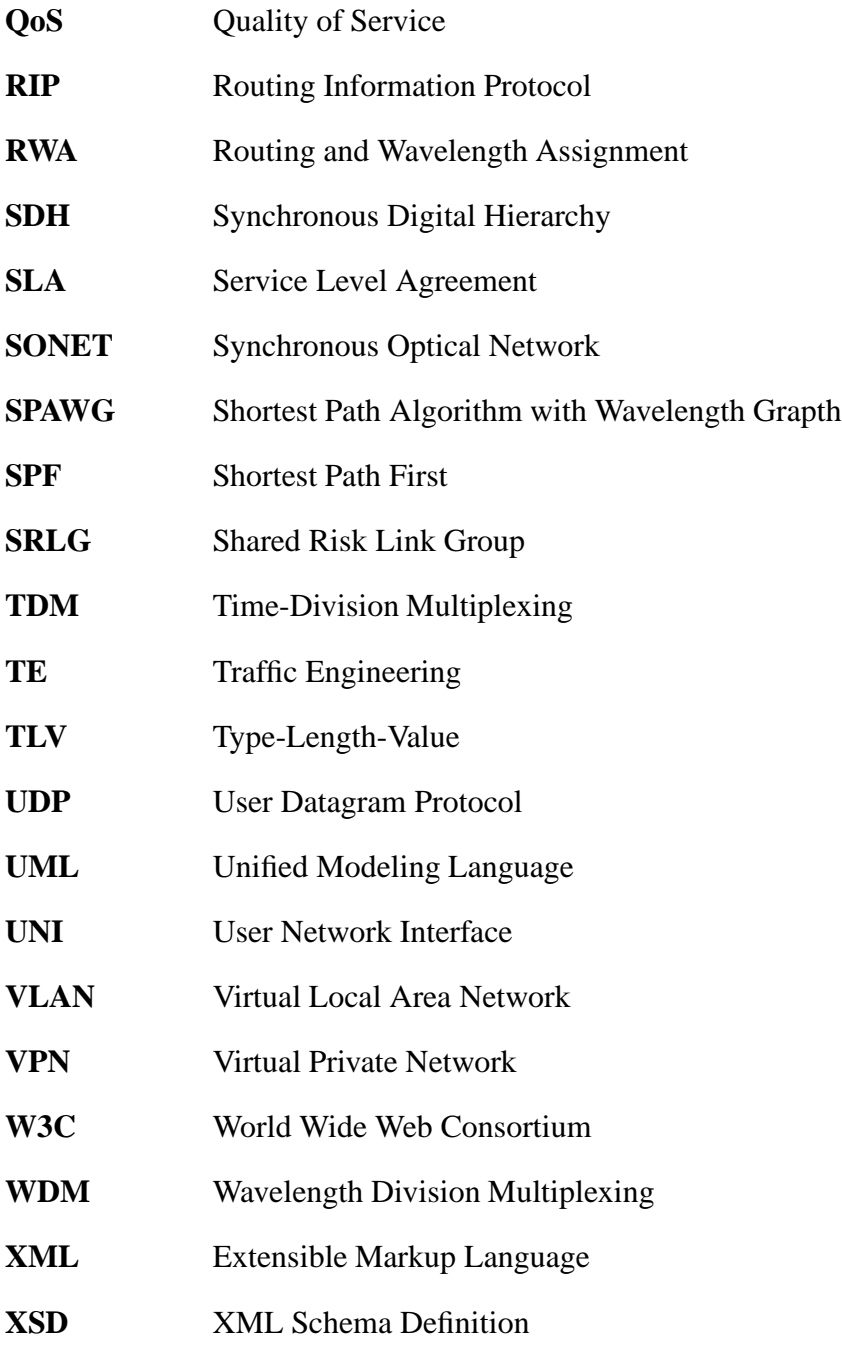

### **Trabalhos Publicados Pelo Autor**

- 1. L. G. Zuliani, M. Savasini, G. S. Pavani, R. Pasquini, F. L. Verdi, and M. Magalhães, "An implementation of an OSPF-TE to support GMPLS-controlled All-Optical WDM Networks," in *VI IEEE International Telecommunications Symposium (ITS2006)*, Fortaleza - CE, Brazil, Sept. 2006.
- 2. R. Pasquini, F. L. Verdi, L. G. Zuliani, M. Magalhães, and S. Rossi, "An Optical UNI Architecture for the GIGA Project Testbed Network," in *VI IEEE International Telecommunications Symposium (ITS2006)*, Fortaleza - CE, Brazil, Sept. 2006.

### **Capítulo 1**

### **Introdução**

As tecnologias de comunicações ópticas evoluíram drasticamente nos últimos 30 anos. O aprimoramento de *lasers* semicondutores, fotodetectores, grades sintonizáveis, matrizes de comutação ótica transparentes, fibras ópticas e outras tecnologias de camada física possibilitaram a construção de redes capazes de transmitir informações em múltiplos comprimentos de onda (até 160 canais em uma única fibra) a uma taxa de 40 Gb/s em cada canal [1, 2]. Esta evolução se deve em parte ao enorme e sempre crescente volume de tráfego gerado pela Internet a partir dos anos 90, data em que a Internet deixou de ser orientada exclusivamente à comunidade científica e atingiu o público em geral. Devido à proliferação de serviços como aplicações multimídia e VPNs (*Virtual Private Network*), o volume de tráfego de dados IP finalmente superou o volume de tráfego de voz no ano 2000. Com uma taxa de crescimento acima de 100% ao ano, o tráfego IP continuará sendo a forma de tráfego dominante. Tendo uma fração cada vez menor do volume de tráfego total, serviços de voz (que apresentam um crescimento anual da ordem de 3 a 5%) tendem a ser carregados em pacotes IP [3, 4, 5].

Para transportar o tráfego gerado pela Internet, as redes das operadoras tipicamente possuem uma arquitetura composta por quatro camadas:

- IP para atender aplicações e serviços;
- ATM (*Asynchronous Transfer Mode*) para controle de fluxo, monitoramento de desempenho e garantia de QoS (*Quality of Service*) na camada IP;
- SONET/SDH (*Synchronous Optical Network/Synchronous Digital Hierarchy*) para oferecer um transporte de alta qualidade para a carga paga sobre o meio físico, monitoramento de erros, OA&M (*Operations, Administration and Management*) e proteção;

• WDM (*Wavelength Division Multiplexing*) para capacidade bruta de transmissão (*sheer capacity*).

Este modelo de empilhamento de protocolos multi-camadas não é satisfatório. Com tantos níveis torna-se problemático lidar com a configuração, gerência e peculiaridades de cada camada, as interfaces de acesso entre-camadas e a manutenção dos equipamentos distribuídos entre os diversos níveis. Além disso, a eficiência do transporte é comprometida devido a sobrecarga de operação de cada protocolo. Uma rede operando com a pilha completa de protocolos (IP/ATM/SDH/WDM) possui uma eficiência de transporte em torno de 51% [3], ou seja, para cada 2 bits transportados, um é de dado e outro de controle. Isto faz com que os custos de capital (CAPEX - *CAPital EXpenditure*) e os custos de operação (OPEX - *OPeration EXpenditure*) sejam elevados. Nestas redes, o provisionamento de novos serviços é uma tarefa complexa que requer um prazo excessivamente longo. Os recursos para o novo circuito devem ser reservados manualmente em cada camada, *hop-by-hop*. Após o estabelecimento do circuito, ainda é necessário uma fase de testes para verificar se a conexão está de acordo com os parâmetros descritos em SLAs (*Service Level Agreement*). Não é incomum que o tempo transcorrido entre a chegada de uma requisição para o estabelecimento de um novo circuito e o início da utilização desta conexão seja superior a algumas semanas [3, 5, 6].

As operadoras (*carriers*) buscam um novo modelo de operação para transportar mais eficientemente um maior volume de tráfego, diminuir o CAPEX e o OPEX e automatizar o provisionamento de circuitos para oferecer serviços novos e mais lucrativos como vídeo sob demanda e OVPNs (*Optical VPN*), um tipo de L1VPNs (*Layer 1 VPN*) [7]. Para isto, os provedores de serviços tentam diminuir o número de camadas de suas redes, sem comprometer as funcionalidades do modelo anterior. No futuro, acredita-se que o tráfego IP será transportado diretamente sobre redes fotônicas roteadas por comprimento de onda [8]. A tecnologia que possibilita este transporte é chamada de IP sobre WDM [5, 9]. Para interligar o plano de gerenciamento e a malha óptica de transporte, as redes IP sobre WDM devem possuir um plano de controle inteligente que realize as funções de descoberta automática de vizinhança, roteamento, sinalização e gerenciamento de recursos locais. Deste modo é possível efetuar o provisionamento automático de circuitos ópticos.

Algumas entidades de padronização estão realizando um esforço coordenado para padronizar um plano de controle inteligente e interfaces de acesso para as redes de transporte. O ITU-T (*International Telecommunication Union-Telecommunication Standardization Sector*) estabeleceu uma arquitetura para o plano de controle de redes de transporte ópticas inteligentes chamada ASON (*Automatically Switched Optical Network*) [10], que define os requisitos e mecanismos de controle e gerenciamento em um alto nível de abstração, independente de tecnologia e de protocolo. O IETF (*Internet Engineering Task Force*) definiu um conjunto de protocolos para exercer as funções do plano de controle chamado GMPLS (*Generalized MultiProtocol Label Switching*) [11], mapeável [12] no

modelo ASON. O OIF (*Optical Internetworking Forum*) utilizou o modelo ASON para criar uma interface de acesso a rede de transporte óptica chamada UNI (*User Network Interface*) [13, 14], cujo escopo é fornecer a seus clientes os mecanismos para a solicitação de circuitos dentro da nuvem óptica.

A arquitetura GMPLS utiliza protocolos baseados em IP com extensões de engenharia de tráfego (TE - *Traffic Engineering*) para efetuar o gerenciamento de enlaces, o roteamento e a sinalização. No âmbito GMPLS, o processo chamado de roteamento não se assemelha ao roteamento clássico IP, cujo objetivo é apenas contruir tabelas de roteamento (compostas basicamente pelos campos 'destino', 'próximo *hop*' e 'custo'). O roteamento GMPLS é, na verdade, a distribuição das informações TE que serão utilizadas no cômputo de rotas para os circuitos ópticos. Para efetuar a distribuição destas informações, os mecanismos de inundação (ou *flooding*) dos protocolos de roteamento OSPF (*Open Shortest Path First*) [15] ou IS-IS (*Intermediate System to Intermediate System*) [16] são utilizados. Para o efetivo estabelecimento de um circuito na rede ótica é necessário conhecer, além da rota do circuito, qual o comprimento de onda que será utilizado para modular o sinal óptico. Para automatizar o cálculo de rotas e a seleção de comprimentos de onda a serem utilizados em circuitos ópticos, o plano de controle GMPLS faz uso de algoritmos de RWA (*Routing and Wavelength Assignment*) *online*. Existe uma grande variedade de algoritmos de RWA *online* disponíveis na literatura, que se distinguem pela velocidade de execução, pelas informações de entrada necessárias para a execução e pela eficiência de utilização dos recursos da rede óptica. Os RWAs mais eficientes necessitam conhecer uma diversidade de informações sobre o plano de transporte, como por exemplo a topologia física, o estado de operação dos elementos de rede ópticos e a (in)disponibilidade de comprimentos de onda nas fibras. Como já mencionado, é papel dos protocolos de roteamento GMPLS disseminar estas informações através do plano de controle. Atualmente, as extensões TE para os protocolos de roteamento (chamadas de OSPF-TE [17] e IS-IS-TE [18]) não levam em consideração a disseminação da maioria das informações necessárias para a aplicação dos RWAs mais avançados e eficazes. Deste modo, fica a cargo do protocolo de sinalização encontrar um comprimento de onda que esteja disponível em todos os enlaces pertencentes à rota. Neste processo, uma quantidade elevada de pré-reservas de recursos é realizada, aumentando a contenção de comprimentos de onda. Este problema aumenta a probabilidade de bloqueio de circuitos ópticos, podendo degradar sensivelmente o desempenho de redes muito dinâmicas [19].

A documentação da arquitetura GMPLS também não especifica como os protocolos de roteamento e gerenciamento de enlaces e o sistema RWA devem interagir, ou seja, não descreve como estas entidades devem se comunicar. O objetivo deste trabalho é apresentar soluções factíveis para a resolução dos problemas mencionados anteriormente. Neste sentido, o primeiro passo foi criar uma nova extensão ao protocolo OSPF-TE (o protocolo *de facto* de roteamento GMPLS) para suportar a disseminação de informações necessárias para a aplicação dos algoritmos RWAs mais eficazes. Estas extensões se apresentam na forma de novas triplas TLV (*Type-Length-Value*) específicas para carregar informações do plano WDM. A próxima etapa consistiu na criação de um sistema de informações topológicas TE para permitir aos sistemas RWA usufruir das informações disseminadas através do plano de controle pelo recém aprimorado OSPF-TE. Para isto, foi desenvolvida uma arquitetura que especifica os mecanismos de interação entre os protocolos OSPF-TE e de gerenciamento de enlaces com o sistema RWA. Para a validação da arquitetura, um protótipo que implementa um subgrupo das funcionalidades propostas foi produzido, a partir de uma implementação OSPF de código aberto largamente utilizada em ambientes de produção.

#### **1.1 Motivações**

- A ausência de especificações dos protocolos de roteamento GMPLS para disseminar informações do domínio óptico necessárias para o uso dos sistemas RWA mais complexos e eficientes.
- A não existência de uma especificação de arquitetura para integrar os protocolos GMPLS e o sistema RWA;

#### **1.2 Contribuições**

- Extensão do protocolo OSPF para disseminar informações do plano óptico não contempladas pelos padrões atuais e necessárias para a aplicação dos algoritmos RWA mais eficientes;
- Desenvolvimento de uma arquitetura para integrar os protocolos GMPLS e o sistema RWA;
- Implementação da arquitetura proposta e validação de sua aplicabilidade.

#### **1.3 Trabalhos Correlatos**

Existem na literatura dois artigos relacionados com o presente trabalho. O escopo destes artigos é aperfeiçoar o protocolo OSPF-TE para possibilitar o uso de RWAs mais avançados, aumentando assim o desempenho de redes fotônicas controladas por GMPLS.

Em [20], o protocolo OSPF-TE foi estendido para divulgar o número total de comprimentos de onda usados e disponíveis nos enlaces ópticos. Também foi proposto modificações para a divulgação de recursos de conversão de comprimentos de onda com funções de regeneração 3R (*Reamplification, Reshaping and Retiming*).

Em [21], o protocolo OSPF-TE foi alterado para divulgar detalhes sobre os circuitos ópticos. São disseminadas as informações de modificação da largura de banda disponível e da quantidade de comprimentos de onda utilizados nos canais (em uma rede sem conversores o valor será sempre um). Como estas informações são divulgadas apenas pelo nó de origem do canal, a máquina de estados do protocolo também foi modificada.

O presente trabalho vai além da propagação da disponibilidade ou indisponibilidade de comprimentos de onda específicos nos enlaces. Um conjunto extenso de informações sobre o plano WDM é disseminado no plano de controle, e um serviço capaz de proporcionar estas informações a sistemas RWA é apresentado.

#### **1.4 Organização do Texto**

O Capítulo 2 apresenta a arquitetura GMPLS. São discutidos seus princípios básicos e os mecanismos de operação de seus principais protocolos. Uma atenção especial é dada ao protocolo OSPF, devido à sua relevância neste trabalho. O Capítulo 3 introduz as redes fotônicas roteadas por comprimento de onda. São descritas as características principais desta tecnologia e os elementos de rede que a compõem. Também é feito um estudo sobre os sistemas RWAs, fundamentais para o provisionamento de conexões. A proposta de arquitetura para o Serviço de Informações de Suporte a Sistemas RWA é abordada no Capítulo 4. São apresentados os objetivos e funcionalidades do serviço, bem como as extensões do protocolo OSPF necessárias para seu funcionamento. Já o Capítulo 5 detalha o projeto, implementação e validação de um protótipo para o Serviço de Informações. É descrito a especificação formal do protótipo e os testes de operação realizados. Finalmente, o Capítulo 6 apresenta as conclusões do trabalho realizado. Uma análise dos resultados alcançados é efetuada e um conjunto de possíveis trabalhos futuros é definido.

### **Capítulo 2**

### **Plano de Controle GMPLS**

Este capítulo apresenta uma visão da arquitetura GMPLS, descrevendo suas principais características e funcionalidades. Primeiramente, é feito um estudo sobre os princípios básicos de operação da tecnologia MPLS (*MultiProtocol Label Switching*), precursora do GMPLS. Em seguida, é introduzida a arquitetura GMPLS como uma evolução do padrão MPLS, descrevendo suas novas abrangências. O capítulo é então finalizado com a descrição dos mecanismos de operação de seus principais protocolos de roteamento, sinalização e gerenciamento de enlaces.

#### **2.1 MPLS e Comutação por Rótulos**

A partir do final dos anos 80 os roteadores IP começaram a integrar novas funcionalidades para lidar com o crescente tráfego e número de usuários da Internet. Suas operações se tornavam cada vez mais complexas, e quando comparados com *switches* de camada 2, apresentavam um desempenho (avaliado em função da capacidade de encaminhamento) cada vez menor. Paralelo a isso, cada vez mais redes ATM eram utilizadas para transportar tráfego IP em altas velocidades e distâncias superiores. Apesar dos esforços de vários grupos de padronização em criar modelos eficientes de mapeamento de IP sobre ATM, todos os modelos propostos - como por exemplo LANE (*LAN Emulation*) e MPOA (*MultiProtocol Over ATM*) [14] - eram complexos e custosos em termos de sobrecarga. Esse cenário foi propício para o desenvolvimento de tecnologias que trouxeram para o mundo IP o paradigma de encaminhamento de pacotes orientado à conexão graças à comutação de rótulos. Entre estas tecnologias, podemos citar Cell Switching, IP Switching, Tag Switching e ARIS (*Aggregate Route-based IP Switching*) [22]. No início de 1997, o IETF criou um grupo de trabalho para padronizar estas tecnologias. O novo padrão foi batizado com o nome independente de fabricante MPLS [23].

Em uma rede IP clássica, os pacotes são encaminhados através dos roteadores utilizando

exclusivamente as informações do cabeçalho IP (camada 3). Usualmente, apenas o campo Destino é utilizado. Em uma rede MPLS, os dados do cabeçalho IP são utilizados apenas pelo controle de admissão dos roteadores de ingresso para mapear o pacote em uma FEC (*Forwarding Equivalence Class*). Uma FEC descreve um conjunto de pacotes que possuem características similares ou idênticas. Todos os pacotes pertencentes a mesma FEC são encaminhados segundo o mesmo critério. Cada pacote recebe um rótulo (ou *label*) ao ingressar na nuvem MPLS, que será utilizado exclusivamente para encaminhar os pacotes através do núcleo MPLS (o cabeçalho IP não é mais utilizado pelos algoritmos de encaminhamento). Certas tecnologias de camada de enlace (como ATM e *Frame Relay*) suportam o transporte de rótulos no cabeçalho de suas células ou quadros. Quando isto não é possível (como no caso de redes *Ethernet*), é introduzido um *shim header* entre os cabeçalhos das camadas de enlace e rede. A Figura 2.1 descreve as possíveis combinações de protocolos de enlace e rede que podem ser utilizados com a tecnologia MPLS. Já a Figura 2.2 ilustra o *shim header* entre os cabeçalhos de enlace e rede.

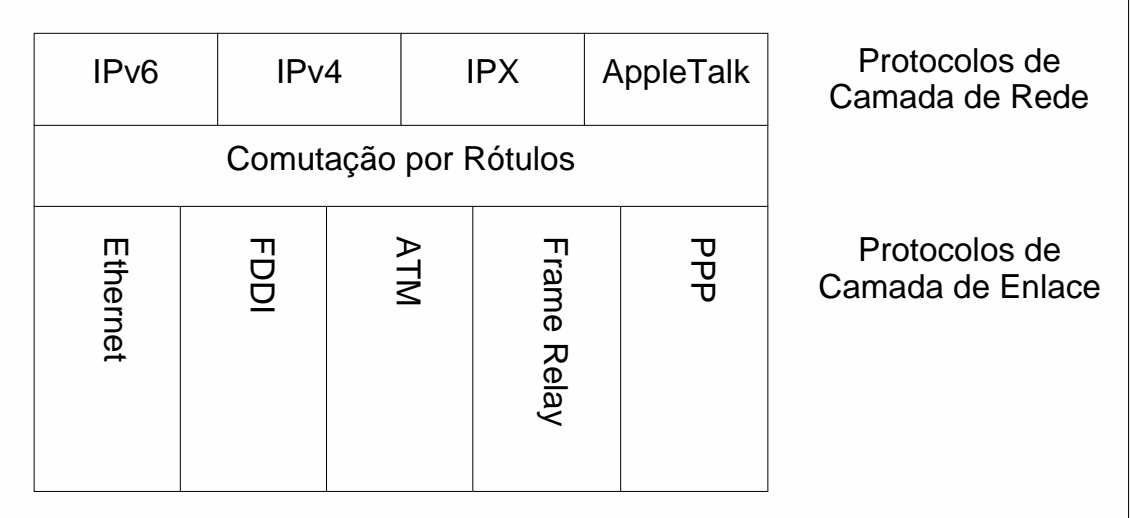

Fig. 2.1: Protocolos de enlace e de rede que podem ser utilizados com a tecnologia MPLS.

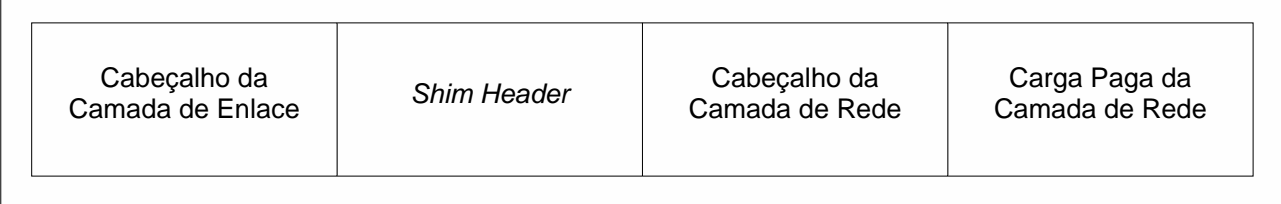

Fig. 2.2: *Shim header* entre os cabeçalhos dos protocolos de enlace e rede.

Dentro da nuvem MPLS, cada LSR (*Label Switch Router*) possui uma tabela chamada LFIB

(*Label Forwarding Information Base*), utilizada para encaminhar os pacotes que atravessam a rede. Quando um pacote é recebido em um LSR, o seu rótulo é consultado na LFIB. De acordo com o rótulo de entrada, um novo rótulo de saída é atribuído e o pacote é encaminhado em uma interface de saída específica. Quando o pacote sai da rede MPLS, o *shim header* é removido. O caminho que os pacotes de determinada FEC utilizam para atravessar a nuvem MPLS é chamado de caminho comutado por rótulo, ou LSP (*Label Switched Path*).

A Figura 2.3 ilustra a operação de encaminhamento de pacotes através de uma nuvem MPLS. As tabelas Tabela 2.1 e Tabela 2.2 descrevem as entradas da base de dados do controle de admissão presente no LSR X e as entradas das LFIBs dos LSRs Y, W e Z. O Roteador A encaminha pacotes endereçados às subredes 10.10/16 e 192.168.0/24 para o LSR X. De acordo com o endereço de destino presente no cabeçalho IP e as informações da Tabela 2.1, o LSR X associa cada pacote a uma FEC e (conseqüentemente) a um LSP, atribuindo um rótulo ao pacote e encaminhando para o próximo salto. Os LSRs Y, W e Z consultam as informações de suas LFIBs (Tabela 2.2) para encaminhar corretamente os pacotes através da rede. Ao egressar da nuvem MPLS, nenhum rótulo é atribuído aos pacotes.

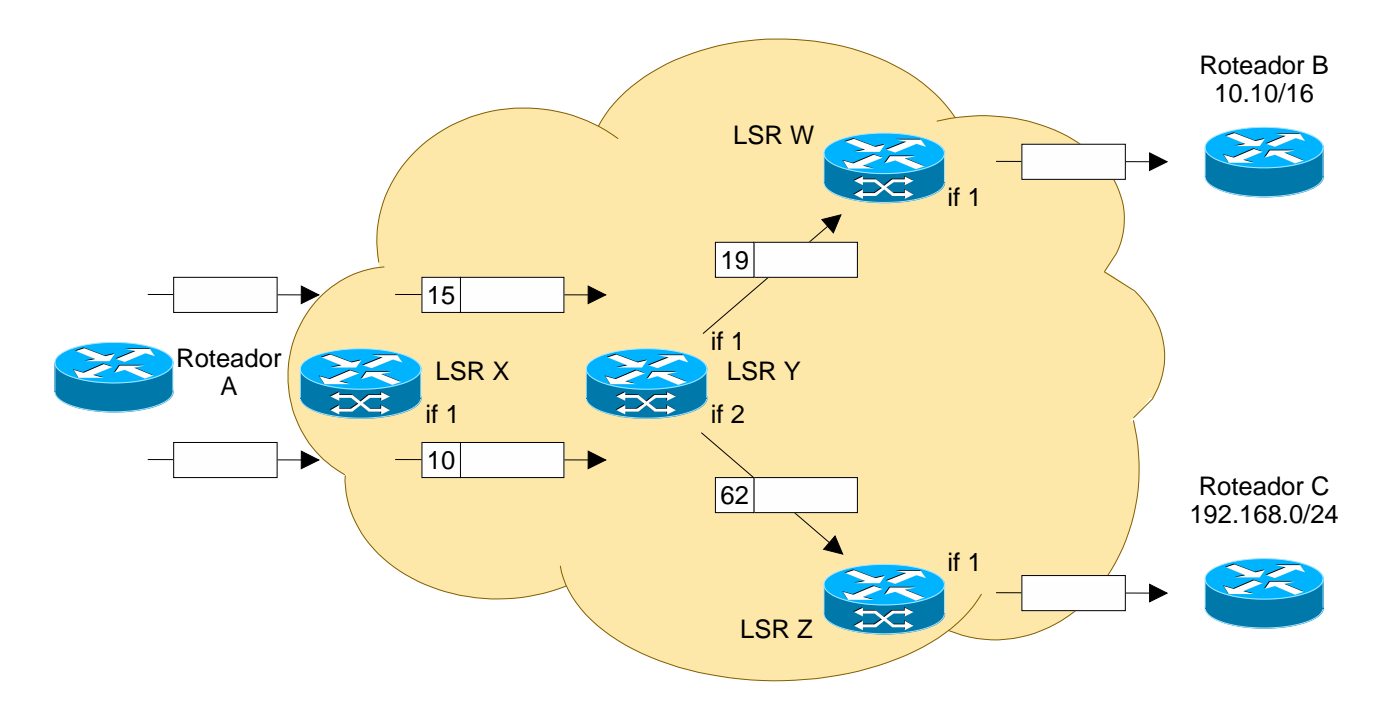

Fig. 2.3: Encaminhamento de pacotes através de uma nuvem MPLS.

| <b>FEC</b>   |  | Rótulo de Saída   Próximo Salto   Interface de Saída |
|--------------|--|------------------------------------------------------|
| 10.10/16     |  |                                                      |
| 192.168.0/24 |  |                                                      |

Tab. 2.1: Tabela do controle de admissão do LSR de Ingresso X.

Tab. 2.2: Entradas nas LFIB dos LSRs Y, W e Z.

| LSR    Rótulo de Entrada   Rótulo de Saída   Próximo Salto   Interface de Saída |  |  |
|---------------------------------------------------------------------------------|--|--|
|                                                                                 |  |  |
|                                                                                 |  |  |
|                                                                                 |  |  |
|                                                                                 |  |  |

#### **2.2 Arquitetura GMPLS**

No Capítulo 1 foi discutida a necessidade de automatização do processo de provisionamento das redes de transporte, geralmente compostas por múltiplas camadas de diferentes tecnologias. Para isto, o IETF criou um grupo de trabalho encarregado de padronizar um plano de controle único para as redes de transporte, unificando as tecnologias de comutação de circuito baseadas em TDM (*Time-Division Multiplexing*), fibras ópticas e comprimentos de onda. Nestas redes, o processo de comutação entre as interfaces de entrada e saída dos elementos de rede é análogo ao processo de comutação de rótulos MPLS. Por isso, os mesmos mecanismos de sinalização e roteamento MPLS podem ser adaptados para controlar estas redes. O termo GMPLS foi adotado para denotar a generalização da arquitetura MPLS para suportar múltiplos tipos de tecnologias de comutação de circuitos. A Tabela 2.3 exemplifica quais informações de três tipos de rede podem ser utilizadas como rótulos.

Tab. 2.3: Diferentes tipos de rótulos que podem ser utilizados em algumas tecnologias de rede.

| $\mid$ Tipo de Rede        | Rótulo                         |
|----------------------------|--------------------------------|
| <b>TDM</b>                 | Intervalo de Tempo (Time Slot) |
| Comutação de Fibras        | Número da Porta Óptica         |
| Comutação de Comp. de Onda | Comp. de Onda                  |

A arquitetura GMPLS [11] define um conjunto de protocolos distribuídos para exercer as

principais funções do plano de controle, entre elas:

- *Gerenciamento de Enlaces*: engloba as funções de descoberta de vizinhança, correlação das propriedades dos enlaces e manutenção dos canais de sinalização;
- *Roteamento*: compreende as funções de descoberta e propagação de recursos e de topologia dentro do domínio de controle;
- *Sinalização*: lida com o aprovisionamento e restauração de circuitos.

O gerenciamento de enlaces é uma nova função definida na arquitetura GMPLS, e por isso um novo protocolo foi especialmente desenvolvido. Os protocolos de roteamento e de sinalização MPLS foram adaptados para suportar as novas tecnologias de transporte. A seguir, uma descrição dos principais protocolos GMPLS é realizada.

#### **2.2.1 Protocolo LMP**

Em uma rede GMPLS, elementos de rede adjacentes podem estar conectados por uma grande quantidade de enlaces. Cada enlace pode ser uma fibra que por sua vez pode conter dezenas de comprimentos de onda. A configuração manual das informações de identificação e capacidades de cada canal de dados presente nos LSR é inviável, por ser uma tarefa demorada, altamente sujeita a erros e inflexível em relação a mudanças de topologia. Paralelo a isto, existe uma separação entre os planos de controle e de transporte em redes GMPLS, e estes planos não necessariamente possuem a mesma topologia ou compartilham o mesmo meio físico. Devido a estes motivos, o IETF introduziu o protocolo LMP (*Link Management Protocol*) [24, 25], responsável pela manutenção dos canais de controle, descoberta de vizinhança e correlação das propriedades dos enlaces. O protocolo LMP é um protocolo ponto-a-ponto que utiliza o protocolo UDP (*User Datagram Protocol*), ou seja, mensagens LMP são trocadas apenas por elementos de rede adjacentes. Para estabelecer uma relação de adjacência LMP, pelo menos um canal de controle deve estar ativo entre um par de nós GMPLS. O LMP é encarregado de realizar uma série de funcionalidades distintas, entre elas [26]:

- Durante o processo de inicialização, vizinhos adjacentes trocam mensagem LMP para ativar o canal de controle e definir suas identidades e capacidades. Uma vez que o canal de controle é ativo, sua manutenção é realizada através de trocas regulares de mensagens *Hello*;
- O processo de Descoberta de Enlaces (*Link Discovery*) auxilia um LSR a determinar a existência, a conectividade e a natureza de seus enlaces. Inicialmente, a única informação disponível sobre os enlaces são seus identificadores locais. Seus estados de operação

são ignorados e os identificadores remotos (identificadores usados pelos LSRs nas outras extremidades dos enlaces) são desconhecidos. As mensagens trocadas durante o processo de descoberta de enlaces resolvem estas questões;

- O processo de Troca de Capacidade de Enlaces (*Link Capabilities Exchange*) é uma etapa opcional, em que LSRs trocam informações sobre características específicas dos enlaces de dados, como por exemplo parâmetros TE;
- A Verificação dos Enlaces (*Link Verification*) pode ser conduzida a qualquer instante para verificar os estados dos enlaces de dados entre dois pares LMP. Os processos de verificação são idênticos aos processos de descoberta dos enlaces;
- O Isolamento de Falhas (*Fault Isolation*) é uma das mais importantes características do LMP, particularmente em redes fotônicas. Nestas redes, os circuitos ópticos são compostos por vários enlaces e, na eventual falha de um enlace (por exemplo devido a um corte de fibra), todos os nós da rota no sentido *downstream* detectarão a perda do sinal. Por isso, os métodos tradicionais de monitoramento do estado operacional de enlaces (*Link Health Monitoring*) de camadas 2 e 3 não são mais apropriados. O LMP introduz um sistema baseado em mensagens capaz de isolar de forma eficiente o ponto exato de falha de um circuito.

#### **2.2.2 Protocolo OSPF**

O desenvolvimento do OSPF iniciou-se em 1987, e em 1991 a primeira especificação foi publicada. As motivações para um novo protocolo de roteamento foram as falhas do predecessor do OSPF, o protocolo RIP (*Routing Information Protocol*). Naquela época, quando o tamanho dos ASes (*Autonomous Systems*) começou a crescer em um ritmo acelerado, os tempos de convergência do RIP e a banda consumida neste processo passaram a ser inaceitáveis. O RIP é um protocolo de roteamento baseado em vetor de distância, onde a métrica usada para calcular as rotas é a distância das sub-redes. Por outro lado, o OSPF é um protocolo baseado em estado de enlace, que utiliza uma métrica mais flexível. Um custo é atribuído a cada enlace, usualmente associado com a largura de banda nominal. Além de eliminar os problemas do RIP, o OSPF introduziu novas funcionalidades como multi-caminho de custo equivalente (*equal-cost multipath*), hierarquia de roteamento, separação de rotas internas e externas e uma segurança aperfeiçoada.

Cada roteador OSPF informa o estado de seus enlaces (ou seja, a parte local do domínio de roteamento) através de LSAs (*Link State Advertisements*). LSAs são distribuídos na rede através de um mecanismo chamado inundação confiável (*reliable flooding*). Este mecanismo garante que todos os roteadores em uma rede (ou área OSPF) terão o mesmo conjunto de LSAs, chamado de LSDB (*Link State DataBase*). Para possibilitar a manutenção da LSDB (atualização e remoção de LSAs), cada LSA carrega informações de controle em um cabeçalho de 20 bytes, além das informações topológicas. A Figura 2.4 ilustra os campos do cabeçalho LSA.

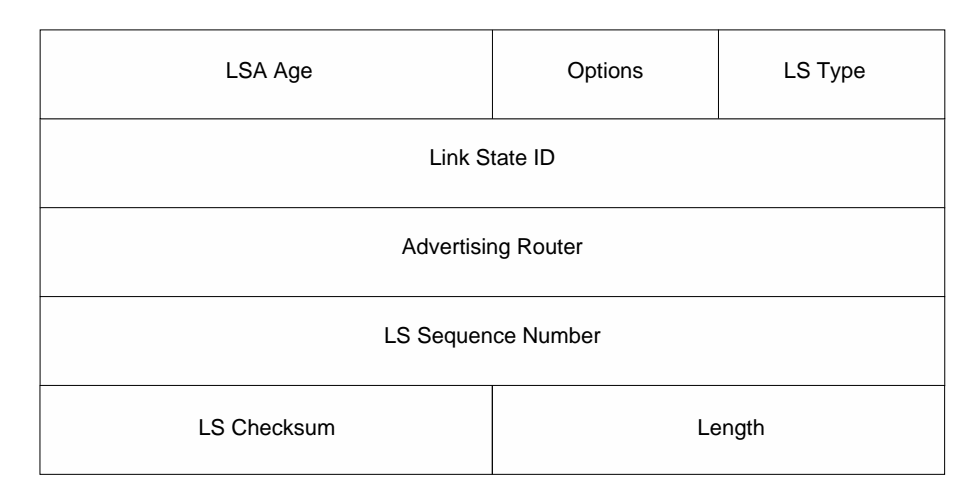

Fig. 2.4: Campos do cabeçalho LSA.

- *LSA Age*: indica o número de segundos desde a criação do LSA. Em circunstâncias normais, o valor deste campo varia entre 0 e 1800 s (30 minutos). Caso um LSA alcance os 30 minutos de vida, o roteador de origem irá atualizá-lo com uma nova instância, incrementando o número de seqüência e inicializando o campo *LSA Age* novamente com 0;
- *Options*: indica que o LSA necessita de um manuseio especial durante o processo de inundação ou cálculo das rotas. Cada um dos 8 bits do campo é utilizado como uma *flag* que sinaliza uma condição particular;
- *LS Type*: de acordo com suas funções, os LSAs são classificados em cinco tipos predefinidos na especificação original. Os mais relevantes são:
	- 1. *Router-LSA*: cada roteador origina um único LSA deste tipo que descreve o conjunto de suas interfaces ativas e seus vizinhos. Em uma rede formada apenas por enlaces ponto-a-ponto, a LSDB é formada apenas por *Router-LSAs*;
	- 2. *Network-LSA*: são utilizados em redes *broadcast* e não-*broadcast* de múltiplo acesso, onde o processo de inundação de LSAs é levemente diferente. Nestas redes cada roteador pode comunicar-se diretamente com qualquer outro roteador diretamente conectado no meio de acesso, reduzindo o número de adjacências de *n \* (n-1) / 2* para *n*, onde *n* é o número de roteadores. Todos os roteadores, ao invés de enviar e receber LSAs para todos os outros roteadores da área OSPF, enviam e recebem LSAs apenas para e de dois roteadores

específicos, chamados de Roteadores Designado e de Restauração. Este último assume o papel do Roteador Designado em caso de falha.

Os outros três tipos são utilizados para roteamento hierárquico, ainda não especificado pela documentação GMPLS.

- *Link State ID*: usado para distinguir unicamente os LSAs do mesmo tipo gerados pelo mesmo roteador. Usualmente é utilizado o IP da própria interface;
- *Advertising Router*: este campo descreve o identificador do roteador OSPF que originou o LSA;
- *LS Sequence Number*: quando um roteador possui duas instâncias de um mesmo LSA, o número de seqüência é utilizado para detectar a mais recente;
- *LS Checksum*: utilizado para detectar corrupção de dados dentro do cabeçalho e da carga paga do LSA;
- *Length*: contém o tamanho do LSA (cabeçalho e carga paga) em bytes.

LSAs são carregados entre roteadores através de pacotes OSPF, que por sua vez são encapsulados em pacotes IP do tipo 89. Os endereços de destino são sempre os identificadores IP dos roteadores OSPF que estabeleceram previamente uma relação de vizinhança com o roteador de origem, ou o endereço *multicast* caso o domínio de roteamento seja uma rede *broadcast*. Existem cinco tipos de pacotes OSPF. O primeiro (tipo 1) é o pacote *Hello*, utilizado para descobrir e manter relações de vizinhança. Os pacotes de tipo 2 a 5 (*DataBase Description, Link State Request, Link State Update* e *Link State Acknowledgment*, respectivamente) são utilizados para sincronizar as LSDBs dos roteadores presentes na rede.

A tabela de roteamento de cada roteador OSPF é calculada aplicando um algoritmo SPF (*Shortest Path First*) em uma árvore de alcançabilidade construída a partir da LSDB. Este processo resulta em caminhos para cada sub-rede conhecida, e o próximo *hop* para cada destino alcançável é inserido na tabela de roteamento. Todo tráfego destinado para uma mesma sub-rede usará sempre a mesma rota, mesmo que não haja largura de banda suficiente nos enlaces que compõem a rota para transportar todo tráfego. Problemas de congestionamento podem ocorrer porque não é possível realizar Engenharia de Tráfego em uma rede utilizando apenas o custo do enlace como parâmetro. Outras propriedades dos enlaces devem ser levadas em consideração. O grupo de trabalho MPLS do IETF propôs aperfeiçoamentos no protocolo OSPF para permitir o transporte de métricas TE relacionadas a propriedades dos enlaces. A extensão do protocolo OSPF proposta pelo IETF é conhecida como OSPF-TE [27]. As novas métricas TE são utilizadas por sistemas CBR (*Constraint-Based Routing*) para calcular LSPs com QoS garantida dentro da nuvem MPLS. Para permitir o transporte das

métricas TE através do mecanismo de inundação do protocolo OSPF, um novo tipo de LSA foi criado, chamado de LSA Opaco [28]. O padrão OSPF-TE utiliza o LSA Opaco de tipo 10, que possui um escopo de disseminação intra-área (sem suporte a níveis hierárquicos). As informações TE transportadas por um LSA Opaco, neste caso um TE-LSA, são organizadas em triplas TLV, um método extensível para carregar dados de protocolo. Uma TLV é composta de três campos: o primeiro campo (*Type*) define o tipo da informação carregada, e seu valor é um código específico de aplicação. O segundo campo (*Length*) informa o número de octetos (ou bytes) transportados no último campo (*Value*). Este é o campo que realmente transporta a informação descrita pelos dois primeiros campos. Os campos *Type* e *Length* possuem um tamanho fixo de 16 bits cada. As TLVs podem ser aninhadas, ou seja, podem conter outras TLVs. A Figura 2.5 ilustra os campos da tripla TLV.

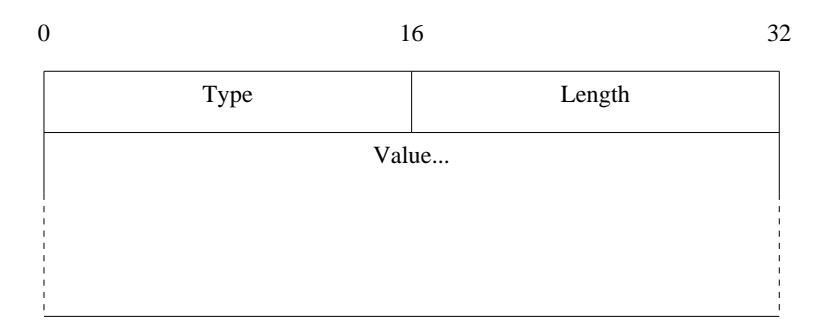

Fig. 2.5: Campos da tripla TLV.

A documentação OSPF-TE especifica duas TLVs de topo (TLVs principais), e ambas não podem ser carregadas pelo mesmo TE-LSA. As TLVs de topo são *Router Address TLV* e *Link TLV*. A primeira carrega um endereço IP que é sempre alcançável desde que haja alguma conectividade com o roteador (utilizado para identificação do roteador). A segunda TLV de topo especifica nove sub-TLVs que descrevem as seguintes propriedades de enlaces:

- *Link Type*: define o tipo do enlace, que pode ser ponto-a-ponto ou de múltiplo acesso.
- *Link ID*: identifica o roteador na outra extremidade do enlace. Para enlaces ponto-a-ponto, recebe o Router ID do vizinho. Para enlaces de acesso múltiplo, recebe o valor do Roteador Designado.
- *Local Interface IP Address*: especifica um ou mais IPs para a interface local que corresponde ao enlace.
- *Local Interface IP Address*: descreve um ou mais IPs para a interface remota que corresponde ao enlace. Em uma rede de acesso múltiplo, este campo recebe o valor 0.0.0.0.
- *Traffic Engineering Metric*: especifica um custo para o enlace utilizado para propósitos TE.
- *Maximum Bandwidth*: especifica a largura de banda nominal do enlace.
- *Maximum Reservable Bandwidth*: especifica a largura de banda máxima reservável em um enlace.
- *Unreserved Bandwidth*: detalha a quantidade de banda ainda não reservada no enlace para cada um dos oito níveis de prioridade especificados na documentação MPLS.
- *Administrative Group*: descreve uma máscara de bits de 4 octetos alocada pelo administrador da rede. Pode ser utilizada para classificar os enlaces de uma rede em diversos conjuntos, forçando ou evitando o uso destes grupos pelo mecanismo CBR.

Com o surgimento do GMPLS novas extensões foram propostas para o protocolo OSPF-TE, desta vez para suportar TDM e enlaces ópticos [17]. Estas extensões foram introduzidas na forma de novas sub-TLVs para o *Link TLV*. São elas:

- *Link Local/Remote Identifiers*: especifica os identificadores locais e remotos para enlaces não-numerados [29], ou seja, que são endereçados com uma identificação não-IP.
- *Link Protection Type*: descreve a capacidade de proteção do enlace.
	- **–** *Tráfego Extra*: indica que o enlace está sendo utilizado para proteger um ou mais enlaces. Outros serviços podem ser mapeados neste enlace, mas eles serão interrompidos no caso de falha de qualquer enlace protegido por este enlace.
	- **–** *Desprotegido*: o enlace não possui nenhum tipo de proteção.
	- **–** *Compartilhada*: existe um ou mais enlaces marcados como *Tráfego Extra* que protegem este enlace. Os enlaces de proteção são compartilhados com outros enlaces que também possuem o tipo de proteção *Compartilhada*.
	- **–** *Dedicada 1:1*: existe um enlace com o tipo de proteção *Tráfego Extra* dedicado para proteger este enlace.
	- **–** *Dedicada 1+1*: existe um enlace dedicado para proteger este enlace. O enlace de proteção não está disponível para nenhum outro serviço.
	- **–** *Aprimorada*: Algum tipo de proteção avançada (mais confiável que a proteção *Dedicada 1+1*) está disponível para este enlace, como por exemplo MS-SPRing (*Multiplex Section-Shared Protection Ring*) [30, 31].
- *Shared Risk Link Group SRLG*: identifica todos os SRLGs que o enlace está inscrito. Vários enlaces podem constituir um SRLG se todos eles compartilham um mesmo recurso de rede cuja falha pode comprometer todos os enlaces do grupo.

• *Interface Switching Capability Descriptor*: descreve a capacidade de comutação da interface de dados do enlace. Basicamente, uma interface pode ser capaz de comutar pacotes (níveis 1 a 4), quadros/células de camada 2, TDM, fibra ou comprimento de onda.

Para que os recursos de uma rede óptica sejam utilizados de forma eficiente, os mecanismos de provisionamento de circuitos ópticos necessitam de uma série de informações sobre o plano WDM (detalhadas no Capítulo 3). As TLVs introduzidas no OSPF-TE pela arquitetura GMPLS são capazes de transportar apenas uma fração destas informações, resultando em uma utilização sub-ótima dos recursos da rede pelo plano de controle GMPLS. Um dos objetivos deste trabalho (como descrito no Capítulo 4) é propor novas TLVs para o transporte das informações necessárias para o uso eficaz dos recursos de rede.

#### **2.2.3 Protocolo RSVP**

A sinalização GMPLS se resume ao processo de troca de mensagens no plano de controle para estabelecer, manter, modificar e remover LSPs. A arquitetura GMPLS suporta dois protocolos de sinalização: CR-LDP (*Constraint based Label Distribution Protocol*) [32] e RSVP (*Resource ReSerVation Protocol*) [33] com extensões TE, conhecido como RSVP-TE [34]. Embora a arquitetura GMPLS especifique ambos, o protocolo RSVP-TE vem sendo utilizado em maior escala e, portanto, será introduzido a seguir.

O protocolo RSVP foi projetado para reservar recursos ao longo de uma rota previamente estabelecida. Na arquitetura GMPLS, o RSVP-TE é utilizado para distribuir rótulos e reservar parâmetros TE (disseminados através do protocolo de roteamento) dos enlaces que compõem um LSP. As principais características do RSVP-TE são:

- Uso de mensagens *PATH* e *RESV* para solicitar e atribuir rótulos durante o processo de criação de LSPs;
- A capacidade de especificar uma rota explícita durante o estabelecimento ou re-roteamento de LSPs;
- A capacidade de especificar largura de banda e outros parâmetros de QoS durante o estabelecimento de LSPs;
- Um novo protocolo de *Hello* para manter relações de adjacência entre pares RSVP-TE.

A Figura 2.6 ilustra o processo de criação de um LSP. O LSR A (roteador de ingresso) recebe uma requisição de estabelecimento de LSP com o LSR C, para transportar o tráfego de R1 a R2. A rota do novo LSP (no caso A-B-C) é fornecida pelo sistema CBR. Uma mensagem *PATH* é construída contendo os recursos a serem reservados e enviada para o próximo LSR pertencente à rota no sentido *downstream*. Esta mensagem também pode sugerir um rótulo para ser utilizado pelo próximo nó. Ao receber a mensagem *PATH*, o LSR efetua a reserva de recursos e re-encaminha a mensagem. Este processo é repetido até o recebimento da mensagem pelo nó de egresso (LSR C). Se as reservas foram efetuadas com sucesso, o LSR C envia uma mensagem *RESV* para o próximo nó no sentido *upstream*, informando os recursos reservados e o rótulo utilizado, que pode ou não ser o rótulo sugerido. Este processo é efetuado até que o LSR A receba a mensagem *RESV*. Quando isto ocorre, o LSP está pronto para receber o tráfego. Mensagens *RESVComfirm* podem opcionalmente serem utilizadas para confirmar o estabelecimento do LSP. Erros podem ser propagados em ambos os sentidos através de mensagens *PATHError* e *RESVError*. Para a remoção de LSPs um processo similar ao de criação é utilizado, que faz uso de mensagens *PATHTear*. Finalmente, mensagens *Notify* podem ser utilizadas para propagar informações sobre as condições de operação de um LSP.

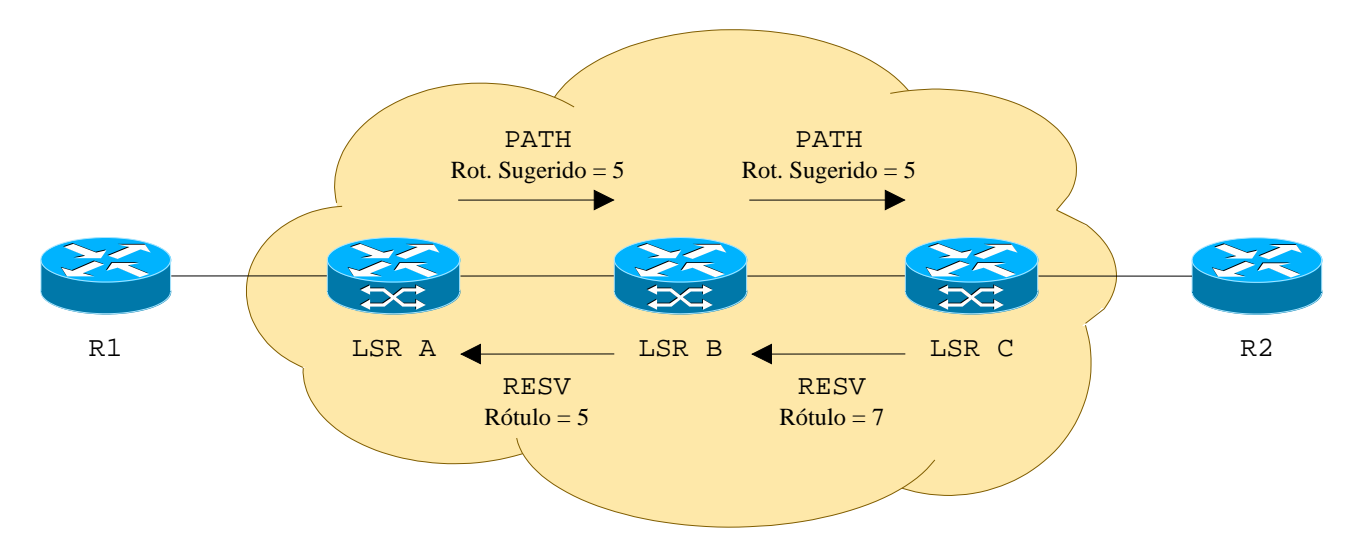

Fig. 2.6: Estabelecimento de um LSP através de mensagens *PATH* e *RESV* RSVP.

Este capítulo introduziu a arquitetura do plano de controle GMPLS e seus principais protocolos. No próximo capítulo será apresentado as redes ópticas e seus componentes. O conteúdo destes capítulos contextualizam o ambiente da arquitetura proposta no Capítulo 4.

# **Capítulo 3 Redes Ópticas**

Neste capítulo é feita uma análise das Redes Ópticas Roteadas por Comprimento de Onda. Primeiramente, é introduzida a tecnologia WDM e os principais componentes dos sistemas de transmissão ópticos. Em seguida é apresentada a classe de elementos de rede que permitiram o desenvolvimento das redes ópticas roteadas por comprimento de onda. Finalmente, são discutidas as técnicas de provisionamento de circuitos ópticos através de sistemas RWA.

#### **3.1 Sistemas WDM**

Os primeiros sistemas ópticos de transmissão começaram a ser instalados na década de 70. Inicialmente, as redes ópticas eram formadas por enlaces ponto-a-ponto, que transportavam um único sinal (por exemplo SONET/SDH) por fibra óptica, modulado em um dado comprimento de onda (também chamado de *lambda* - λ). À medida que a demanda por banda aumentava, novas soluções foram propostas para aumentar as capacidades de transmissão, desde as mais simples como a instalação de novas fibras até as mais sofisticadas, como o aumento da taxa de bits do canal TDM. Estas não eram soluções práticas, devido aos custos associados a novas instalações de fibras e também as dificuldades técnicas de elevar a taxa de transmissão do canal acima de 40 Gb/s. Este cenário motivou o desenvolvimento da tecnologia WDM. Em uma rede WDM múltiplos canais são transmitidos em comprimentos de onda distintos, cada um transportando um sinal (por exemplo SONET/SDH) diferente, como ilustrado na Figura 3.1. O princípio WDM é muito similar ao FDM (*Frequency Division Multiplexing*), que possibilita a transmissão de diversos sinais usando diferentes portadoras, cada uma ocupando uma parte do espectro de freqüência sem sobreposição. Deste modo, a capacidade original de uma fibra é multiplicada pelo número de canais suportados pelo sistema WDM [6].

A seguir são discutidos os principais componentes de sistemas WDM.

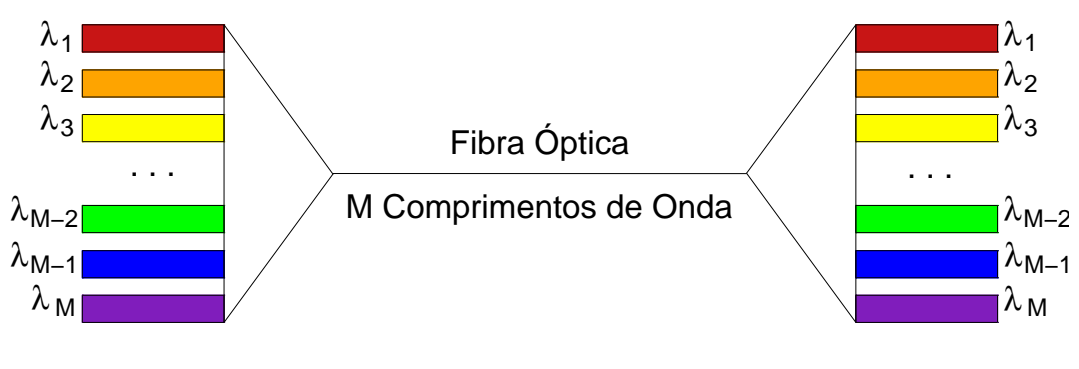

Multiplexador de $\lambda$ 

 $\lambda$  Demultiplexador de $\lambda$ 

Fig. 3.1: Transporte de múltiplos comprimentos de onda através de um sistema WDM.

#### **3.1.1 Fibras Ópticas**

Fibras ópticas são utilizadas para guiar as ondas de luz entre os dispositivos ópticos com um mínimo de atenuação (perda de sinal), calculado em função da qualidade e do comprimento da fibra. São compostas por no mínimo duas camadas de tipos diferentes de vidros (sílica), chamados de núcleo e revestimento. Devido aos índices de refração destas camadas (alterados com elementos específicos chamados dopantes), o sinal luminoso é transmitido no interior do núcleo a dois terços de sua velocidade no vácuo, segundo o princípio da Reflexão Interna Total.

As fibras ópticas podem ser divididas em duas grandes categorias: multimodo e monomodo. Sistemas WDM utilizam fibras monomodo, pela grande capacidade de transporte e baixa perda intrínseca destas fibras. São projetadas para o uso específico de certas regiões do espectro óptico que possuem baixa atenuação. Estas regiões são comumente chamadas de janelas. As janelas atualmente mais utilizadas em sistemas WDM são as bandas S e C (1310 e 1550 nm, respectivamente). A exploração da banda L (em torno dos 1625 nm) ainda está em fase experimental.

#### **3.1.2 Transmissores e Receptores Ópticos**

Emissores e detectores de luz são dispositivos ativos localizados nas extremidades opostas dos sistemas de transmissão ópticos. Emissores de luz são transmissores que convertem os sinais elétricos em pulsos luminosos. Por outro lado, detectores de luz realizam a operação inversa dos transmissores, isto é, transformam pulsos de luz em sinais elétricos.

Duas classes de dispositivos emissores de luz são utilizadas em transmissão óptica: diodos emissores de luz (LEDs) e *lasers* semicondutores. Estes últimos são utilizados em sistemas WDM devido à sintonia precisa de comprimentos de onda, largura do espectro estreita, alta potência óptica e controle de *chirp* (variação da freqüência do sinal ao longo do tempo de operação). Dependendo

do tipo de *laser* semicondutor utilizado, o sinal óptico deve sofrer um ajuste em seu comprimento de onda antes de ingressar na rede WDM. O dispositivo utilizado para realizar esta função é conhecido como *transponder*.

Na extremidade de recepção, é necessário recuperar os sinais transmitidos em diferentes *lambdas*. Esta tarefa é realizada por um dispositivo chamado fotodetector. Dois tipos de fotodetectores são amplamente utilizados: fotodiodos PIN (*Positive-Intrinsic-Negative*) e APD (*Avalanche PhotoDiode*). Enquanto fotodiodos PIN são mais baratos e confiáveis, fotodiodos APD possuem maior sensibilidade de recepção e precisão.

#### **3.1.3 Regeneradores**

Durante o percurso no interior das fibras, o sinal óptico é degradado devido a efeitos lineares e não-lineares. Efeitos lineares são independentes da potência do sinal e afetam comprimentos de onda individualmente. Efeitos não-lineares são mais complexos e geram interferências também entre canais. Entre as restrições da camada física mais importantes, podemos citar:

- *Atenuação*: A atenuação nas fibras é causada por fatores intrínsecos (como dispersão e absorção) e não-intrínsecos, como fadiga resultada do processo de fabricação ou instalação. A atenuação da fibra é compensada com o uso de amplificadores ópticos, descritos na seção 3.1.4;
- *Dispersão*: Dispersão é o processo de alargamento (espalhamento no tempo) dos pulsos de luz ao longo da fibra. Resulta em distorções do sinal original, e por isso limita a taxa de transmissão das fibras. Dois tipos de dispersão afetam sistemas WDM. A primeira é um efeito linear conhecido como dispersão cromática. A segunda, um efeito não-linear conhecido como PMD (*Polarization Mode Dispersion*). PMD é um fator importante a ser considerado em fibras que operam a uma taxa acima de 10 Gb/s;
- ASE (*Amplifier Spontaneous Emission*): ASE degrada a relação sinal-ruído. Esta relação depende principalmente da taxa de transmissão da fibra e da tecnologia de transmissão/recepção utilizada.

Para compensar a degradação dos pulsos de luz, regeneradores são utilizados ao longo dos enlaces ópticos. Regeneradores são dispositivos formados por componentes ópticos e eletrônicos capazes de re-amplificar (*reamplifying*), re-enquadrar (*reshaping*) e sincronizar (*retiming*) os sinais ópticos. Este processo é conhecido como regeneração 3R. Cada comprimento de onda é regenerado individualmente, envolvendo um processo de conversão óptico-elétrico-óptico. Sinais ópticos podem percorrer distâncias de até 120 Km sem amplificação. Para distâncias superiores a 600 Km o sinal digital se torna ruidoso e distorcido, e por isso deve ser regenerado [35].

#### **3.1.4 Amplificadores Ópticos**

A tecnologia que realmente permitiu a criação de sistemas WDM foi a tecnologia de amplificação óptica. Amplificadores ópticos são dispositivos que, ao contrário dos regeneradores, amplificam todos os comprimentos de onda de uma única vez, sem conversão para o domínio eletrônico. O tipo de amplificador óptico mais utilizado é o EDFA (*Erbium Doped Fiber Amplifier*). Uma luz é injetada na fibra dopada com érbio através de um *laser* de bombeio, que estimula os átomos de érbio a liberar fótons em um comprimento de onda de 1550 nm. Os principais parâmetros de desempenho dos amplificadores ópticos são o ganho, o nível de ruído e a potência de saturação.

#### **3.2 Redes Ópticas Roteadas por Comprimentos de Onda**

Inicialmente, sistemas WDM eram utilizados como enlaces ponto-a-ponto para aumentar a capacidade de transmissão nas redes de transporte, interligando os equipamentos da rede cliente - geralmente ADMs (*Add/Drop Multiplexers*) e DXCs (*Digital Cross-Connects*) SONET/SDH. O tráfego gerado ou roteado por estes equipamentos na camada cliente eram recebidos no plano WDM por OLTs (*Optical Line Terminals*), que convertiam os sinais do domínio elétrico para o óptico para posterior multiplexação e transmissão. OLTs também eram encarregados de demultiplexar os comprimentos de onda que chegavam das fibras, efetuar as conversões para o domínio elétrico e encaminhar os sinais para os ADMs ou DXCs. Com a maturidade da tecnologia WDM, os nós eletrônicos se mostraram incapazes de processar tamanho volume de tráfego. Deste modo, os dispositivos eletrônicos passaram a ser o gargalo das redes WDM [6].

Para eliminar o gargalo introduzido pelos dispositivos de processamento eletrônico, elementos de rede ópticos foram introduzidos. Estes equipamentos possibilitaram que comprimentos de onda individuais pudessem ser comutados para outros elementos de rede ópticos, além de serem adaptados e enviados para a camada de rede cliente. Desta forma, a rede de transporte óptica evoluiu de uma pura camada de transmissão com conexões ponto-a-ponto estáticas para uma rede capaz de oferecer canais ópticos fim-a-fim comutados através de enlaces ópticos. Estes circuitos ópticos são chamados de *lightpaths*, e as redes capazes de prover *lightpaths* são chamadas de redes roteadas por comprimento de onda.

O principal dispositivo utilizado em redes roteadas por comprimento de onda é chamado OXC (*Optical Cross-connect*). Um OXC pode ser dividido em uma matriz de comutação e um complexo de portas, como ilustrado na Figura 3.2. A matriz de comutação é responsável por rotear os *lambdas* ingressantes entre as interfaces do OXC. Estas interfaces formam o complexo de portas, que conecta um dado OXC a outros elementos de rede através de fibras ópticas. A matriz de comutação pode ou não realizar conversões entre os domínios óptico e eletrônico para efetuar o roteamento de
*lambdas*. Um OXC opaco é aquele que possui uma matriz de comutação eletrônica, e por isso requer conversões entre os domínios já citados. Por outro lado, OXCs que possuem uma matriz de comutação capaz de rotear comprimentos de onda exclusivamente no domínio óptico são chamados de *All-Optical* OXCs ou PXCs (*Photonic Cross-connects*). Deste modo, um *lightpath* cuja rota seja formada exclusivamente por PXCs é roteado da origem ao destino sem processamento eletrônico. Estes *lightpaths* são qualificados como transparentes pois qualquer carga paga (independente de enquadramento, taxa de bits, codificação, jitter, etc.) pode ser modulada em seu comprimento de onda [36].

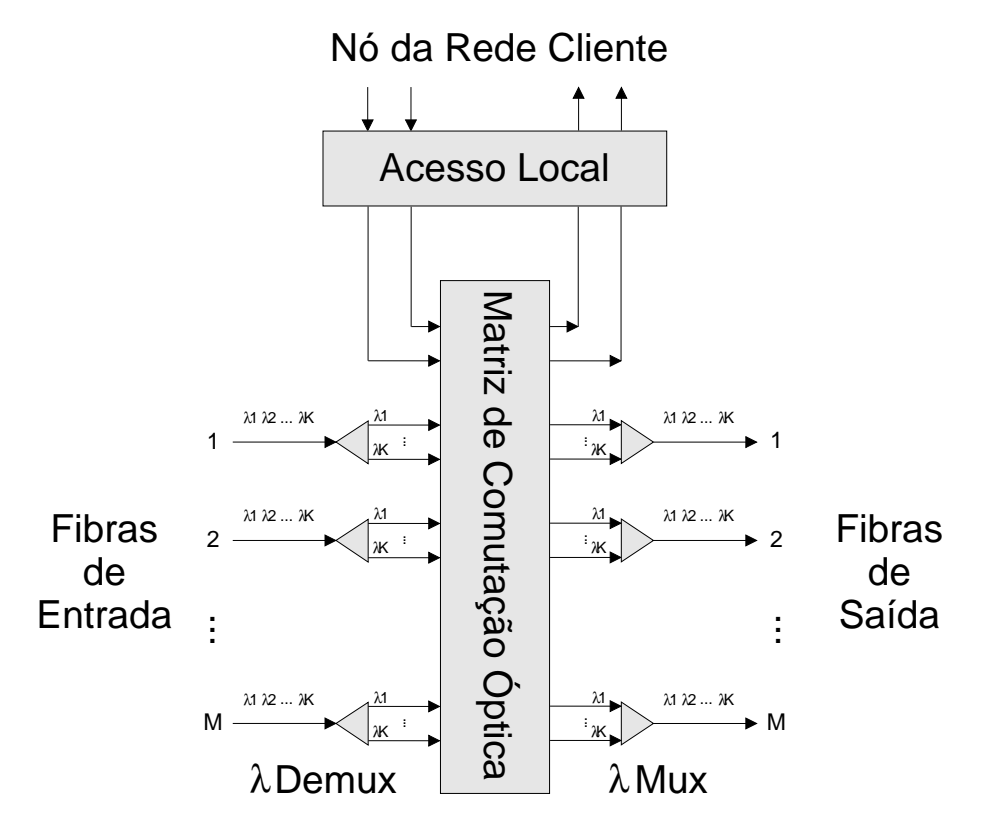

Fig. 3.2: OXC composto por M fibras, cada uma transportando K *lambdas*.

O conjunto de *lightpaths* estabelecidos em uma rede óptica formam a topologia das redes clientes da camada óptica. A Figura 3.3 ilustra uma rede IP em cima de uma rede roteada por comprimentos de onda. Neste cenário, três *lightpaths* foram previamente estabelecidos (A-B, A-C e B-C). A topologia de *lightpaths* formada por estes circuitos ópticos descreve a topologia da camada IP (onde todos os roteadores são vizinhos entre si), distinta da topologia do plano WDM (em linha). Por esse motivo, a topologia de *lightpaths* também é conhecida como topologia virtual.

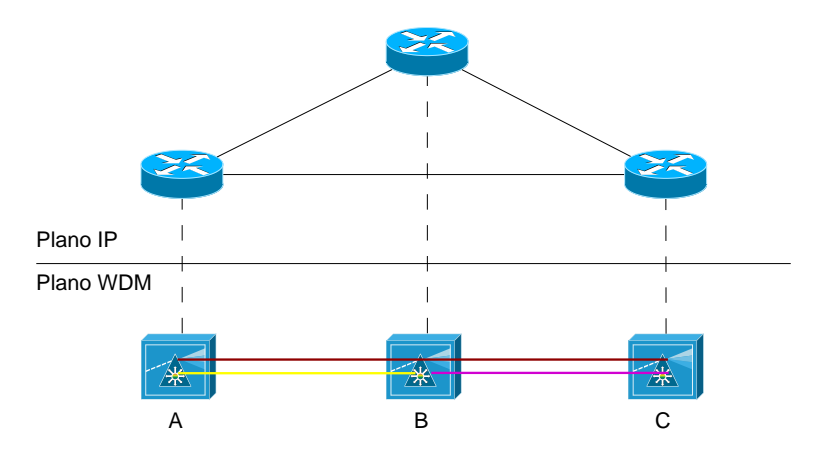

Fig. 3.3: Uma rede IP em cima de uma rede roteada por comprimento de onda.

## **3.3 Problema RWA**

O provisionamento de *lightpaths* requer algoritmos de seleção de rotas e mecanismos de sinalização para configurar os elementos de rede dentro da nuvem óptica, ao longo da rota escolhida. O problema de seleção de rotas em redes roteadas por comprimento de onda é chamado de RWA, e consiste em dois sub-problemas. O cômputo do caminho a ser utilizado pelo circuito óptico é o primeiro sub-problema. O segundo consiste na atribuição de um *lambda* susceptível para uso em cada enlace pertencente a rota computada. O processo RWA pode ser dividido em duas grandes categorias [37], em função dos tipos de requisições para estabelecimento de circuitos ópticos:

- *RWA Estático*: Neste caso, o conjunto de conexões a serem estabelecidas é conhecido *a priori*, e as operações de roteamento e alocação de comprimento de onda são realizadas *offline*. Geralmente o objetivo é minimizar o número de comprimentos de onda necessário para estabelecer um certo conjunto de *lightpaths* para uma dada topologia física. Uma outra opção é maximizar o número de conexões que podem ser estabelecidas considerando um número inicial de comprimentos de onda e um dado conjunto de requisições de estabelecimento de conexão.
- *RWA Dinâmico*: Neste caso, a matriz de tráfego não é conhecida antes da rede entrar em operação, ou seja, estabelecimentos de *lightpaths* são solicitados dinamicamente. Por isso, as operações de roteamento e alocação de comprimento de onda são realizadas por algoritmos *online*. O objetivo destes algoritmos é atender as requisições de estabelecimento de circuitos individualmente, maximizando a probabilidade de sucesso das requisições subseqüentes. Para alcançar este objetivo, procuram manter a distribuição do tráfego balanceada.

O problema RWA está sujeito a um conjunto de restrições não encontradas nos processos de estabelecimento de circuitos em redes de pacotes. Devido a estas restrições, é possível que *lightpaths* sejam bloqueados mesmo que a rede possua recursos livres. Estas restrições podem ser classificadas em três grupos:

- *Restrição de Continuidade de Comprimento de Onda*: Em redes fotônicas, o sinal luminoso permanece no domínio óptico durante as comutações entre os enlaces. Como as tecnologias de conversão de comprimentos de onda *all-optical* (sem processamento eletrônico) ainda são imaturas, um mesmo *lambda* deve ser atribuído a todos os enlaces pertencentes à rota do circuito óptico.
- *Restrições de Diversidade*: Esta restrição é imposta durante o processo de seleção de rotas para possibilitar capacidade de sobrevivência. Dois ou mais *lightpaths* são qualificados como diversos se não estão sujeitos a uma falha simples simultânea. Para isto, eles não devem pertencer aos mesmos SRLGs. Na maioria dos casos, isto significa possuir rotas disjuntas.
- *Restrições da Camada Física*: São restrições impostas pelo meio de transmissão óptico, que distorcem os sinais durante o trajeto nas fibras. Estas restrições foram detalhadas na seção 3.1.3).

Considerando as restrições acima, o problema RWA pode ser formulado através de técnicas de programação mista inteira linear, que exigem um grande esforço computacional. Como o tempo de estabelecimento de circuitos ópticos em redes dinâmicas está vinculado ao tempo de execução dos algoritmos *online*, heurísticas foram desenvolvidas para a resolução independente dos dois sub-problemas RWA de forma simplificada. Por isso, estas heurísticas se resumem a algoritmos práticos que apresentam resultados satisfatórios em topologias simples como anéis ou árvores [38].

Para o sub-problema de roteamento, três simplificações são comumente encontradas na literatura [37, 39]: Roteamento Fixo, Fixo-Alternado e Adaptativo. Este último apresenta um melhor desempenho pois as rotas são calculadas dinamicamente no nó de origem baseadas no estado da rede, através de algoritmos SPF.

Para o sub-problema de alocação de comprimento de onda, um número de heurísticas foram propostas [37, 39]. Estas heurísticas são Atribuição Randômica de Comprimento de Onda, *First-Fit*, *Least-Used*, *Most-Used*, *Min-Product*, *Least-Loaded* e *Max-Sum*.

Para grandes redes em malha (operando com taxas realísticas de chegadas de requisições de estabelecimento de conexões) as heurísticas acima mencionadas não apresentam resultados muito próximos do ótimo. Resultados mais significantes podem ser obtidos utilizando sistemas RWA onde a rota e o comprimento de onda são calculados simultaneamente [38] (como SPAWG [37] - *Shortest Path Algorithm with Wavelength Grapth*) e que consideram as restrições de camada física. Para isto, estes sistemas requerem uma visão global do estado da rede, incluindo a disponibilidade de *lambdas* nos enlaces.

Como discutido no Capítulo 2, a arquitetura GMPLS provê um plano de controle totalmente distribuído para o provisionamento automático de *lightpaths* (chamados na terminologia GMPLS de OLSPs - *Optical Label Switched Paths*). O processo de estabelecimento de OLSPs efetua a seleção de rota (através de algoritmos CBR que utilizam as informações da LSDB) separadamente da alocação de comprimento de onda (através do uso de heurísticas como *First-Fit* associadas ao funcionamento do protocolo de sinalização). Como já mencionado, este mecanismo não apresenta resultados ótimos. Além disto, por não considerar as restrições de camada física, pode levar ao estabelecimento de OLSPs que possuam uma alta BER (*Bit Error Rate*) ou que interfiram sensivelmente na qualidade óptica de outros OLSPs que compartilham um ou mais enlaces.

Para que sistemas RWA mais eficazes (que calculam simultaneamente a rota e o comprimento de onda e consideram as restrições físicas) possam ser utilizados em redes GMPLS, o protocolo de roteamento (como o OSPF) deve ser estendido para transportar informações adicionais do plano WDM, como a disponibilidade de lambdas nos enlaces. O próximo capítulo propõe extensões ao protocolo OSPF e apresenta uma arquitetura para um serviço de informações a sistemas RWA.

# **Capítulo 4**

# **Proposta de Arquitetura para o Serviço de Informações de Suporte a Sistemas RWA**

Nos Capítulos 2 e 3 foram analisados o mecanismo de disseminação de informações TE do protocolo OSPF e o funcionamento dos algoritmos RWA, respectivamente. Porém, não foi feita uma discussão sobre como os sistemas RWA de redes ópticas que integram um plano de controle GMPLS podem tirar proveito do protocolo de roteamento para exercer suas funções. A interação entre estas duas entidades do plano de controle não é trivial, e ainda não foi explorada pela documentação que especifica a arquitetura GMPLS. Neste capítulo é apresentada uma arquitetura para o Serviço de Informações de Suporte a Sistemas RWA, um serviço que tem como objetivo principal possibilitar o uso do mecanismo de inundação do protocolo OSPF para transportar informações essenciais para o funcionamento adequado de sistemas RWA, não importando qual seja a sua classe. Nas seções a seguir são descritas as funcionalidades do serviço e as características de cada módulo que compõe a arquitetura.

# **4.1 Funcionalidades do Serviço**

A principal funcionalidade do Serviço de Informações de Suporte a Sistemas RWA é manter atualizada uma base de dados topológica, que descreva precisamente o estado global dos recursos da rede. Esta base é fundamental para o cálculo de novas rotas e para a alocação de comprimentos de onda, e por isso deve estar à disposição do sistema RWA sempre que um estabelecimento de OLSP é requerido. Para tal, o serviço deve realizar as seguintes tarefas:

- Coletar as informações relativas ao estado dos recursos de cada nó da rede;
- Divulgar para todos os nós que compõem a rede as informações coletadas em cada nó;
- Coletar todas as informações remotas e, juntamente com as informações locais, construir a base de dados topológica;
- Efetuar um controle de "tempo de vida" das informações remotas;
- Atualizar as informações locais devido a mudanças de estado durante a operação da rede;
- Disponibilizar a base em um formato adequado para o sistema RWA.

Para realizar estas atividades, o Serviço de Informações deve ser totalmente distribuído, ou seja, deve estar presente em todos os nós da rede para permitir que o sistema RWA não restrinja suas operações a um único nó. Para que múltiplas instâncias do sistema RWA sejam executadas simultaneamente em vários pontos da rede, é necessário também que um protocolo de reserva de recursos como o RSVP seja utilizado, para impedir que um mesmo recurso seja atribuído a mais de um OLSP. Cada instanciação do Serviço de Informações deve executar as funções acima descritas em paralelo, fato que confere ao serviço a característica de possuir múltiplas linhas de execução concorrentes. Cada fluxo de execução é encarregado de efetuar uma das tarefas de manutenção da base de dados topológica.

De acordo com a própria natureza do serviço (de ser uma aplicação entre o sistema RWA e o mecanismo de difusão das informações), a arquitetura pode ser dividida em duas partes. A primeira é relacionada com a coleta e divulgação das informações TE. A segunda é responsável por manter e disponibilizar para o sistema RWA a base de dados topológica. Esta divisão é ilustrada na Figura 4.1. A seguir, uma análise é feita sobre cada uma destas partes.

#### **4.1.1 Coleta e difusão das informações**

Durante a inicialização do Serviço de Informações, cada nó deve tomar conhecimento dos recursos disponíveis localmente, bem como o estado destes recursos. Dependendo do nível de automatização da descoberta de recursos na rede GMPLS, estas informações podem ser obtidas de diferentes fontes. Em ambientes pouco automatizados, as informações TE são provenientes de arquivos de configurações locais estáticos, criados manualmente pelo operador da rede. Em redes mais automatizadas, as informações necessárias para o sistema RWA são também disponibilizadas pelo protocolo LMP. Como a interação entre os protocolos LMP e OSPF não é especificada pelos padrões da arquitetura GMPLS, tal interação pode ser feita de várias maneiras, desde uma base única com o protocolo de roteamento (no caso desta arquitetura o protocolo escolhido é o OSPF), até acessos às bases MIB do LMP via SNMP. A definição de um mecanismo para esta comunicação não é o escopo deste trabalho.

### **RWA**

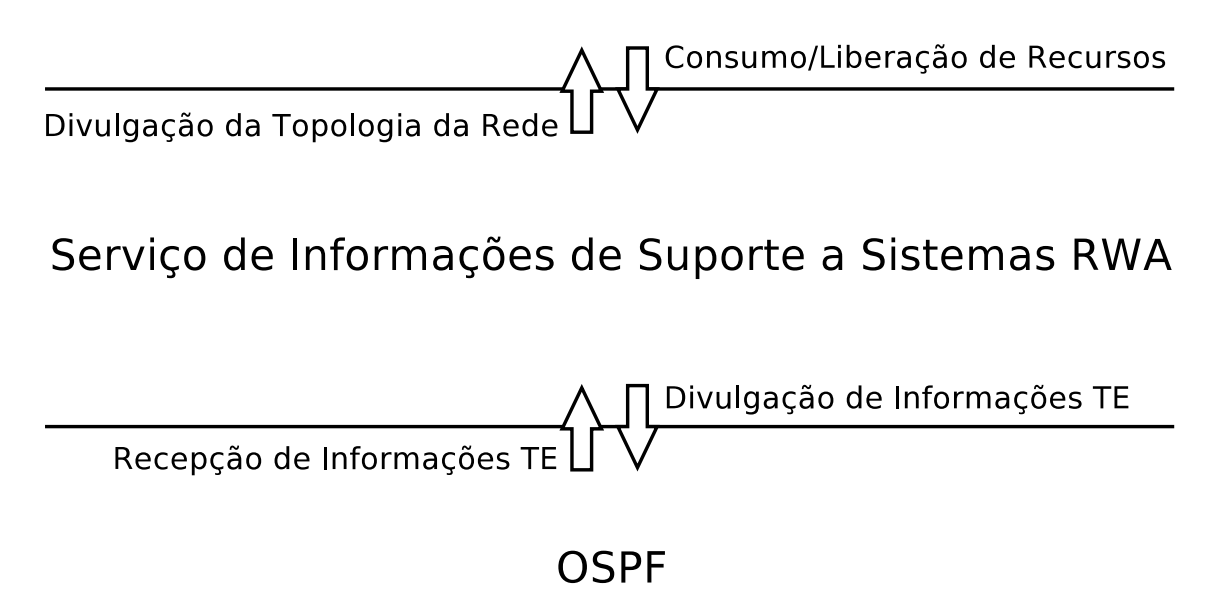

Fig. 4.1: Cenário de aplicação do Serviço de Informações de Suporte a Sistemas RWA.

Uma vez coletadas localmente as informações relativas aos recursos do plano WDM necessárias para o funcionamento de sistemas RWA (desde os mais simples que necessitam de pouca informação para sua operação até os mais eficientes e complexos, que requerem informações detalhadas sobre os recursos), estas informações devem ser disseminadas por toda rede através do protocolo OSPF, para que todos os nós construam suas bases de dados TE. Como descrito no Capítulo 2, para que pacotes OSPF carreguem informações TE, estas devem ser transformadas em triplas TLV e agrupadas em LSA opacos. Como as TLVs propostas pela padronização OSPF para GMPLS não são suficientes para descrever as informações relativas ao plano WDM, dois TLVs de topo e uma série de sub-TLVs são introduzidos por esta arquitetura para que estas informações possam ser carregadas por LSAs opacos. As novas TLVs são:

- *OCC*: Carrega informações específicas do OCC;
- *Fiber Link*: Carrega informações específicas dos enlaces ópticos.

As sub-TLVs da TLV *OCC* são:

- *OCC Router Address*: Usada para identificar exclusivamente um nó na rede, seu valor deve ser único. Seu tamanho é 4 octetos.
- *OXC Switching Matrix Capability*: Denota a capacidade da matriz de comutação. Seu tamanho é 4 octetos.
- *Input and Output Amplifiers Small Signal Gain*: Ganho de Sinal Pequeno dos amplificadores de entrada e saída. Cada TLV possui 4 octetos.
- *Input and Output Amplifiers Spontaneous Emission Factor (NSP)*: Fator de emissão Espontânea dos amplificadores de entrada e saída. Cada TLV possui 4 octetos.
- *Input and Output Amplifiers Saturation Power*: Potência de saturação dos amplificadores de entrada e saída. Cada TLV possui 4 octetos.
- *Transponder ID*: Cada transponder deve ter um número de identificação único em um nó. Seu tamanho é 4 octetos.
- *Transponder Maximum Transfer Rate*: Taxa máxima de transferência de um transponder. Seu tamanho é 4 octetos.
- *Transponder Tunable Lambdas List*: Lista de canais que um transponder é capaz de sintonizar. Um transponder com um laser não sintonizável possui apenas uma entrada nesta lista. Seu tamanho é 2 octetos por canal listado.
- *Transponder Minimum and Maximum Operational Powers*: Potência Mínima e Máxima de Operação do Transponder. Cada TLV possui 4 octetos.
- *Transponder Current Operating Lambda*: Se o transponder está sendo utilizado, esta sub-TLV indica qual o canal sintonizado. Seu tamanho é 4 octetos.
- *Transponder Current Operating Power*: Se o transponder está sendo utilizado, esta sub-TLV indica qual a potência de operação. Seu tamanho é 4 octetos.

As sub-TLVs da TLV *Fiber Link* são:

- *Fiber Link ID*: Cada fibra deve ter um número de identificação único em um nó. Seu tamanho é 4 octetos.
- *Local and Remote OCCs*: Denota os OCCs IDs conectados em cada extremidade da fibra. Cada TLV possui 4 octetos.
- *Length*: Descreve o comprimento da fibra. Seu tamanho é 4 octetos.
- *Attenuation*: Atenuação da fibra. Seu tamanho é 4 octetos.
- *Inline Amplifier ID*: Cada amplificador de linha deve ter um número de identificação único em um nó. Seu tamanho é 4 octetos.
- *Inline Amplifier Small Signal Gain*: Ganho de Sinal Pequeno de um amplificador de linha. Seu tamanho é 4 octetos.
- *Inline Amplifier Spontaneous Emission Factor (NSP)*: Fator de Emissão Espontânea de um amplificador de linha. Seu tamanho é 4 octetos.
- *Inline Amplifier Saturation Power*: Potência de Saturação de um amplificador de linha. Seu tamanho é 4 octetos.
- *Inline Amplifier Position*: A distância entre um amplificador de linha e o nó. Seu tamanho é 4 octetos.
- *Optical Bandwidth*: Banda Óptica. Seu tamanho é 4 octetos.
- *Channel and Total Maximum Power*: Potência Máxima por Canal e Total. Cada TLV possui 4 octetos.
- *Lambdas In-use List*: Lista de canais que estão sendo utilizados em uma fibra. Seu tamanho é 2 octetos por canal listado.

Uma vez que as informações coletadas foram devidamente traduzidas para TLVs, estas TLVs devem ser agrupadas e encapsuladas em LSAs opacos para futura disseminação. Os cabeçalhos dos LSAs opacos devem ser apropriadamente configurados para relacionar sua carga útil ao Serviço de Informações. Esta medida possibilita que outras aplicações utilizem LSAs opacos sem que haja problemas de interferência entre elas. Um modo simples de realizar esta tarefa é atribuir ao campo "Tipo de LSA" presente no cabeçalho LSA um valor único, que seja específico ao Sistema de Informações.

Os LSAs devem ser difundidos na rede através de pacotes OSPF, usando uma das técnicas descritas no Capítulo 2: disseminação periódica, por eventos, por limiares ou híbrida. Caso o estado de algum recurso local seja alterado, o conteúdo da TLV que descreve este recurso deve ser também modificado, e o LSA que carrega esta TLV deve ter seu número de seqüência incrementado. Deste modo, após a próxima difusão deste LSA, os demais nós da rede reconhecerão as mudanças de conteúdo e suas bases serão atualizadas.

#### **4.1.2 Manutenção da Base Topológica**

A primeira etapa do processo de manutenção da base topológica é o controle de chegada de LSAs remotos. Quando um LSA remoto é recebido por um nó da rede, uma análise de seu cabeçalho deve ser conduzida para verificar se o LSA:

- é opaco;
- carrega dados para o Serviço de Informações de Suporte a Sistemas RWA.

Isto é feito verificando o conteúdo dos campos "Tipo de LSA" e "Tipo Opaco". Uma vez aceito, o LSA deve ser analisado novamente desta vez em função de seu conteúdo e de seu número de seqüência, para decidir se as informações carregadas por ele devem ser ou não acrescentadas na base de dados. Antes de proceder com o algoritmo de decisão, a permanência das informações na base de dados deve ser discutida. Quando uma nova informação é inserida pela primeira vez na base topológica, um "tempo de vida" é associado a esta informação. Esta permanecerá na base enquanto seu tempo de vida não expirar. Toda vez que um LSA carregando uma informação já presente na base é recebida, o tempo de vida desta informação é renovado. Portanto, apenas informações atualizadas (cujos tempos de vida ainda não expiraram) estão presentes na base. Para isto, em paralelo ao controle de chegadas de LSAs, um mecanismo de controle de tempo de vida das informações TE da base topológica deve existir para garantir que dados desatualizados sejam retirados da base. Em intervalos curtos de tempo a base deve ser percorrida em busca de informações desatualizadas.

O algoritmo de decisão de aceitação de conteúdo é mostrado abaixo:

- 1. Se o conteúdo do LSA não está presente na base de dados, adicionar na base;
- 2. Se o conteúdo do LSA está presente na base, verificar o número de seqüência do LSA:
	- (a) Se o número de seqüência for menor que o do último LSA que descreve o mesmo conteúdo, o LSA é descartado;
	- (b) Se o número de seqüência for igual ao do último LSA que descreve o mesmo conteúdo, o LSA é descartado (neste caso, a informação presente na base é idêntica a carregada pelo LSA), porém seu tempo de vida volta novamente a ser máximo;
	- (c) Se o número de seqüência for maior que o do último LSA que descreve o mesmo conteúdo, a base topológica é atualizada com as informações carregadas pelo LSA e seu tempo de vida volta novamente a ser máximo.

Além das funcionalidades descritas acima (recepção de LSAs e controle de tempo de vida das informações TE), uma nova funcionalidade é necessária ao Serviço de Informações para oferecer uma interface de acesso à base de dados topológica, traduzindo as informações armazenadas para o formato adequado ao sistema RWA, quando requerido. A interface é utilizada para:

• Oferecer ao sistema RWA uma visão global da topologia da rede, para novos cômputos de rota e alocações de comprimento de onda;

• Permitir a gerência (ou a sinalização) reportar ao Sistema de Informações os recursos locais que tiveram seus estados alterados, após o estabelecimento ou a destruição de um OLSP.

Deste modo, o Sistema de Informações toma conhecimento das modificações locais e atualiza a base de dados topológica. Os LSAs responsáveis por carregar estas informações serão novamente difundidos na rede, porém desta vez com seus números de seqüência incrementados, para possibilitar que outros nós detectem as mudanças e também atualizem suas bases.

# **4.2 Arquitetura do Serviço**

Uma vez descritas as funcionalidades do Serviço de Informações de Suporte a Sistemas RWA, é possível descrever os módulos da arquitetura que desempenham estas funcionalidades. A Figura 4.2 ilustra estes módulos.

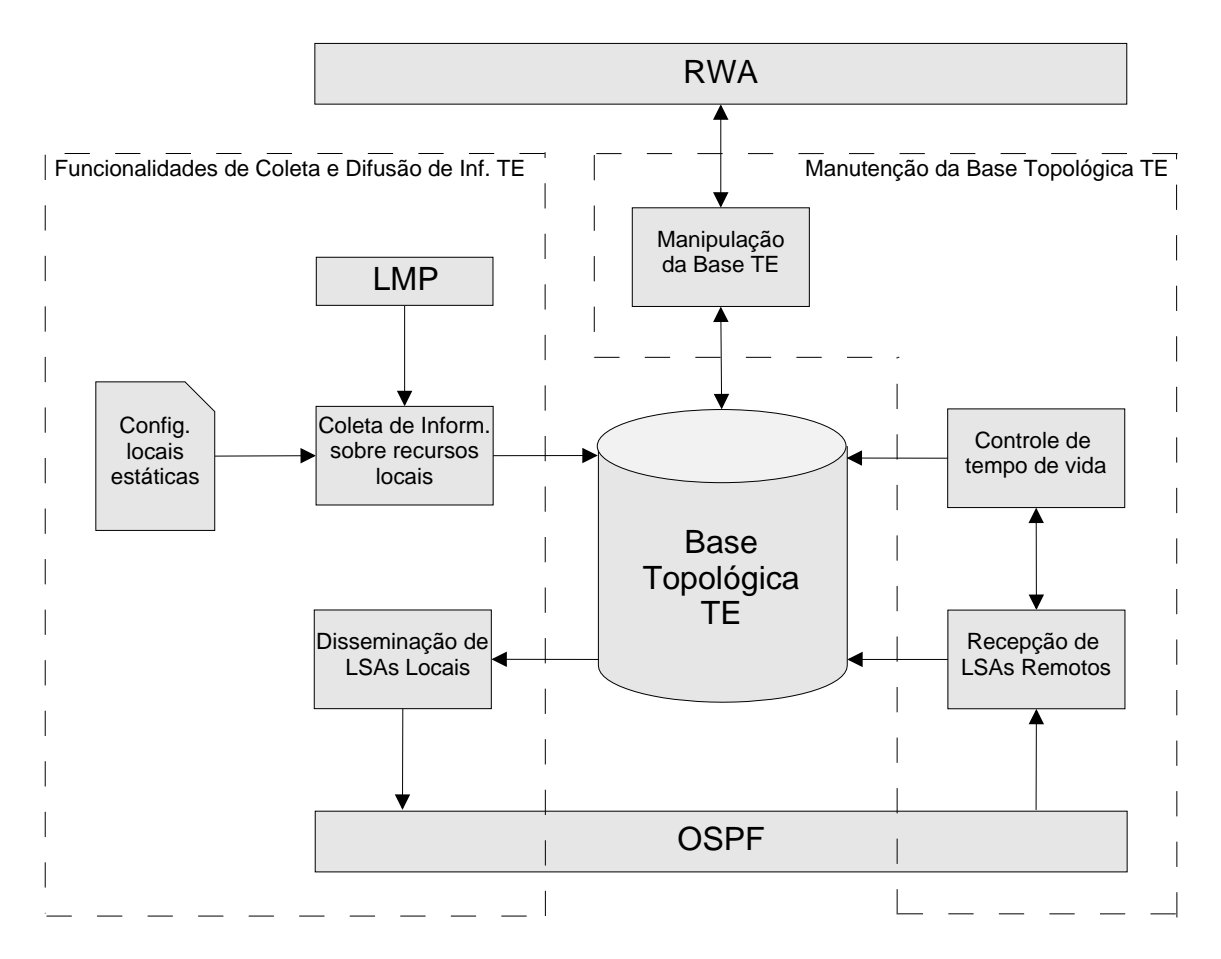

Fig. 4.2: Arquitetura do Serviço de Informações de Suporte a Sistemas RWA.

Os módulos responsáveis pelas funcionalidades de coleta e difusão das informações TE são:

- *Configurações Locais Estáticas*: Esta base contém as informações sobre os recursos do plano DWM disponíveis localmente, como características dos OXCs, tranponders, amplificadores, etc;
- *LMP*: Quando presente, o sistema LMP provê as informações relativas aos enlaces ópticos, como por exemplo os identificadores locais e remotos;
- *Coleta de Informações sobre Recursos Locais*: Este módulo é responsável por coletar as informações locais de um nó e alimentar a Base Topológica TE. As informações são provenientes das Configurações Locais Estáticas e do LMP;
- *Base Topológica TE*: Contém as informações do plano WDM de todos os nós da rede, e é utilizada pelo sistema RWA para novos cômputos de rota e alocações de comprimento de onda;
- *Disseminação de LSAs Locais*: Traduz as informações da Base Topológica TE para triplas TLV e as agrupa em LSAs opacos para futura disseminação via OSPF;
- *OSPF*: Responsável por inundar a rede com os LSAs opacos contendo as informações TE locais do plano WDM;

Os módulos responsáveis pelas funcionalidades de manutenção da Base Topológica TE são:

- *OSPF*: Fornece ao módulo de Recepção de LSAs Remotos os LSAs propagados pela rede;
- *Recepção de LSAs Remotos*: Este módulo recupera os LSAs provenientes de todos os nós da rede e alimenta a Base Topológica TE;
- *Controle de Tempo de Vida*: Responsável por retirar da Base Topológica TE as informações remotas desatualizadas;
- *Manipulação da Base TE*: Possibilita o acesso à Base Topológica TE, disponibilizando as informações no formato requerido pelo sistema RWA em operação. Além disso, recebe os novos estados dos recursos locais do plano WDM consumidos ou liberados (por um estabelecimento ou destruição de OLSP, respectivamente) e atualiza a Base Topológica TE;
- *RWA*: Sistema responsável pelo cálculo de novas rotas e alocações de comprimentos de onda.

O fluxo de execução principal se inicia com o módulo de Coleta de Informações sobre Recursos Locais. Uma vez terminada a execução deste módulo, a Base Topológica TE deve estar populada com as informações locais provenientes do LMP e da base estática. Em seguida, todos os outros módulos do sistema são iniciados de forma concorrente. O módulo de disseminação de LSAs locais procura na Base de Dados Topológica as informações locais ao nó para mapeá-las em TLVs e disseminá-las em LSAs opacos. O módulo de Recepção de LSAs Remotos aguarda a chegada de LSAs provenientes de outros nós para a inserção de suas informações na Base TE, informações estas que serão controladas pelo módulo de Controle de Tempo de Vida. O módulo de Manipulação da Base TE fornece ao sistema RWA, quando requisitado, o conteúdo da base Topológica TE no instante da requisição, e aguarda o recebimento dos novos estados dos recursos locais, para atualização da Base Topológica. O sistema de Disseminação de LSAs locais detecta as atualizações na Base TE e prepara novos LSAs atualizados para futura disseminação.

# **Capítulo 5**

# **Um Protótipo para o Serviço de Informações: Projeto e Implementação**

No Capítulo 4 foi introduzida uma arquitetura para o Serviço de Informações de Suporte a Sistemas RWA que descreve o uso do protocolo OSPF-TE para disponibilizar a visão topológica do núcleo óptico a sistemas RWA. Neste capítulo são apresentados o projeto e a implementação de um protótipo para o Serviço de Informações de Suporte a Sistemas RWA. As seções a seguir são compostas pela modelagem do projeto, pelas decisões e detalhes de implementação e pelos testes de operação realizados em uma rede óptica emulada.

# **5.1 Projeto do Protótipo**

Para validar a arquitetura proposta para o Serviço de Informações de Suporte a Sistemas RWA, a implementação de um protótipo se fez necessária. O protótipo construído trata-se de uma instanciação da arquitetura proposta, possuindo as funcionalidades por ela descrita. O projeto foi modelado utilizando diagramas UML (*Unified Modeling Language*) para descrever as funcionalidades requeridas pelos sistemas que interagem com o Serviço de Informações, assim como para descrever a organização lógica dos módulos que compõem o Serviço e o comportamento de cada módulo funcional.

#### **5.1.1 Caso de Uso Principal**

O Caso de Uso ilustrado na Figura 5.1 descreve a funcionalidade principal do Serviço de Informações. Quando o sistema RWA recebe uma requisição de cômputo de caminho óptico este solicita ao Serviço de Informações a visão topológica da rede óptica. Ao receber a solicitação, o Serviço recupera da Base TE o estado global da rede e o retorna para o sistema RWA. De posse da visão topológica, o sistema RWA pode proceder com o cômputo da rota. Após o término desta operação, os recursos utilizados na rota são reportados ao Serviço de Informações, que faz a manutenção da Base TE.

Os sistemas LMP e OSPF também estão envolvidos com a manutenção da Base TE, pois são responsáveis por alimentar o Serviço com informações sobre os recursos locais e remotos, respectivamente. Após receber um informe de estado de recurso de uma destas entidades, o Serviço de Informações atualiza a Base TE, se necessário.

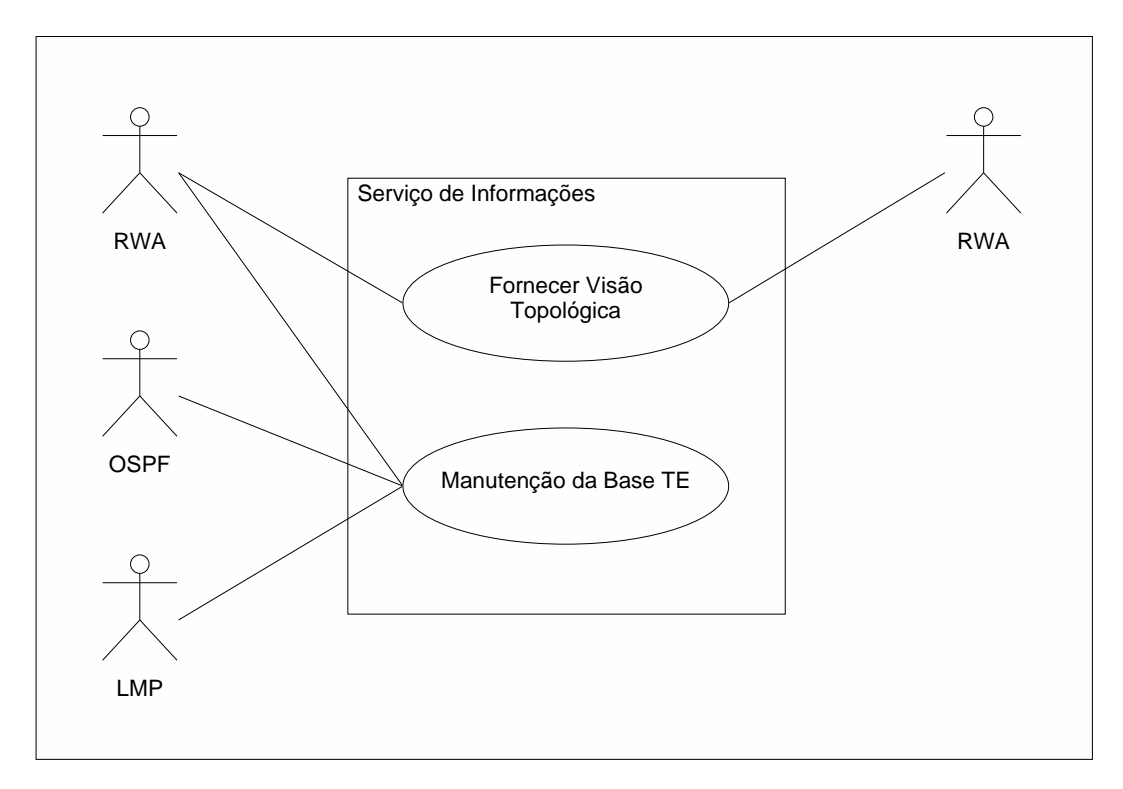

Fig. 5.1: Caso de Uso principal.

#### **5.1.2 Caso de Uso de Pacotes**

O Caso de Uso de Pacotes mostrado na Figura 5.2 organiza o comportamento funcional do Serviço de Informações, ilustrando as suas principais áreas. Ele relaciona as entidades externas ao sistema com módulos funcionais do Serviço, descrevendo suas interações. O módulo de Manipulação da Base TE se destaca em relação as outras áreas funcionais, por ser o elo de comunicação entre o Serviço e seu cliente e principal ator, o sistema RWA. A Base TE é alimentada com informações provenientes dos demais atores, os sistemas LMP e OSPF. O primeiro interage com o Serviço de

Informações através do módulo de Coleta de Informações Locais, e o segundo através dos módulos de Disseminação de LSAs Locais e Recepção de LSAs Remotos.

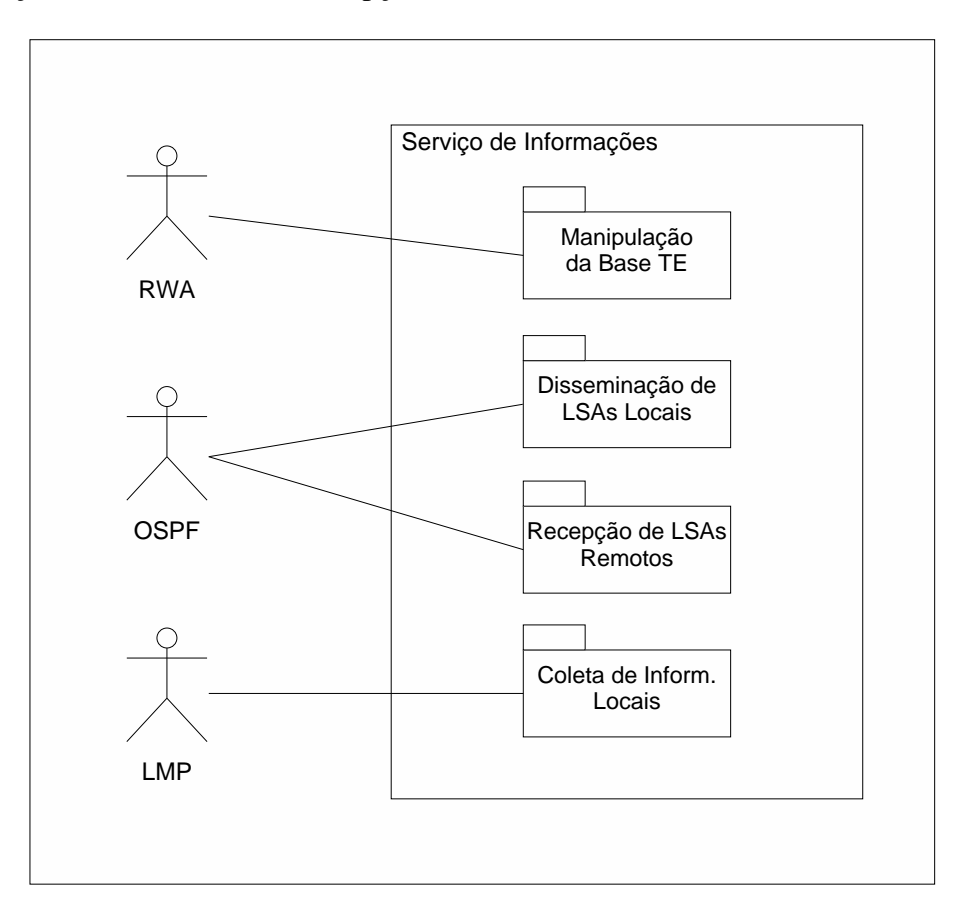

Fig. 5.2: Caso de Uso de Pacotes.

## **5.1.3 Diagrama de Pacotes**

O Diagrama de Pacotes da Figura 5.3 ilustra os módulos de controle do Serviço de Informações, bem como suas relações de dependência. Abaixo são descritos os elementos de cada pacote:

- *Manipulação da Base TE* Contém a API (*Application Programming Interface*) para prover o acesso à Base TE e também às funções necessárias para traduzir o conteúdo da Base TE no formato desejado pelo sistema RWA;
- *Disseminação de LSAs Locais* Contém as funções necessárias para mapear as informações de recursos locais em triplas TLV e agrupá-las em LSAs opacos. Além disso, contém as funções de comunicação com o sistema OSPF para poder usufruir de seu sistema de inundação de LSAs;

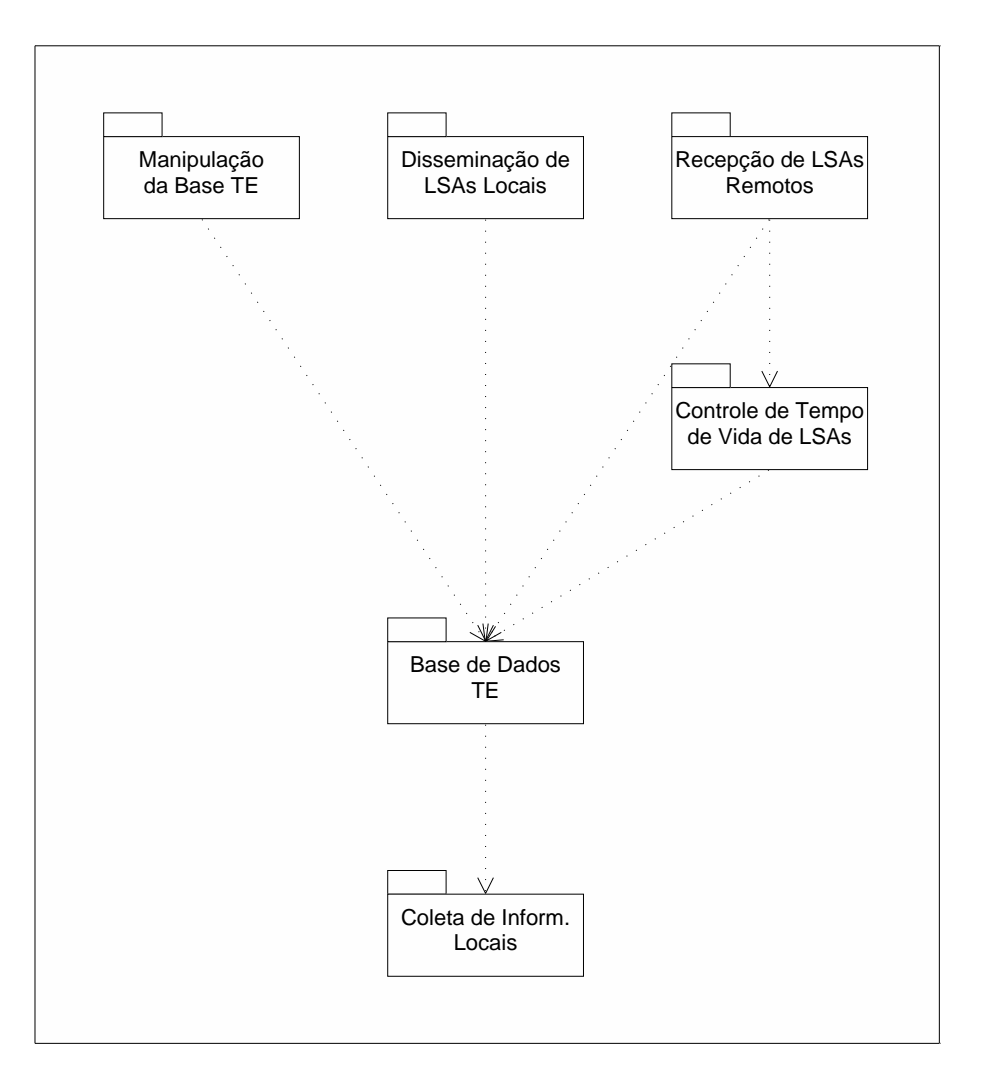

Fig. 5.3: Pacotes de alto-nível que definem o Serviço de Informações.

- *Recepção de LSAs Remotos* Contém as funções de comunicação com o sistema OSPF para que o Serviço seja capaz de capturar os LSAs opacos que circulam na rede contendo informações TE da camada óptica;
- *Controle de Tempo de Vida de LSAs* Contém os procedimentos que controlam a permanência dos dados na Base TE, em função de seus tempos de vida. Também contém os métodos que atualizam os tempos de vida das informações na Base TE, à medida que estas são renovadas pela chegada de novos LSAs;
- *Base de Dados TE* Trata-se do sistema de armazenamento de dados TE provenientes dos LSAs e das funções de manipulação da Base, como inserção e remoção;
- *Coleta de Informações Locais* Contém as funções de comunicação com o sistema LMP e/ou

outros componentes externos ao Serviço para recuperar as informações sobre os recursos TE locais.

#### **5.1.4 Diagrama de Atividade Principal**

O Diagrama de Atividade ilustrado na Figura 5.4 descreve o fluxo de execução principal do Serviço de Informações. As atividades que compõem o diagrama são realizadas pelos módulos de controle descritos na seção 5.1.3. A primeira atividade do Serviço após sua inicialização é o levantamento das informações referentes aos recursos do plano WDM disponíveis localmente. Estas informações, além de serem utilizadas para inicializar a Base TE, são estruturadas em triplas TLVs e organizadas em LSAs opacos para futura disseminação. Em seguida, o sistema executa quatro atividades em paralelo: o Controle de Disseminação de LSAs Locais, a Recepção de LSAs Remotos, o Controle de Tempo de Vida de LSAs Remotos e a Manipulação da Base TE. Cada uma destas tarefas é detalhada com sub-diagramas presentes nas seções a seguir. O sistema continua com a execução destas atividades até que sua finalização seja explicitamente requerida.

#### **5.1.5 Diagrama de Atividade do Controle de Disseminação de LSAs Locais**

O Diagrama de Atividade ilustrado na Figura 5.5 descreve o comportamento do Controle de Disseminação de LSAs Locais. A cada segundo é verificado se existem LSAs para serem disseminados. O mecanismo de verificação varia de acordo com a técnica de disseminação utilizada, entre as citadas no Capítulo 2. Caso exista um ou mais LSAs para serem disseminados, primeiramente é verificado se a carga útil de cada LSA foi alterada desde sua última disseminação. Os LSAs que tiveram sua carga útil alterada possuem informações atualizadas sobre os estados dos recursos locais, e seus números de seqüência são incrementados para possibilitar aos demais nós da rede a detecção dessas modificações. Em seguida, todos os LSAs marcados para disseminação são enviados ao Sistema OSPF, que efetivamente faz a inundação da rede com os LSAs opacos.

#### **5.1.6 Diagrama de Atividade do Controle de Recepção de LSAs Remotos**

O mecanismo de operação do Controle de Recepção de LSAs Remotos é mostrado na Figura 5.6. O processo é iniciado sempre que um LSA é entregue pelo sistema OSPF ao Serviço de Informações. Primeiramente é verificado se o LSA pertence ao Serviço, isto é, se o LSA carrega informações sobre o plano óptico. Isto é feito analisando os campos Tipo de LSA e Tipo Opaco do cabeçalho do LSA. Caso o LSA não tenha sido gerado pelo Serviço, ele é descartado. Uma vez certificado que o LSA carrega informações TE para o Serviço, o estado do LSA junto à base TE deve ser verificado,

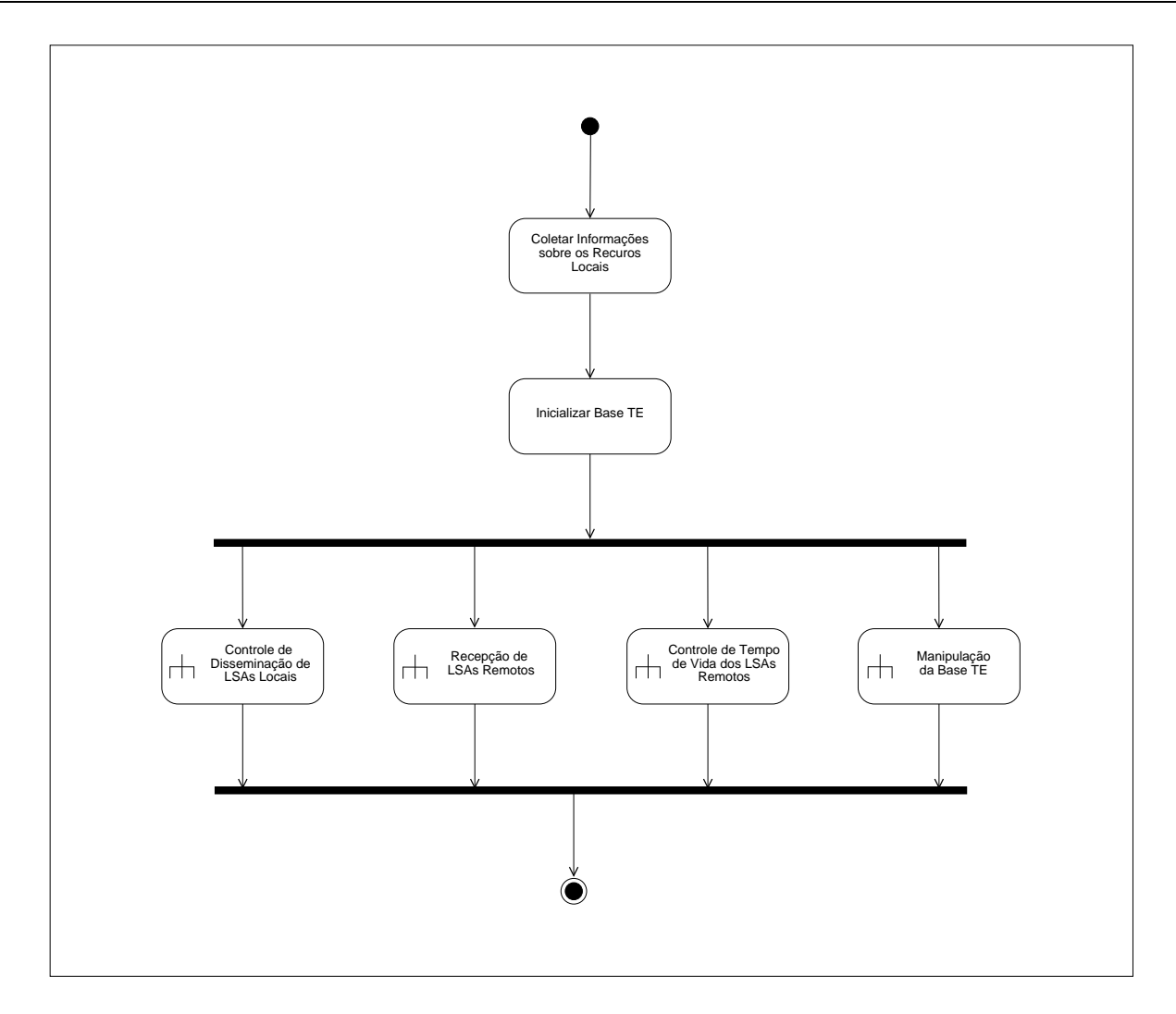

Fig. 5.4: Diagrama de atividade principal.

para decidir se esta deve ou não ser atualizada com a carga paga do LSA. O LSA é então enviado para o Controle de Tempo de Vida de LSAs remotos, que compara o número de seqüência do LSA recém-chegado com o equivalente da sua cópia instalada na Base TE, caso ela exista. Além de ser enviado ao Controle de Recepção, o resultado desta comparação é usado pelo Controle de Tempo de Vida para decidir se o tempo de vida do LSA será atualizado. Caso o LSA recém-chegado seja um LSA novo (ainda não instalado na Base TE) ou possua um número de seqüência igual ou superior ao instalado na Base TE, é atribuído ao LSA o tempo de vida máximo permitido. De posse da resposta da comparação, o Controle de Recepção de LSAs Remotos decide atualizar a Base TE com a carga paga do LSA caso este seja um LSA novo (ainda não instalado na Base TE) ou possua um número de seqüência superior ao instalado na Base TE.

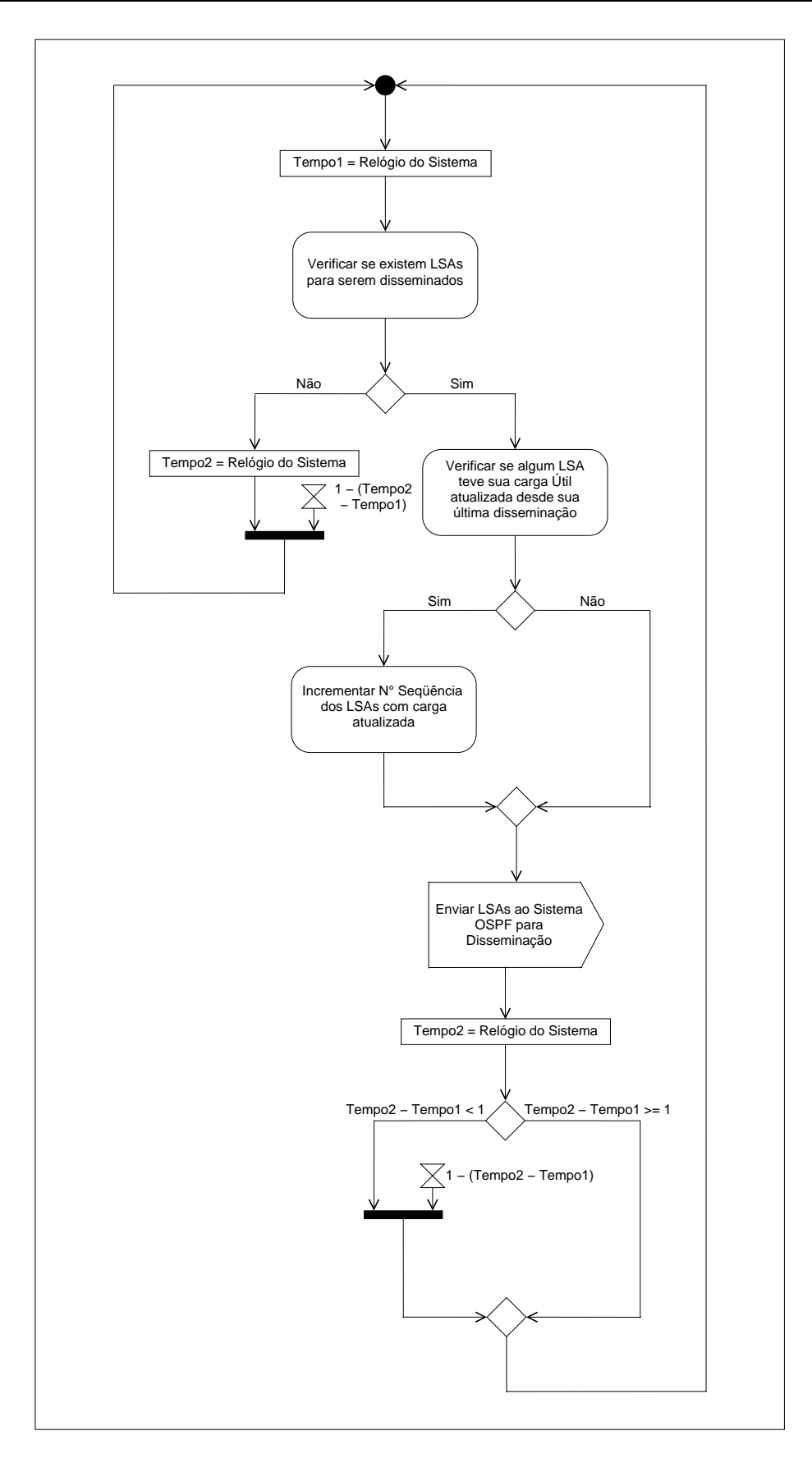

Fig. 5.5: Diagrama de atividade do controle de disseminação de LSAs locais.

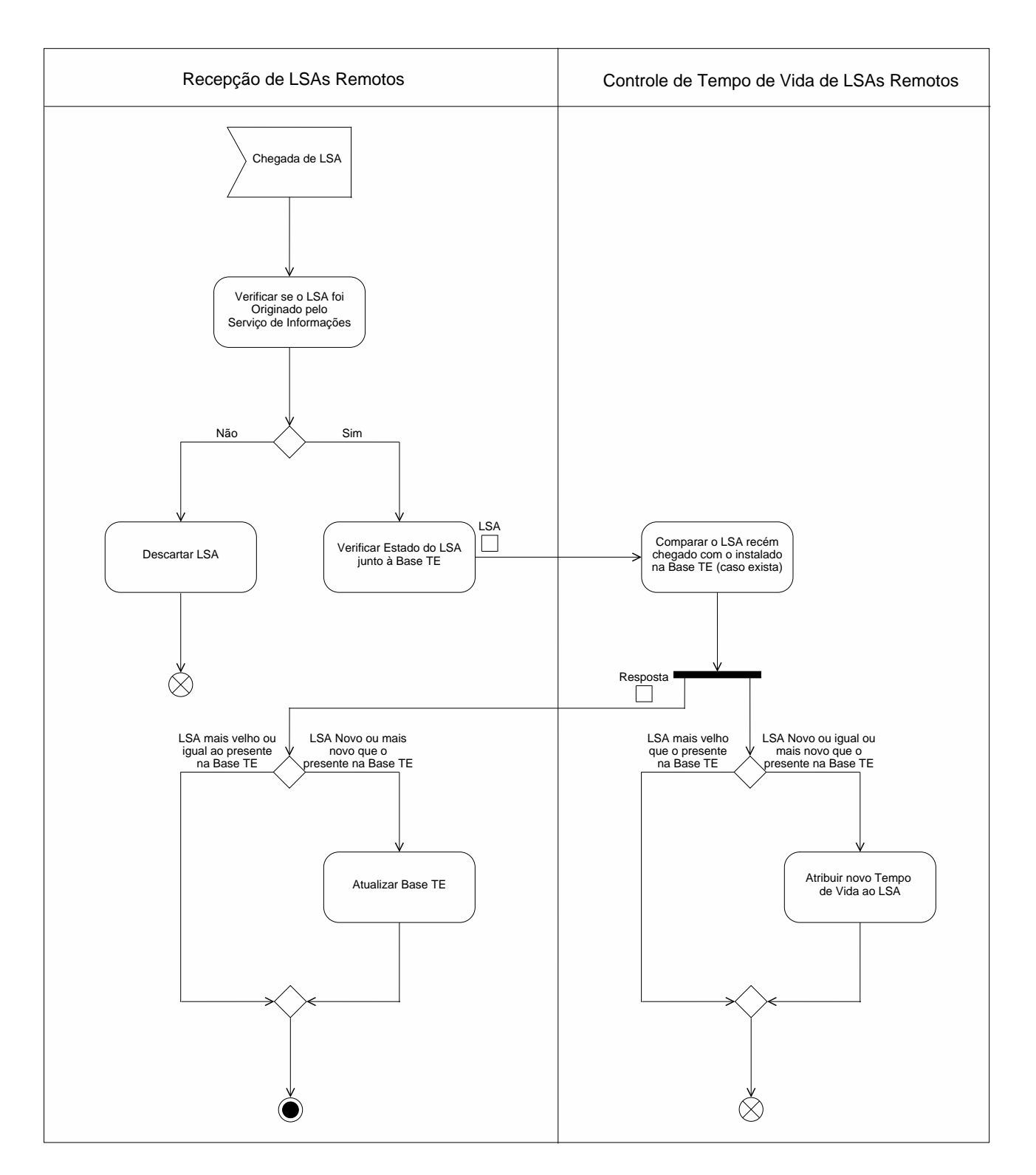

Fig. 5.6: Diagrama de atividade do controle de recepção de LSAs remotos.

### **5.1.7 Diagrama de Atividade do Controle de Tempo de Vida de LSAs Remotos**

Parte da operação do Controle de Tempo de Vida de LSAs Remotos foi descrita juntamente com o Diagrama de Atividade do Controle de Recepção de LSAs da seção 5.1.6. Para finalizar sua descrição, falta ainda detalhar sua função principal que consiste em varrer os LSAs instalados na Base TE a cada segundo, removendo os LSAs cujo tempo de vida tenham expirado. Este processo é detalhado no diagrama de atividades da Figura 5.7.

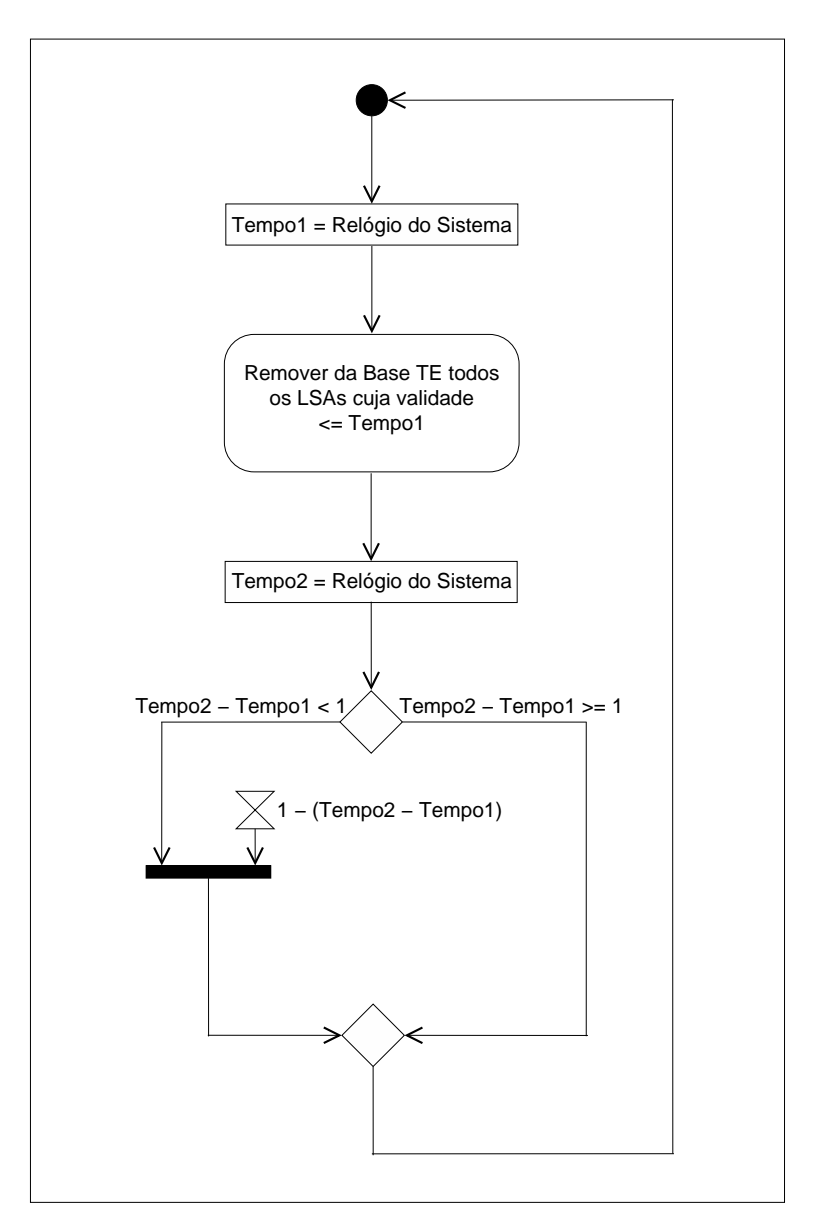

Fig. 5.7: Diagrama de atividade do controle de tempo de vida de LSAs remotos.

#### **5.1.8 Diagramas de Atividade do módulo de Manipulação da Base TE**

O módulo de Manipulação da Base TE é dividido em duas partes. A primeira atende o Sistema RWA quando o conhecimento da topologia de rede se faz necessário. Este envia uma requisição de visão topológica para o Serviço de Informações, que ao receber a requisição traduz o conteúdo da Base TE para o formato desejado e o envia para o Sistema RWA. O diagrama de atividade que descreve esse processo é mostrado na Figura 5.8(a).

A segunda parte do módulo permite ao Sistema RWA reportar os novos estados de recursos locais, após o estabelecimento de um OLSP. O sistema RWA envia uma mensagem com os recursos utilizados e seus novos estados ao Serviço, que após o recebimento da mensagem atualiza a Base TE com as informações nela contidas. Este processo é ilustrado na Figura 5.8(b).

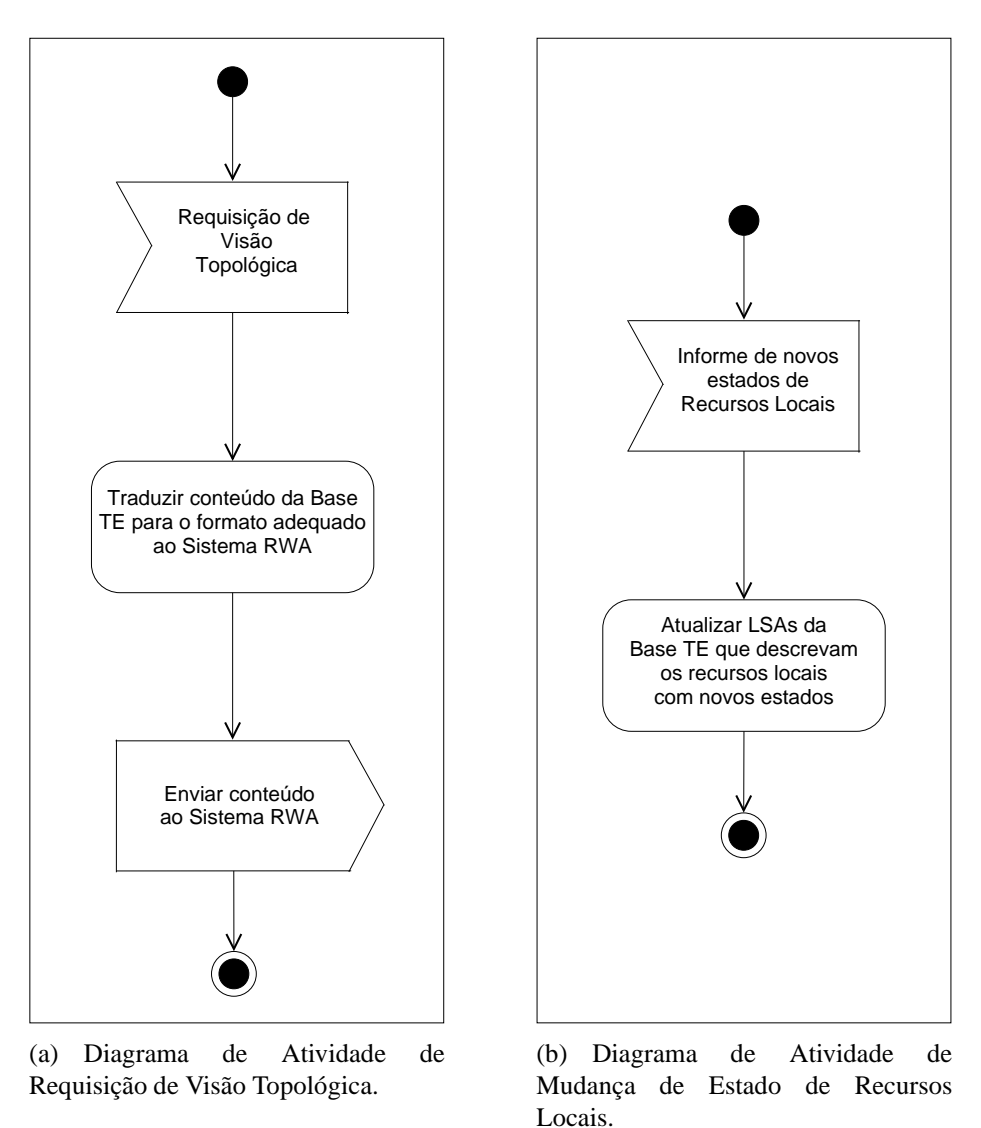

Fig. 5.8: Diagramas de atividade do módulo de manipulação da base TE.

# **5.2 Implementação do Protótipo**

A primeira etapa do desenvolvimento do protótipo consistiu em um levantamento das implementações de código aberto do protocolo OSPF. O objetivo desta etapa era escolher uma implementação para ser usada como base para a construção do protótipo. Preferencialmente, deveria suportar as extensões TE do protocolo e ter sido projetada para permitir novas extensões. Foram encontrados quatro sistemas OSPF:

- *GateD* [40]: Um conjunto de implementações UNIX para protocolos de roteamento ISO e IP, entre eles o OSPF. GateD foi amplamente utilizado pelas comunidades de código aberto e acadêmica até 1999, data em que sua licença foi alterada e o software passou a ser proprietário e de código fechado. A última versão livre não oferece suporte TE;
- *XORP* [41]: Uma plataforma de softwares de roteamento de código aberto, totalmente modularizada, bem documentada e de fácil expansão. Porém, no momento em que o levantamento das implementações OSPF estava sendo conduzido os responsáveis pelo XORP ainda não haviam disponibilizado nenhuma versão operacional da plataforma. A versão atual não oferece suporte TE, e é coberta por uma licença *BSD-style*;
- *Zebra* [42]: Uma outra plataforma de roteamento baseada em TCP/IP. Foi lançada como parte do projeto GNU (*GNU's Not UNIX*) [43] e é distribuída sob a licença GPL (*General Public License*). Possui uma arquitetura modular onde cada protocolo é um processo independente. A implementação do OSPF oferece suporte TE parcial e fornece uma API para que aplicações externas possam recuperar e injetar LSAs opacos na LSDB. A última versão data de 2003;
- *Quagga* [44]: É um projeto derivado do Zebra. Uma série de correções de erros foi realizada a partir da última versão de seu predecessor, e novas funcionalidades foram adicionadas. Comparado ao Zebra, possui um ciclo de desenvolvimento mais ativo. Também é distribuído pela GPL.

Entre as opções disponíveis, a implementação OSPF do Quagga foi a escolhida para servir de base à construção do protótipo, por ser mais atual que a implementação do Zebra. Uma vez escolhida a implementação a ser utilizada, a próxima etapa consistiu em estudo da arquitetura do Quagga. A documentação disponível sobre a plataforma se resume nos procedimentos para sua instalação e configuração dos protocolos que a compõem. Por isso, foi necessário analisar diretamente o código fonte da implementação, escrito na linguagem C. Grande parte do tempo total de desenvolvimento foi gasto nesta fase.

Cada protocolo suportado pelo Quagga é implementado como um *daemon* independente, ou seja, um processo UNIX em segundo plano. Inicialmente, foi analisada a OSPF-API, a API disponibilizada pelo *daemon* OSPF que permite a recuperação parcial ou total dos LSAs presentes na LSDB, bem como a injeção de LSAs opacos. Uma série de testes foram realizados para verificar a usabilidade da OSPF-API. Após os testes, foi decidido usá-lo na construção do protótipo. Deste modo, não é necessário conhecer o funcionamento interno do *daemon* OSPF para manipular LSAs opacos, basta apenas utilizar as funções que a OSPF-API provê. Portanto, o protótipo implementado não é exatamente uma extensão da implementação OSPF do Quagga, e sim uma aplicação externa que faz uso do *daemon* OSPF através da OSPF-API. Desta forma, o protótipo deve possuir a sua própria base de dados TE, bem como seu próprio mecanismo de controle de disseminação e recepção de LSAs. A Figura 5.9 ilustra a interação do protótipo com o *daemon* através da OSPF-API.

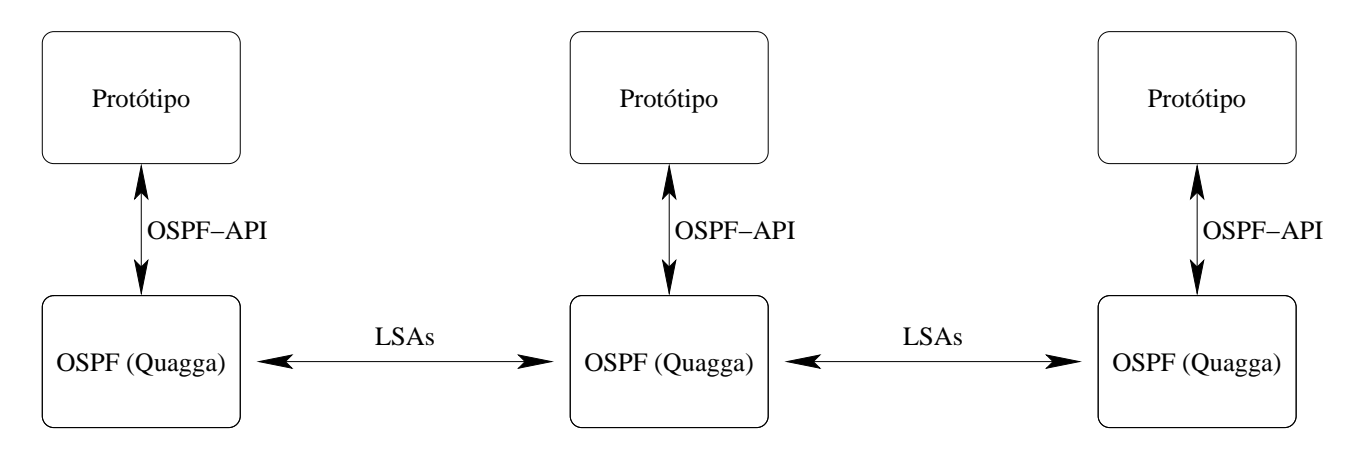

Fig. 5.9: Interação do protótipo com o *daemon* OSPF através do uso da OSPF-API.

Em seguida foi analisado o suporte TE do protocolo OSPF implementado no Quagga. Trata-se de uma implementação parcial das extensões TE do OSPF para MPLS [27]. O módulo de suporte TE, que é completamente desvinculado da OSPF-API, é uma iniciativa da equipe de desenvolvedores do Quagga para oferecer suporte MPLS. Apesar de ser possível configurar o *daemon* OSPF (através de seu arquivo de configuração) para gerar e instalar TE-LSAs em sua LSDB, o suporte TE ainda é incompleto e seu desenvolvimento está parado. Apesar disto, o código do suporte TE foi utilizado como referência para construção do protótipo. Seu mecanismo de criação de TE-LSAs e aninhamento de TLVs foi aprimorado para suportar as deficiências do código original, e extensões foram feitas para permitir o processamento das novas TLVs introduzidas na seção 4.1.1.

Uma vez assimilado o mecanismo de comunicação com o *daemon* através da OSPF-API e desenvolvido o sistema de criação de TE-LSAs para uso do protótipo (precisamente os componentes que interagem diretamente com a plataforma Quagga), iniciou-se a definição da coleta de informações locais e da própria Base de Dados TE. Na arquitetura proposta as informações do nó óptico são provenientes do sistema LMP e também de forma estática via operador de rede. Na ausência de uma implementação aberta do protocolo LMP, foi estabelecido que todas as informações locais relativas aos planos IP e WDM seriam provenientes de um arquivo de configuração estático. Foi escolhida a linguagem XML (*Extensible Markup Language*) para definir a estrutura de armazenamento destas informações, por ser um padrão texto simples e flexível recomendado pela W3C (*World Wide Web Consortium*), que está sendo adotado entre os fabricantes de dispositivos de rede. Para descrever precisamente todas as informações e minimizar a possibilidade de erros humanos, o arquivo XML que contém dados de um nó óptico é validado utilizando a linguagem XML *Schema*, também uma recomendação W3C. Um exemplo de um arquivo de configuração XML e o arquivo XSD (*XML Schema Definition*) que contém as especificações XML *Schema* utilizados pelo protótipo são listados no apêndice A. A base de dados TE foi definida como uma árvore XML em memória. Desta forma, é possível traduzir seu conteúdo (que descreve a topologia do plano óptico) de forma eficiente para qualquer formato e enviá-lo para o sistema RWA em operação, quando este desejar. A base de dados TE é na verdade o conjunto de informações presentes nos arquivos de configurações locais de todos os nós ópticos da rede, que foram transportados em TE-LSAs. Para a manipulação dos arquivos XML e construção da árvore em memória, foi utilizada a biblioteca libxml2 [45], que contém um *parser* C XML. Esta foi uma escolha natural, já que esta biblioteca foi desenvolvida para a linguagem C (a mesma utilizada pelo Quagga) e está presente nas maiorias das distribuições Linux, o sistema *UNIX-like* escolhido para o desenvolvimento do protótipo.

Após a definição da coleta e armazenamento das informações TE, foi necessário desenvolver um sistema de *log* para o protótipo, que possibilitasse o registro de suas operações local e remotamente. Para isto, foi utilizado o sysklogd [46] (o *daemon* de *log* de sistema padrão do Linux), uma implementação do padrão proposto pelo IETF em [47]. Desta maneira, foi possível concentrar em um único nó os registros dos eventos mais importantes ocorridos na rede. Isto facilitou o rastreamento de falhas de operação e tempos de sincronização das bases de dados.

A próxima etapa consistiu na elaboração dos módulos de disseminação de LSAs locais, recepção e controle de tempo de vida de LSAs remotos e manipulação da base de dados TE. Cada um destes módulos foi implementado como uma linha de execução independente, utilizando NPTL (*Native POSIX Thread Library*) [48], a biblioteca padrão de *threads* da família 2.6 de *kernels* Linux. Para garantir a sincronização entre as diversas linhas de execução, foram atribuídos semáforos padrão *System V* para controlar os recursos compartilhados, especialmente a base de dados TE.

Assim que iniciado, o módulo de disseminação de LSAs se encarrega da criação dos LSAs locais. Os LSAs são criados a partir de seus cabeçalhos, e em seguida TLVs de topo são anexados como carga paga dos LSAs. Para isto, informações do plano WDM locais são recuperadas da base de dados XML e aninhadas em TLVs. Os LSAs criados são então organizados em um vetor de LSAs para futura inundação na rede. Foi implementado um sistema de disseminação híbrido, capaz de injetar LSAs na rede de forma periódica e também imediatamente após a alteração da carga paga de algum LSA (os LSAs locais são sempre atualizados na ocorrência de alguma alteração no estado de um recurso local). Para oferecer uma maior flexibilidade ao módulo, é possível configurar a freqüência de injeção de LSAs na rede em função das TLVs de topo. Por exemplo, pode-se configurar o protótipo para disseminar LSAs carregando informações de OCC a cada 20 segundos e para injetar LSAs carregando informações de enlaces ópticos a cada 10 segundos. A configuração é feita através de um arquivo de inicialização XML, listado no apêndice A. Os LSAs opacos gerados pelo protótipo são identificados pelos campos do cabeçalho LSA descritos na Tabela 5.1, que variam em função da TLV de topo da carga paga.

Tab. 5.1: Campos do cabeçalho LSA e os valores utilizados pelo protótipo.

|                       |    | Tipo LSA   Tipo Opaco   ID Opaco |        |
|-----------------------|----|----------------------------------|--------|
| <i>OCC TLV</i>        | 10 | 202                              | 0x1111 |
| <b>Fiber Link TLV</b> | 10 | 202                              | 0x2002 |

Sempre que o *daemon* OSPF recebe um novo LSA, o módulo de recepção de LSAs remotos é disparado. Isto é feito através da OSPF-API, que se encarrega de inicializar uma nova *thread* que executa a função principal do módulo, passando como parâmetro uma cópia do LSA recém-chegado. Este LSA é analisado e processado segundo o procedimento descrito na seção 5.1.6.

O módulo de controle de tempo de vida de LSAs remotos, detalhado nos diagramas de atividade das seções 5.1.6 e 5.1.7, foi implementado utilizando listas ligadas para armazenar as informações relativas aos LSAs (identificadores de nó óptico e fibra, números de seqüência e tempos de vida). Para cada TLV de topo existe uma lista, que é ordenada pelo tempo de vida do LSA.

O módulo de manipulação da Base TE fornece uma API que permite ao Sistema RWA se comunicar com o Sistema de Informações. Esta API foi implementada utilizando o modelo cliente-servidor. O Sistema RWA (lado cliente) sempre inicia a comunicação, requisitando a visão topológica do plano WDM ou informando modificações nos estados dos recursos ópticos locais. Esta comunicação é feita através de *sockets* TCP. No caso de modificação de recursos, a Base de Dados TE XML em memória é atualizada e novos LSAs são gerados para futura disseminação.

## **5.3 Avaliação do Protótipo**

Para dar início ao processo de avaliação do protótipo, foi primeiramente desenvolvida uma aplicação responsável por controlar os procedimentos de estabelecimento e remoção de OLSPs. Esta aplicação, chamada de Gerenciador de OLSPs, se comunica com o Sistema de Informações através da API fornecida pelo módulo de manipulação da Base TE. O Gerenciador provê dois modos de criação de circuitos ópticos, que diferem no grau de automatização. O primeiro método consiste em um processo manual, onde todas as informações do plano óptico necessárias para o estabelecimento do OLSP (como nós e enlaces da rota, comprimento de onda do canal, transponders, largura de banda, etc.) devem ser fornecidas ao sistema. Este é o método tradicionalmente utilizado pelas operadoras de telecomunicações. A outra opção de criação de circuitos ópticos fornecida pela aplicação é um método totalmente automatizado. O cômputo da rota e a atribuição do comprimento de onda do circuito a ser criado é realizado por um algoritmo RWA *online* integrado ao Gerenciador. O algoritmo RWA utilizado pertence a uma classe de RWAs mais eficientes e complexos, que consideram em seus cômputos os circuitos ópticos já instalados na rede e as restrições da camada óptica. Para isto, o RWA integrado ao Gerenciador necessita de todas as informações do plano WDM carregadas pelas TLVs propostas na seção 4.1.1. Seu mecanismo de funcionamento é amplamente discutido em [49]. O motor RWA, implementado na linguagem Java, possibilita a criação de circuitos bidirecionais, que compartilham o mesmo comprimento de onda e a mesma rota nos sentidos *upstream* e *downstream*. Recebe como entrada os seguintes parâmetros:

- A largura de banda do canal óptico, geralmente 2.5 ou 10.0 Gb/s;
- O fator de qualidade óptico Q (*Q-factor*, detalhado em [50]);
- O par origem-destino do circuito;
- As topologias física e virtual.

O RWA integrado ao Gerenciador de OLSPs utiliza para descrever a topologia física uma árvore XML idêntica a utilizada pelo protótipo do Serviço de Informações. Deste modo, a topologia física fornecida ao motor RWA é um *dump* em arquivo da árvore XML em memória que compõe a Base TE. Como saída, o RWA gera um arquivo XML que descreve o OLSP recém-criado. São listadas neste arquivo as seguintes informações:

- A largura de banda do canal óptico fornecida ao RWA;
- O fator de qualidade óptico Q estimado (no mínimo igual ao fornecido ao RWA);
- O comprimento de onda atribuído ao circuito;
- Os transponders utilizados na origem e destino, bem como suas potências de operação;
- Os nós e os enlaces da rota, utilizados nos sentidos *upstream* e *downstream*.

Um exemplo de arquivo XML gerado pelo motor RWA é listado no apêndice A. O Gerenciador coleta todas as saídas de execução do algoritmo RWA e reúne estas informações em um único arquivo XML, que descreve a topologia virtual da rede. Este arquivo é fornecido como entrada ao RWA.

Foi inicialmente considerada a possibilidade de executar o Gerenciador de OLSPs em todos os nós presentes na rede, para permitir múltiplos estabelecimentos de circuitos ópticos de forma simultânea. Para isto, seria necessário um mecanismo de divulgação da topologia virtual para todos os nós da rede (usando ou não o sistema OSPF) e também uma implementação de um protocolo de sinalização, como por exemplo o RSVP. Em um ambiente totalmente distribuído, existe a possibilidade de que nós distintos calculem e tentem estabelecer simultaneamente OLSPs que utilizam um mesmo recurso de rede, como por exemplo um comprimento de onda em um dado enlace. Neste caso, o protocolo de reserva de recursos garante que apenas um OLSP faça a reserva do recurso, enquanto os demais são bloqueados. Este problema é crítico apenas para redes com uma dinamicidade elevada, ou seja, redes onde o intervalo entre chegadas de requisições para estabelecimentos de OLSPs é igual ou inferior ao intervalo de sinalização. Apesar de muito interessante, a característica de oferecer cômputos de OLSPs em todos os nós (executando múltiplos Gerenciadores de OLSPs em paralelo) não era essencial para a avaliação do protótipo, além de aumentar sensivelmente a complexidade de implementação do Gerenciador. Por isso, foi decidido que apenas um único nó na rede possuiria uma instância do Gerenciador. Desta forma, todos os nós da rede estabelecem uma conexão via API (fornecida pelo módulo de manipulação da Base TE) ao Gerenciador. Após um cômputo de OLSP (de forma manual ou via RWA) o Gerenciador informa a cada nó pertencente à rota as alterações dos estados dos recursos utilizados pelo novo circuito óptico. A Figura 5.10 ilustra a interação do Gerenciador com instâncias do protótipo.

Uma vez desenvolvida a aplicação para o gerenciamento de circuitos ópticos, o próximo passo foi a elaboração de um ambiente de testes (*testbed*) para a avaliação do protótipo. O objetivo era analisar o comportamento do protótipo considerando a sobrecarga (*overhead*) do tráfego gerado no plano de controle e o tempo de convergência das bases TE após mudanças no plano WDM. Apesar do protótipo ter sido projetado e estar pronto para ser utilizado em redes ópticas reais (composta por OCCs e fibras ópticas), por conveniência foi utilizada uma rede óptica emulada para a realização dos testes. Esta rede foi formada por seis roteadores Linux e nove enlaces *Fast* e *Giga Ethernet* sobre cobre (100 e 1000 Mbps, respectivamente). Cada roteador Linux executa o *daemon* OSPF que é parte integrante do Quagga, compilado com suporte a LSAs opacos e com a OSPF-API habilitada.

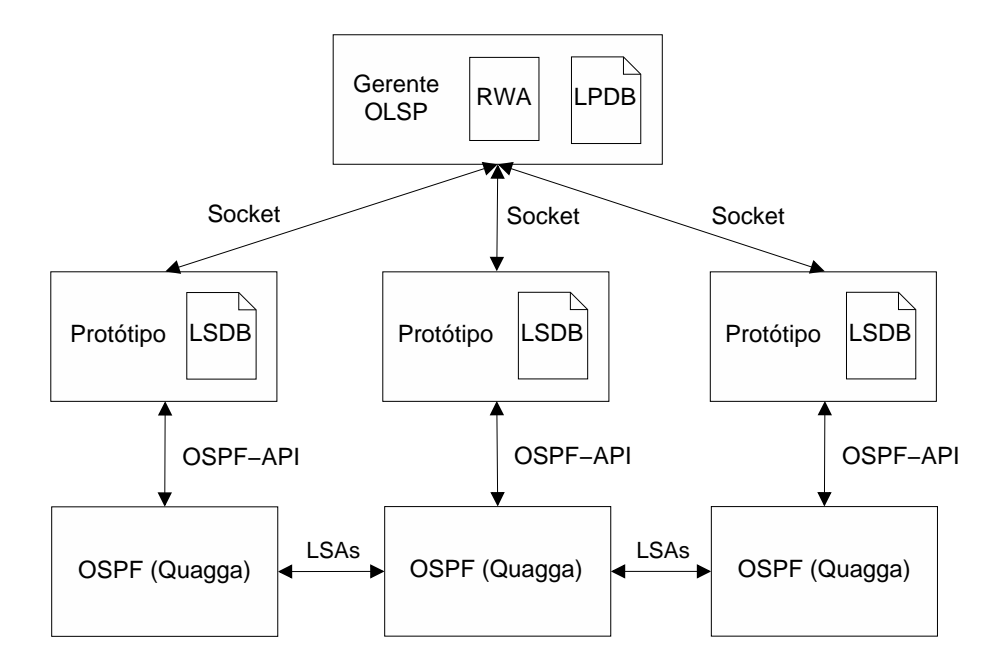

Fig. 5.10: Interação do gerenciador de OLSPs com o protótipo.

Para simular enlaces ópticos, cada enlace *Ethernet* faz parte de uma única VLAN (*Virtual Local Area Network*) como se fosse um cabo cruzado ponto-a-ponto. Os enlaces *Ethernet* também foram definidos como enlaces ponto-a-ponto nas configurações dos *daemons* OSPF (sobrescrevendo a opção de auto-detecção, que configura os enlaces *Ethernet* como enlaces *broadcast*). Desta forma, não há roteadores designados ou substitutos presentes na rede, e portanto não há *Network-LSAs* sendo disseminados. Conseqüentemente, o processo de inundação é exatamente o mesmo como se os enlaces de cobre fossem enlaces ópticos. Isto garante que o tráfego medido na rede emulada seja equivalente ao medido em uma rede óptica de mesma topologia com um plano de controle *in-fiber out-of-band*, não importando a não existência na rede emulada de OXCs ou fibras reais. A topologia da rede emulada utilizada para avaliar o protótipo é mostrada na Figura 5.11.

Cada roteador Linux foi configurado para emular elementos de rede ópticos com quatro *transponders*, cada um capaz de sintonizar em oito canais (comprimentos de onda) distintos. Algumas fibras (cuja quantidade varia de duas a quatro dependendo do roteador) são longas o suficiente para necessitarem de amplificadores de linha.

Para estressar os enlaces com pacotes OSPF, as instâncias do protótipo em cada roteador Linux foram configuradas para injetar seus TE-LSAs locais a cada segundo (a maior freqüência permitida pela aplicação), não importando se os conteúdos dos LSAs foram ou não alterados devido a estabelecimentos ou encerramentos de OLSPs. De fato, disseminar TE-LSAs na rede a cada segundo é uma taxa muito elevada. Uma inundação a cada 10 segundos deve ser suficiente para manter a LSDB sincronizada em muitas redes. O tráfego de pacotes OSPF gerado foi medido por mais de quatro horas

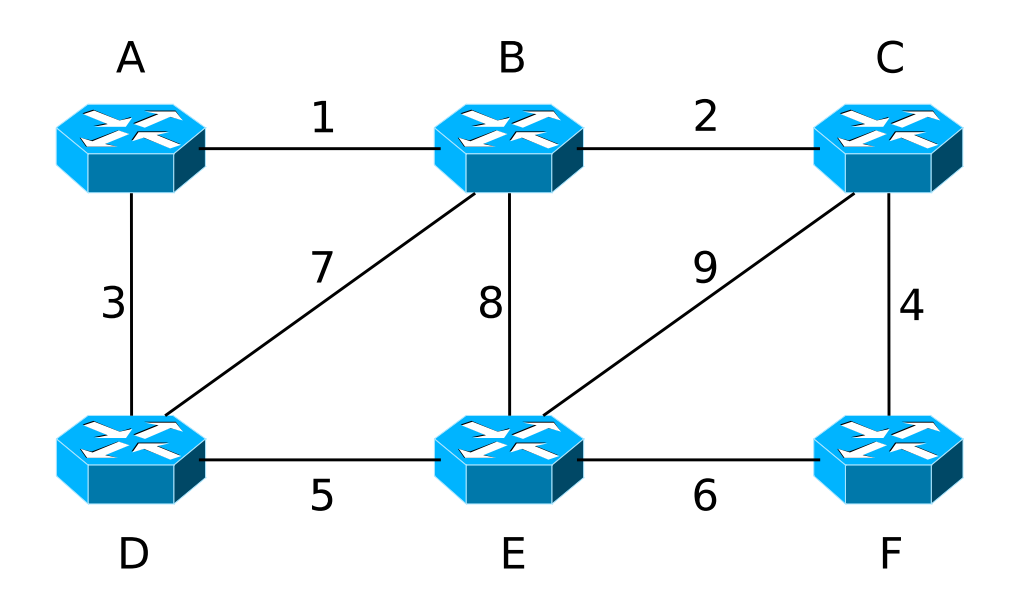

Fig. 5.11: Topologia da rede utilizada para avaliar o protótipo.

em um conjunto de enlaces com o *Ethereal* [51], um analisador de protocolos de rede. Foi observado o mesmo padrão de tráfego em todos os enlaces. A Figura 5.12 ilustra a banda consumida no plano de controle devido ao tráfego de pacotes OSPF. O tráfego medido é essencialmente composto por TE-LSAs, pois a parcela da banda relacionada com pacotes de *hello* OSPF é desprezível. A taxa de transferência instantânea máxima (*peak rate*) detectada foi de 50 Kb/s em raros instantes (não visível no gráfico devido a freqüência de amostragem), com uma média de 15 Kb/s. O tempo de convergência das bases TE após um estabelecimento ou destruição de um OLSP foi usualmente menor que 2 segundos, com um pior caso detectado de 3 segundos.

O tráfego gerado pelo protótipo é similar ao produzido por uma implementação OSPF-TE tradicional para redes MPLS em [52]. A Tabela 5.2 apresenta uma comparação entre as implementações. Uma análise mais precisa entre as implementações é difícil de determinar, devido as diferentes topologias, números de nós e tamanho dos TE-LSAs disseminados.

| Implementação         | Média de                              | Pico de | Número | <i>Topologia</i> | Tam. Máx.      |
|-----------------------|---------------------------------------|---------|--------|------------------|----------------|
|                       | Sobrecarga (Kb/s)   Sobrecarga (Kb/s) |         | de Nós |                  | $de$ LSA $(B)$ |
| Protótipo             |                                       |         |        | Malha            | 144            |
| <i><b>OSPF-TE</b></i> | $\overline{\phantom{0}}$              |         |        | Malha Comp.      | 6 <sup>2</sup> |

Tab. 5.2: Comparativo entre as implementações OSPF-TE.

A sobrecarga gerada no plano de controle e os tempos de convergência observados no protótipo operando em condições de estresse (divulgando o máximo de informações sobre o plano WDM na

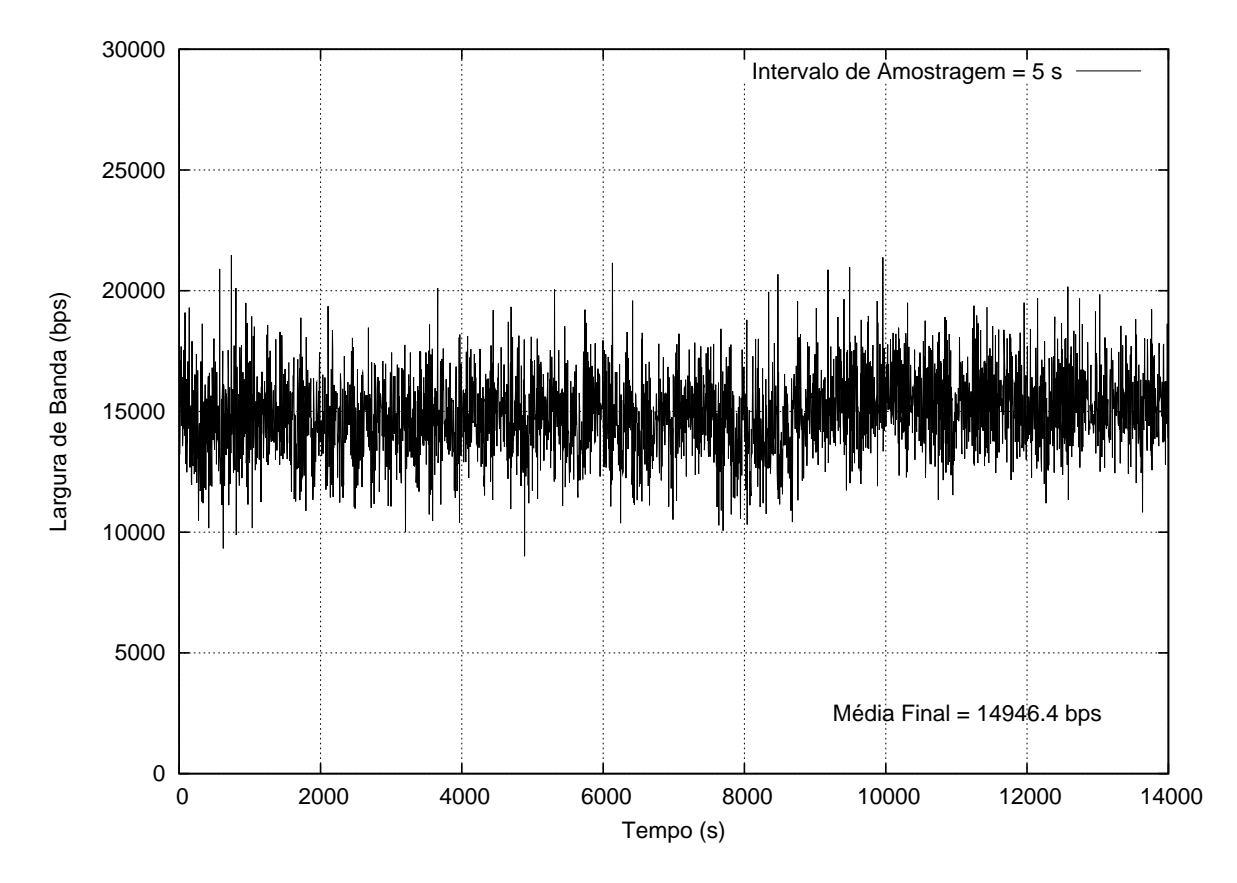

Fig. 5.12: Sobrecarga no plano de controle GMPLS relacionada ao tráfego de pacotes OSPF.

freqüência máxima) são resultados satisfatórios, considerando a capacidade dos planos de controle de redes ópticas GMPLS (geralmente um canal de supervisão ou sistemas legados como redes ATM com uma largura de banda mínima de 155 Mb/s) e também a taxa de chegada de requisições de estabelecimentos de circuitos ópticos em redes WDM atualmente em operação, muito inferiores a uma requisição por minuto.

#### **5.3.1 Considerações sobre escalabilidade e reuso do Protótipo**

Apesar dos testes realizados na rede óptica emulada demonstrarem a praticabilidade do protótipo, eles não são suficientes para a análise de sua escalabilidade. Para isto, o protótipo deve ser avaliado em diversas redes, considerando os seguintes fatores:

- diferentes topologias;
- diferentes números de nós;
- diferentes configurações de nós (números de interfaces ópticas e números de canais por fibra);
- diferentes dinamicidades (taxas de chegada de requisições para estabelecimento e destruição de OLSPs);
- diferentes mecanismos de atualização de LSAs (periódicos, disparados por limiares ou híbridos)

Os ensaios para a análise de escalabilidade podem ser feitos através do uso de simuladores de rede ou mesmo instalando o protótipo em redes reais, emuladas ou virtuais (utilizando nós virtuais).

Para evitar problemas de escalabilidade, um domínio OSPF pode ser dividido em várias áreas OSPF. Este mecanismo poderia ser utilizado em redes ópticas GMPLS, apesar de não ter sido tratado nas atuais especificações do OSPF-TE. Neste caso, cada área OSPF seria responsável por calcular um trecho da rota fim-a-fim de um OLSP.

Ao longo do desenvolvimento do protótipo, percebeu-se que o Serviço de Informações poderia ser utilizado não só por sistemas RWA, mas também por outras aplicações distribuídas que desejassem usufruir do mecanismo de inundação de LSAs opacos para carregar suas informações. Entre essas aplicações, é possivel destacar protocolos de rede e sistemas de monitoramento, que necessitam de atualizações contínuas de suas bases. As modificações necessárias no protótipo para que outros sistemas possam utilizar o Serviço de Informações são:

- Os arquivos XML e XSD utilizados para descrever e validar as informações dos nós ópticos devem ser alterados para representar as informações específicas da aplicação;
- Criação de um novo mecanismo de transformação da informação descrita no formato XML para um formato adequado ao transporte em LSAs opacos (não necessariamente TLVs), e vice-versa;
- Substituição dos parâmetros das funções da API (específicos para os sistemas RWA), por parâmetros que representem as informações da aplicação.

# **Capítulo 6**

# **Conclusões**

Neste trabalho foi apresentado uma arquitetura de um serviço de informações topológicas e de engenharia de tráfego para sistemas RWA. O objetivo principal deste serviço é habilitar o uso de sistemas RWAs *online* em redes fotônicas controladas por um plano GMPLS. Deste modo é possível realizar o provisionamento automático de OLSPs na ordem de segundos, utilizando de forma eficiente os recursos do plano WDM. A capacidade de estabelecer circuitos ópticos de forma automática diminui os custos de operação da rede e possibilita a introdução de serviços mais rentáveis.

Foi proposta uma nova extensão ao protocolo OSPF-TE para que os algoritmos RWAs mais complexos e eficazes possam ser utilizados. Novas TLVs foram introduzidas para transportar as informações relativas ao plano óptico. Dentre estas se destacam as informações de potência e de utilização de comprimentos de onda nos enlaces ópticos.

A arquitetura propõe um modelo de integração entre o sistema RWA e os protocolos LMP e OSPF, devido à ausência de um modelo equivalente nas atuais especificações da arquitetura GMPLS. Entretanto, a forma de comunicação entre os protocolos LMP e OSPF não foi especificada. Algumas possibilidades de interação entre estes protocolos foram sugeridas.

Para validar a arquitetura, um protótipo do serviço de informações foi desenvolvido. O protótipo foi implementado na linguagem C, e estende o *daemon* OSPF de uma plataforma de roteamento UNIX chamada Quagga. Foi acoplado ao protótipo um sistema RWA implementado em Java. As informações topológicas trocadas entre as entidades foram definidas no formato XML.

O protótipo foi implantado em uma rede composta por roteadores Linux e enlaces *Ethernet* sobre cobre. O protocolo OSPF foi configurado de tal forma para emular uma rede formada por enlaces ópticos. O protótipo foi configurado para disseminar TE-LSAs a cada segundo, estressando o plano de controle com informações topológicas. Foi observado que tráfego de sobrecarga gerado pelo protótipo é relativamente pequeno quando comparado com a capacidade dos canais reservados para o plano de controle GMPLS. Este fator associado com o baixo tempo necessário para sincronizar as bases TE dos roteadores torna factível o uso da arquitetura proposta.

Apesar de experimental, o protótipo está apto para ser utilizado em *testbeds* reais, como por exemplo a rede do Projeto Giga [14]. Seria necessário porém adicionar os módulos de controle dos elementos de rede ópticos. Para uso em redes de produção, seria necessário também conduzir testes exaustivos para estabilizar e otimizar o desempenho do protótipo. Para analisar a escalabilidade do protótipo, seria necessário efetuar sua instalação em uma rede com um número de nós superior ao da rede utilizada em sua avaliação, ou mesmo efetuar simulações.

Embora completo, algumas funcionalidades podem ainda ser adicionadas ao serviço de informações. Essas funcionalidades são relacionadas abaixo, como possíveis trabalhos futuros:

- Suporte ao Roteamento Integrado e *grooming* [53, 54, 55] Para isto, seria necessária a divulgação dos OLSPs como enlaces TE via OSPF;
- Suporte à Proteção e Restauração Para oferecer suporte a Proteção e Restauração de OLSPs, seria necessário adicionar novos estados para a classificação de comprimentos de onda (reservado, disponível, reservado para proteção compartilhada) e OLSPs (trabalho ou proteção);
- Suporte à conversão de comprimentos de onda Novas sub-TLVs poderiam ser criadas para divulgar a capacidade de conversão de comprimentos de onda (parcial ou total) de OXCs.
- Ferramenta para o plano de gerência Seria interessante disponibilizar uma ferramenta gráfica para informar estatísticas de utilização dos recursos da rede.

# **Referências Bibliográficas**

- [1] S. De Maesschalck, M. Pickavet, D. Colle, and P. Demeester, "Multi-layer traffic grooming in networks with an IP/MPLS layer on top of a meshed optical layer," in *IEEE Global Telecommunications Conference (GLOBECOM '03)*, vol. 5, Dec. 2003, pp. 2750–2754.
- [2] K. M. Sivalingam and S. Subramaniam, *Emerging Optical Network Technologies: Architectures, Protocols and Performance*. Springer, Oct. 2004.
- [3] W. D. Grover, *Mesh-based Survivable Transport Networks: Options and Strategies for Optical, MPLS, SONET and ATM Networking*. Prentice Hall, Aug. 2003.
- [4] A. Banerjee, J. Drake, J. Lang, B. Turner, K. Kompella, and Y. Rekhter, "Generalized multiprotocol label switching: an overview of routing and management enhancements," *IEEE Commun. Mag.*, vol. 39, no. 1, pp. 144–150, Jan. 2001.
- [5] J. Serrat and A. Galis, *Deploying and Managing Ip Over Wdm Networks*. Artech House, 2003.
- [6] J.-P. Vasseur, P. Demeester, M. Pickavet, and K. Johnson, *Network Recovery: Protection and Restoration of Optical, SONET-SDH, IP, and MPLS*. Morgan Kaufmann, July 2004.
- [7] T. Takeda, I. Inoue, R. Aubin, and M. Carugi, "Layer 1 virtual private networks: service concepts, architecture requirements, and related advances in standardization," *IEEE Commun. Mag.*, vol. 42, no. 6, pp. 132–138, June 2004.
- [8] T. E. Stern and K. Bala, *Multiwavelength Optical Networks: A Layered Approach*. Prentice Hall, May 1999.
- [9] N. Ghani, S. Dixit, and Ti-Shiang Wang, "On IP-WDM integration: a retrospective," *IEEE Commun. Mag.*, vol. 41, no. 9, pp. 42–45, Sept. 2003.
- [10] ITU-T Rec. G.8080/Y.1304, "Architecture for the Automatically Switched Optical Network (ASON)," Nov. 2001, and Revision, Feb. 2005. [*Online*]. Disponível em: http://www.itu.int
- [11] E. Mannie, "Generalized Multi-Protocol Label Switching (GMPLS) Architecture," RFC 3945 (Proposed Standard), Oct. 2004. [*Online*]. Disponível em: http://www.ietf.org/rfc/rfc3945.txt
- [12] I. Bryskin and A. Farrel, "A Lexicography for the Interpretation of Generalized Multiprotocol Label Switching (GMPLS) Terminology within the Context of the ITU-T's Automatically Switched Optical Network (ASON) Architecture," RFC 4397 (Informational), Feb. 2006. [*Online*]. Disponível em: http://www.ietf.org/rfc/rfc4397.txt
- [13] OIF Implementation Agreement OIF-UNI 1.0, "User Network Interface (UNI) 1.0 Signaling Specification," Oct. 2001, Release 2, Feb. 2004. [*Online*]. Disponível em: http://www.oiforum.com
- [14] R. Pasquini, "Arquitetura e Prototipação de uma UNI Óptica para a Rede GIGA," Dissertação de Mestrado, Unicamp - FEEC - DCA, Julho 2006, orientador: Prof. Dr. Mauricio Ferreira Magalhães. [*Online*]. Disponível em: http://libdigi.unicamp.br
- [15] J. Moy, "OSPF Version 2," RFC 2328 (Standard), Apr. 1998. [*Online*]. Disponível em: http://www.ietf.org/rfc/rfc2328.txt
- [16] D. Oran, "OSI IS-IS Intra-domain Routing Protocol," RFC 1142 (Informational), Feb. 1990, republication of ISO DP 10589. [*Online*]. Disponível em: http://www.ietf.org/rfc/rfc1142.txt
- [17] K. Kompella and Y. Rekhter, "OSPF Extensions in Support of Generalized Multi-Protocol Label Switching (GMPLS)," RFC 4203 (Proposed Standard), Oct. 2005. [*Online*]. Disponível em: http://www.ietf.org/rfc/rfc4203.txt
- [18] ——, "Intermediate System to Intermediate System (IS-IS) Extensions in Support of Generalized Multi-Protocol Label Switching (GMPLS)," RFC 4205 (Informational), Oct. 2005. [*Online*]. Disponível em: http://www.ietf.org/rfc/rfc4205.txt
- [19] Kejie Lu, J. P. Jue, Gaoxi Xiao, I. Chlamtac, and T. Ozugur, "Intermediate-Node Initiated Reservation (IIR): a New Signaling Scheme for Wavelength-Routed Networks," *IEEE J. Select. Areas Commun.*, vol. 21, no. 8, pp. 1285–1294, Oct. 2003.
- [20] K. Sato, N. Yamanaka, Y. Takigawa, M. Koga, S. Okamoto, K. Shiomoto, E. Oki, and W. Imajuku, "GMPLS-based Photonic Multilayer Router (Hikari Router) Architecture: an Overview of Traffic Engineering and Signaling Technology," *IEEE Commun. Mag.*, vol. 40, no. 3, pp. 96–101, Mar. 2002.
- [21] Yong Yin and Geng-Sheng Kuo, "An improved OSPF-TE in GMPLS-based optical networks," *Workshop on High Performance Switching and Routing (HPSR.2005)*, pp. 241–245, May 2005.
- [22] B. S. Davie and Y. Rekhter, *MPLS: Technology and Applications*. Morgan Kaufmann, May 2000.
- [23] E. Rosen, A. Viswanathan, and R. Callon, "Multiprotocol Label Switching Architecture," RFC 3031 (Proposed Standard), Jan. 2001. [*Online*]. Disponível em: http://www.ietf.org/rfc/ rfc3031.txt
- [24] J. Lang, "Link Management Protocol (LMP)," RFC 4204 (Proposed Standard), Oct. 2005. [*Online*]. Disponível em: http://www.ietf.org/rfc/rfc4204.txt
- [25] A. Fredette and J. Lang, "Link Management Protocol (LMP) for Dense Wavelength Division Multiplexing (DWDM) Optical Line Systems," RFC 4209 (Proposed Standard), Oct. 2005. [*Online*]. Disponível em: http://www.ietf.org/rfc/rfc4209.txt
- [26] A. Farrel and I. Bryskin, *GMPLS: Architecture and Applications*. Morgan Kaufmann, Dec. 2005.
- [27] D. Katz, K. Kompella, and D. Yeung, "Traffic Engineering (TE) Extensions to OSPF Version 2," RFC 3630 (Proposed Standard), Sept. 2003, atualizada pela RFC 4203. [*Online*]. Disponível em: http://www.ietf.org/rfc/rfc3630.txt
- [28] R. Coltun, "The OSPF Opaque LSA Option," RFC 2370 (Proposed Standard), July 1998, atualizada pela RFC 3630. [*Online*]. Disponível em: http://www.ietf.org/rfc/rfc2370.txt
- [29] K. Kompella, Y. Rekhter, and Ed., "Routing Extensions in Support of Generalized Multi-Protocol Label Switching (GMPLS)," RFC 4202 (Proposed Standard), Oct. 2005. [*Online*]. Disponível em: http://www.ietf.org/rfc/rfc4202.txt
- [30] D. Caviglia, D. Bramanti, and H. Helvoort, "GMPLS Requirements for MS-SPRing support," IETF draft, work in progress, Oct. 2005.
- [31] J. Gao and D. Li, "Problem and Applicability Statement for the use of GMPLS to Support MS-SPRing in SDH and SONET OTNs," IETF draft, work in progress, Oct. 2006.
- [32] P. Ashwood-Smith and L. Berger, "Generalized Multi-Protocol Label Switching (GMPLS) Signaling Constraint-based Routed Label Distribution Protocol (CR-LDP) Extensions," RFC 3472 (Proposed Standard), Jan. 2003, updated by RFCs 3468, 4201. [*Online*]. Disponível em: http://www.ietf.org/rfc/rfc3472.txt
- [33] R. Braden, L. Zhang, S. Berson, S. Herzog, and S. Jamin, "Resource ReSerVation Protocol (RSVP) – Version 1 Functional Specification," RFC 2205 (Proposed Standard), Sept. 1997, updated by RFCs 2750, 3936, 4495. [*Online*]. Disponível em: http: //www.ietf.org/rfc/rfc2205.txt
- [34] L. Berger, "Generalized Multi-Protocol Label Switching (GMPLS) Signaling Resource ReserVation Protocol-Traffic Engineering (RSVP-TE) Extensions," RFC 3473 (Proposed Standard), Jan. 2003, atualizada pelas RFCs 4003, 4201, 4420. [*Online*]. Disponível em: http://www.ietf.org/rfc/rfc3473.txt
- [35] G. Bernstein, B. Rajagopalan, and D. Saha, *Optical Network Control: Architecture, Protocols, and Standards*. Addison-Wesley, July 2003.
- [36] R. Ramaswami and K. Sivarajan, *Optical Networks: A Practical Perspective*, 2nd ed. Morgan Kaufmann, Oct. 2001.
- [37] H. T. Mouftah and Pin-Han Ho, *Optical Networks: Architecture and Survivability*. Kluwer Academic Publishers, Sept. 2002.
- [38] J. Strand, A. L. Chiu, and R. Tkach, "Issues for Routing in the Optical Layer," *IEEE Commun. Mag.*, vol. 39, no. 2, pp. 81–87, Feb. 2001.
- [39] M. Ilyas and H. T. Mouftah, *The Handbook of Optical Communication Networks*. CRC, Apr. 2003.

#### **REFERÊNCIAS BIBLIOGRÁFICAS 60**

- [40] "GateD Routing Software," June 2006. [*Online*]. Disponível em: http://www.gated.org
- [41] "XORP Open Source IP Router," June 2006. [*Online*]. Disponível em: http://www.xorp.org
- [42] "GNU Zebra," June 2006. [*Online*]. Disponível em: http://www.zebra.org
- [43] "The GNU Operating System," June 2006. [*Online*]. Disponível em: http://www.gnu.org
- [44] "Quagga Routing Suite," June 2006. [*Online*]. Disponível em: http://www.quagga.net
- [45] "The XML C parser and toolkit of Gnome," June 2006. [*Online*]. Disponível em: http://xmlsoft.org
- [46] "sysklogd System Logging Daemon," June 2006. [*Online*]. Disponível em: http: //www.infodrom.org/projects/sysklogd
- [47] C. Lonvick, "The BSD Syslog Protocol," RFC 3164 (Informational), Aug. 2001. [*Online*]. Disponível em: http://www.ietf.org/rfc/rfc3164.txt
- [48] U. Drepper and I. Molnar, "The Native POSIX Thread Library for Linux," Red Hat, Inc., Tech. Rep., 2005. [*Online*]. Disponível em: http://people.redhat.com/drepper/nptl-design.pdf
- [49] G. S. Pavani and H. Waldman, "Using Genetic Algorithms in Constrained Routing and Wavelength Assignment," in *Proceedings of the 8th IFIP Working Conference on Optical Network Design and Modelling (ONDM'04)*, vol. 1, Feb. 2004, pp. 565–584.
- [50] M. Yoon, J. Shin, C. Jeong, J. Jo, O. Kang, and S. Kim, "Optical-LSP Establishment and a QoS Maintenance Scheme Based on Differentiated Optical QoS Classes in OVPNs," *Photonic Network Communications*, vol. 7, no. 2, pp. 161–178, Mar. 2004.
- [51] "Ethereal: A Network Protocol Analyzer," June 2006. [*Online*]. Disponível em: http: //www.ethereal.com
- [52] H. M. Alnuweiri, L. Y. K. Wong, and T. Al-Khasib, "Performance of New Link State Advertisement Mechanisms in Routing Protocols with Traffic Engineering Extensions," *IEEE Commun. Mag.*, vol. 42, no. 5, pp. 151–162, May 2004.
- [53] J. Comellas, R. Martinez, J. Prat, V. Sales, and G. Junyent, "Integrated IP/WDM Routing in GMPLS-Based Optical Networks," *IEEE Network*, vol. 17, no. 2, pp. 22–27, Mar./Apr. 2003.
- [54] Ding Zhemin, Mounir Hamdi, J. Y. B. Lee, and V. O. K. Li, "Integrated Routing and Grooming in GMPLS-Based Optical Networks," in *IEEE International Conference on Communications*, vol. 3, June 2004, pp. 1584–1588.
- [55] M. Vigoureux, B. Berde, L. Andersson, T. Cinkler, L. Levrau, M. Ondata, D. Colle, J. Fernandez-Palacios, and M. Jager, "Multilayer Traffic Engineering for GMPLS-Enabled Networks," *IEEE Commun. Mag.*, vol. 43, no. 7, pp. 44–50, July 2005.

# **Apêndice A Descrição dos Arquivos de Configuração**

Neste apêndice são listados os arquivos de configuração XML do protótipo implementado. São eles:

- *startup.xml*: contém os parâmetros de inicialização do protótipo;
- *occ.xml*: descreve os recursos do plano WDM de um nó óptico;
- *occ.xsd*: utilizado para validar o arquivo occ.xml usando a linguagem XML Schema;
- *lp.xml*: demonstra as propriedades de um OLSP criado.

### **startup.xml**

```
<?xml version="1.0" encoding="UTF-8"?>
<!-- OSPF-GMPS - Optical Connection Controller (OCC) startup configuration
    file -->
<startup>
        <!-- Lightpath Manager Address (IP) -->
        <manager_address>10.1.5.6</manager_address>
        <!-- OCC and Fiber-Link LSAs Refresh Intervals (s) -->
        <occ_refresh>10</occ_refresh>
        <fb_refresh>10</fb_refresh>
        <!-- OCC and Fiber-Link LSAs Timeout (s) -->
        <occ_timeout>40</occ_timeout>
        <fb_timeout>20</fb_timeout>
        <!-- Whether or not a modified LSA should be reflooded immediately
             (0 or 1) ->
        <immediate_refresh>1</immediate_refresh>
</startup>
```
#### **occ.xml**

```
<?xml version="1.0" encoding="UTF-8"?>
<!-- OSPF-GMPS - Optical Connection Controller (OCC) startup configuration
    file -->
rac{1}{2}<!-- Optical Network Element (ONE) features -->
        <one>
                <!-- Router ID -->
                <router_address>10.1.1.1</router_address>
                <!-- OXC Switching Matrix Capability (channels) -->
                <oxc_cap>40</oxc_cap>
                <!-- Pre-amplifier and booster gains (dB) -->
                <amplifiers>
                        <input_amplifier>
                                <!-- Small Signal gain (dB) -->
                                <small_signal_gain>12</small_signal_gain>
                                <!-- Spontaneous Emission Factor -->
                                <nsp>2</nsp>
                                <!-- Saturation Power (mW) -->
                                <saturation_power>13.7</saturation_power>
                        </input_amplifier>
                        <output_amplifier>
                                <!-- Small Signal gain (dB) -->
                                <small_signal_gain>12</small_signal_gain>
                                <!-- Spontaneous Emission Factor -->
                                <nsp>2</nsp>
                                <!-- Saturation Power (mW) -->
                                <saturation_power>13.7</saturation_power>
                        </output_amplifier>
                </amplifiers>
                <!-- Transponders and its features -->
                <transponders>
```

```
<transponder ID="1">
        <!-- Maximum Transfer Rate (Gb/s) -->
        <tx_max>10</tx_max>
        <!-- List of available channels -->
        <channels>
                 <lambda>1</lambda>
                 <lambda>2</lambda>
                 <lambda>3</lambda>
                 <lambda>4</lambda>
                 <lambda>5</lambda>
                 <lambda>6</lambda>
                 <lambda>7</lambda>
                 <lambda>8</lambda>
        </channels>
        <!-- Operational Power Range -->
        <p_range>
                 <!-- Minimum Operational Power
                      (-30 \text{ to } -10 \text{ dBm}) --><p_min>-30</p_min>
                 <!-- Maximum Operational Power
                      (+25 \text{ to } +30 \text{ dBm}) -->
                 < p max>1</p_max>
        </p_range>
        <!-- Operational Status -->
        <status>
                 <!-- Current Operating Channel
                      (NULL if not operating) -->
                 <lambda>2</lambda>
                 <!-- Operating Power (from Minimum
                      to Maximum dBm, NULL if not
                      operating) -->
                 <power>-1</power>
        </status>
</transponder>
<transponder ID="2">
        <!-- Maximum Transfer Rate (Gb/s) -->
        <tx_max>2.5</tx_max>
        <!-- List of available channels -->
        <channels>
                 <lambda>7</lambda>
                 <lambda>8</lambda>
                 <lambda>9</lambda>
                 <lambda>10</lambda>
                 <lambda>11</lambda>
                 <lambda>12</lambda>
        </channels>
        <!-- Operational Power Range -->
        <p_range>
                 <!-- Minimum Operational Power
                      (-30 \text{ to } -10 \text{ dBm}) --><p_min>-25</p_min>
                 <!-- Maximum Operational Power
                      (+25 to +30 dBm) --
```

```
<p_max>5</p_max>
                         </p_range>
                         <!-- Operational Status -->
                         <status>
                                 <!-- Current Operating Channel
                                      (NULL if not operating) -->
                                 <lambda></lambda>
                                 <!-- Operating Power (from Minimum
                                      to Maximum dBm, NULL if not
                                      operating) -->
                                 <power></power>
                         </status>
                </transponder>
        </transponders>
\epsilon/\capne>
<!-- Fiber and its features -->
<fiber_links>
        <fiber_link ID="1">
                \leftarrow \leftarrow Local OCC IP \leftarrow<local_occ>10.1.1.1</local_occ>
                <!-- Remote OCC IP -->
                <remote_occ>10.1.1.2</remote_occ>
                <!-- Fiber length (Km) -->
                <length>50</length>
                <!-- Fiber Attenuation (0.1 to 20 dB/Km) -->
                <attenuation>0.2</attenuation>
                <inline_amplifiers>
                         <inline_amplifier ID="1">
                                 <!-- Small Signal gain (dB) -->
                                 <small_signal_gain>20</small_signal_gain>
                                 <!-- Spontaneous Emission Factor -->
                                 <nsp>2</nsp>
                                 <!-- Saturation Power (mW) -->
                                 <saturation_power>13.7</saturation_power>
                                 <!-- distance from OCC (Km) -->
                                 <position>25</position>
                         </inline_amplifier>
                </inline_amplifiers>
                <!-- Distance between two usable wavelengths (GHz) -->
                <optical_bandwidth>100</optical_bandwidth>
                <!-- Maximum Power per Channel (+25 to +30 dBm) -->
                <channel_max_power>+25</channel_max_power>
                <!-- Maximum Power Aggregated or
                     Total Maximum Power (+25 to +30 dBm) -->
                <total_max_power>+30</total_max_power>
                <!-- Channels in-use (NULL if no channel is being used) -->
                <in_use>
                         <lambda>2</lambda>
                         <lambda>4</lambda>
                         <lambda>6</lambda>
                </in_use>
        </fiber_link>
        <fiber_link ID="2">
```

```
\leftarrow \leftarrow Local OCC IP \leftarrow<local_occ>10.1.1.1</local_occ>
                <!-- Remote OCC IP -->
                <remote_occ>10.1.3.4</remote_occ>
                <!-- Fiber length (Km) -->
                <length>150</length>
                <!-- Fiber Attenuation (0.1 to 20 dB/Km) -->
                <attenuation>0.23</attenuation>
                <inline_amplifiers>
                         <inline_amplifier ID="1">
                                 <!-- Small Signal gain (dB) -->
                                 <small_signal_gain>20</small_signal_gain>
                                 <!-- Spontaneous Emission Factor -->
                                 <nsp>2</nsp>
                                 <!-- Saturation Power (mW) -->
                                 <saturation_power>13.7</saturation_power>
                                 <!-- distance from OCC (Km) -->
                                 <position>50</position>
                        </inline_amplifier>
                        <inline_amplifier ID="2">
                                 <!-- Small Signal gain (dB) -->
                                 <small_signal_gain>20</small_signal_gain>
                                 <!-- Spontaneous Emission Factor -->
                                 <nsp>2</nsp>
                                 <!-- Saturation Power (mW) -->
                                 <saturation_power>13.7</saturation_power>
                                 <!-- distance from OCC (Km) -->
                                 <position>100</position>
                         </inline_amplifier>
                </inline_amplifiers>
                <!-- Distance between two usable wavelengths (GHz) -->
                <optical_bandwidth>50</optical_bandwidth>
                <!-- Maximum Power per Channel (+25 to +30 dBm) -->
                <channel_max_power>+28</channel_max_power>
                <!-- Maximum Power Aggregated or
                     Total Maximum Power (+25 to +30 dBm) -->
                <total_max_power>+28</total_max_power>
                <!-- Channels in-use (NULL if no channel is being used) -->
                <in_use></in_use>
        </fiber_link>
</fiber_links>
```

```
\langle/\circcc>
```
#### **occ.xsd**

```
<?xml version="1.0" encoding="UTF-8"?>
<xs:schema xmlns:xs="http://www.w3.org/2001/XMLSchema">
 <!-- root element: Optical Connection Controller -->
 <xs:element name="occ">
   <xs:complexType>
      <xs:sequence>
```

```
<!-- Optical Network Element (ONE) features -->
<xs:element name="one">
 <xs:complexType>
   <xs:sequence>
     <!-- Router ID -->
      <xs:element name="router_address">
        <xs:simpleType>
          <xs:restriction base="xs:string">
            <xs:pattern
            value="((1?[0-9]?[0-9]|2[0-4][0-9]|25[0-5])\.){3}(1?[0-9]
                   ?[0-9]|2[0-4][0-9]|25[0-5])"/>
          </xs:restriction>
        </xs:simpleType>
      </xs:element>
      <!-- OXC Switching Matrix Capability (channels) -->
      <xs:element name="oxc_cap" type="xs:unsignedInt" minOccurs="0"/>
      <!-- Pre-amplifier and booster gains (dB) -->
      <xs:element name="amplifiers">
        <xs:complexType>
          <xs:sequence>
            <xs:element name="input_amplifier">
              <xs:complexType>
                <xs:sequence>
                  <!-- Small Signal gain (dB) -->
                  <xs:element name="small_signal_gain" type="xs:float"/>
                  <!-- Spontaneous Emission Factor -->
                  <xs:element name="nsp" type="xs:float"/>
                  <!-- Saturation Power (mW) -->
                  <xs:element name="saturation_power" type="xs:float"/>
                </xs:sequence>
              </xs:complexType>
            </xs:element>
            <xs:element name="output_amplifier">
              <xs:complexType>
                <xs:sequence>
                  <!-- Small Signal gain (dB) -->
                  <xs:element name="small_signal_gain" type="xs:float"/>
                  <!-- Spontaneous Emission Factor -->
                  <xs:element name="nsp" type="xs:float"/>
                  <!-- Saturation Power (mW) -->
                  <xs:element name="saturation_power" type="xs:float"/>
                </xs:sequence>
              </xs:complexType>
            </xs:element>
          </xs:sequence>
        </xs:complexType>
      </xs:element>
      <!-- Transponders and its features -->
      <xs:element name="transponders" minOccurs="0">
        <xs:complexType>
          <xs:sequence>
            <xs:element name="transponder" maxOccurs="16">
              <xs:complexType>
```

```
<xs:sequence>
  <xs:element name="tx_max" type="xs:float"/>
  <xs:element name="channels">
    <xs:complexType>
      <xs:sequence>
        <xs:element name="lambda" minOccurs="0" maxOccurs="16">
          <xs:simpleType>
            <xs:restriction base="xs:unsignedInt">
              <xs:minInclusive value="1"/>
              <xs:maxInclusive value="16"/>
            </xs:restriction>
          </xs:simpleType>
        </xs:element>
      </xs:sequence>
    </xs:complexType>
  </xs:element>
  <xs:element name="p_range">
    <xs:complexType>
      <xs:sequence>
        <!-- Minimum Operational Power (dBm) -->
        <xs:element name="p_min">
          <xs:simpleType>
            <xs:restriction base="xs:float">
              <xs:minInclusive value="-40"/>
              <xs:maxInclusive value="-1"/>
            </xs:restriction>
          </xs:simpleType>
        </xs:element>
        <!-- Maximum Operational Power (dBm) -->
        <xs:element name="p_max">
          <xs:simpleType>
            <xs:restriction base="xs:float">
              <xs:minInclusive value="1"/>
              <xs:maxInclusive value="30"/>
            </xs:restriction>
          </xs:simpleType>
        </xs:element>
      </xs:sequence>
    </xs:complexType>
  </xs:element>
  <xs:element name="status">
    <xs:complexType>
      <xs:sequence>
        <!-- Current Operating Channel -->
        <xs:element name="lambda"/>
        <!-- Maximum Operational Power (dBm) -->
        <xs:element name="power"/>
      </xs:sequence>
    </xs:complexType>
  </xs:element>
</xs:sequence>
<xs:attribute name="ID" use="required">
  <xs:simpleType>
```

```
<xs:restriction base="xs:unsignedInt">
                      <xs:minInclusive value="1"/>
                      <xs:maxInclusive value="16"/>
                    </xs:restriction>
                  </xs:simpleType>
                </xs:attribute>
              </xs:complexType>
            </xs:element>
          </xs:sequence>
        </xs:complexType>
      </xs:element>
    </xs:sequence>
  </xs:complexType>
</xs:element>
<!-- Fiber and its features -->
<xs:element name="fiber_links">
  <xs:complexType>
    <xs:sequence>
      <xs:element name="fiber_link" maxOccurs="16">
        <xs:complexType>
          <xs:sequence>
            \leftarrow \leftarrow Local OCC IP \leftarrow<xs:element name="local_occ">
              <xs:simpleType>
                <xs:restriction base="xs:string">
                  <xs:pattern
                  value="((1?[0-9]?[0-9]|2[0-4][0-9]|25[0-5])\.){3}
                         (1?[0-9]?[0-9]|2[0-4][0-9]|25[0-5])"/>
                </xs:restriction>
              </xs:simpleType>
            </xs:element>
            <!-- Remote OCC IP -->
            <xs:element name="remote_occ">
              <xs:simpleType>
                <xs:restriction base="xs:string">
                  <xs:pattern
                  value="((1?[0-9]?[0-9]|2[0-4][0-9]|25[0-5])\.){3}
                         (1?[0-9]?[0-9]|2[0-4][0-9]|25[0-5])"/>
                </xs:restriction>
              </xs:simpleType>
            </xs:element>
            <!-- Fiber length (Km) -->
            <xs:element name="length" type="xs:float"/>
            <!-- Fiber Attenuation -->
            <xs:element name="attenuation">
              <xs:simpleType>
                <xs:restriction base="xs:float">
                  <xs:minInclusive value="0.1"/>
                  <xs:maxInclusive value="20"/>
                </xs:restriction>
              </xs:simpleType>
            </xs:element>
            <xs:element name="inline_amplifiers">
```

```
<xs:complexType>
   <xs:sequence>
      <xs:element name="inline_amplifier" maxOccurs="16">
        <xs:complexType>
          <xs:sequence>
            <!-- Small Signal gain (dB) -->
            <xs:element name="small_signal_gain" type="xs:float"/>
            <!-- Spontaneous Emission Factor -->
            <xs:element name="nsp" type="xs:float"/>
            <!-- Saturation Power (mW) -->
            <xs:element name="saturation_power" type="xs:float"/>
            <!-- distance from OCC (Km) -->
            <xs:element name="position" type="xs:float"/>
          </xs:sequence>
          <xs:attribute name="ID" use="required">
            <xs:simpleType>
              <xs:restriction base="xs:unsignedInt">
                <xs:minInclusive value="1"/>
                <xs:maxInclusive value="16"/>
              </xs:restriction>
            </xs:simpleType>
          </xs:attribute>
        </xs:complexType>
      </xs:element>
    </xs:sequence>
 </xs:complexType>
</xs:element>
<!-- Distance between two usable wavelengths (GHz) -->
<xs:element name="optical_bandwidth" type="xs:float"/>
<!-- Maximum Power per Channel (dBm) -->
<xs:element name="channel_max_power">
 <xs:simpleType>
    <xs:restriction base="xs:float">
      <xs:minInclusive value="25"/>
      <xs:maxInclusive value="30"/>
   </xs:restriction>
 </xs:simpleType>
</xs:element>
<!-- Maximum Aggregated Power or Maximum Total Power (dBm) -->
<xs:element name="total_max_power">
 <xs:simpleType>
   <xs:restriction base="xs:float">
      <xs:minInclusive value="25"/>
      <xs:maxInclusive value="30"/>
   </xs:restriction>
 </xs:simpleType>
</xs:element>
<!-- Channels in-use -->
<xs:element name="in_use">
 <xs:complexType>
    <xs:sequence>
      <xs:element name="lambda" minOccurs="0" maxOccurs="16">
        <xs:simpleType>
```

```
<xs:restriction base="xs:unsignedInt">
                              <xs:minInclusive value="1"/>
                               <xs:maxInclusive value="16"/>
                            </xs:restriction>
                          </xs:simpleType>
                        </xs:element>
                      </xs:sequence>
                    </xs:complexType>
                  </xs:element>
                </xs:sequence>
                <xs:attribute name="ID" use="required">
                  <xs:simpleType>
                    <xs:restriction base="xs:unsignedInt">
                      <xs:minInclusive value="1"/>
                      <xs:maxInclusive value="16"/>
                    </xs:restriction>
                  </xs:simpleType>
                </xs:attribute>
              </xs:complexType>
            </xs:element>
          </xs:sequence>
        </xs:complexType>
      </xs:element>
    </xs:sequence>
  </xs:complexType>
</xs:element>
```

```
</xs:schema>
```
## **lp.xml**

```
<?xml version="1.0" encoding="UTF-8"?>
<!-- OLP Properties -->
<lp>
       <!-- Bandwidth (Gb/s) -->

        <!-- Q Factor (Gamma) -->
       <q_factor>6</q_factor>
       <!-- channel -->
       <lambda>2</lambda>
       <!-- Transponders IDs and Powers (dBm) -->
       <transponders>
               <source ID="3" DOWNSTREAM_PWR="1"></source>
               <destination ID="2" UPSTREAM_PWR="1"></destination>
       </transponders>
       <!-- Route -->
        <route>
               <!-- Nodes and fibers that compose the routes -->
               <!-- used on downstream and upstream OLPs -->
               <occ IP="10.1.1.2" FL_DS="1" FL_US="-"></occ>
               <occ IP="10.1.1.5" FL_DS="3" FL_US="1"></occ>
               <occ IP="10.1.1.3" FL_DS="3" FL_US="3"></occ>
```
 $\text{Cocc IP} = "10.1.1.6" \text{ FL}_DS = "2" \text{ FL}_US = "3" \text{ } \text{Cocc}$  $\text{Cocc IP} = "10.1.1.9" \text{ FL}_DS = " - " FL_US = "2" > < \text{/occ}$ </route>

 $\langle$  /lp>